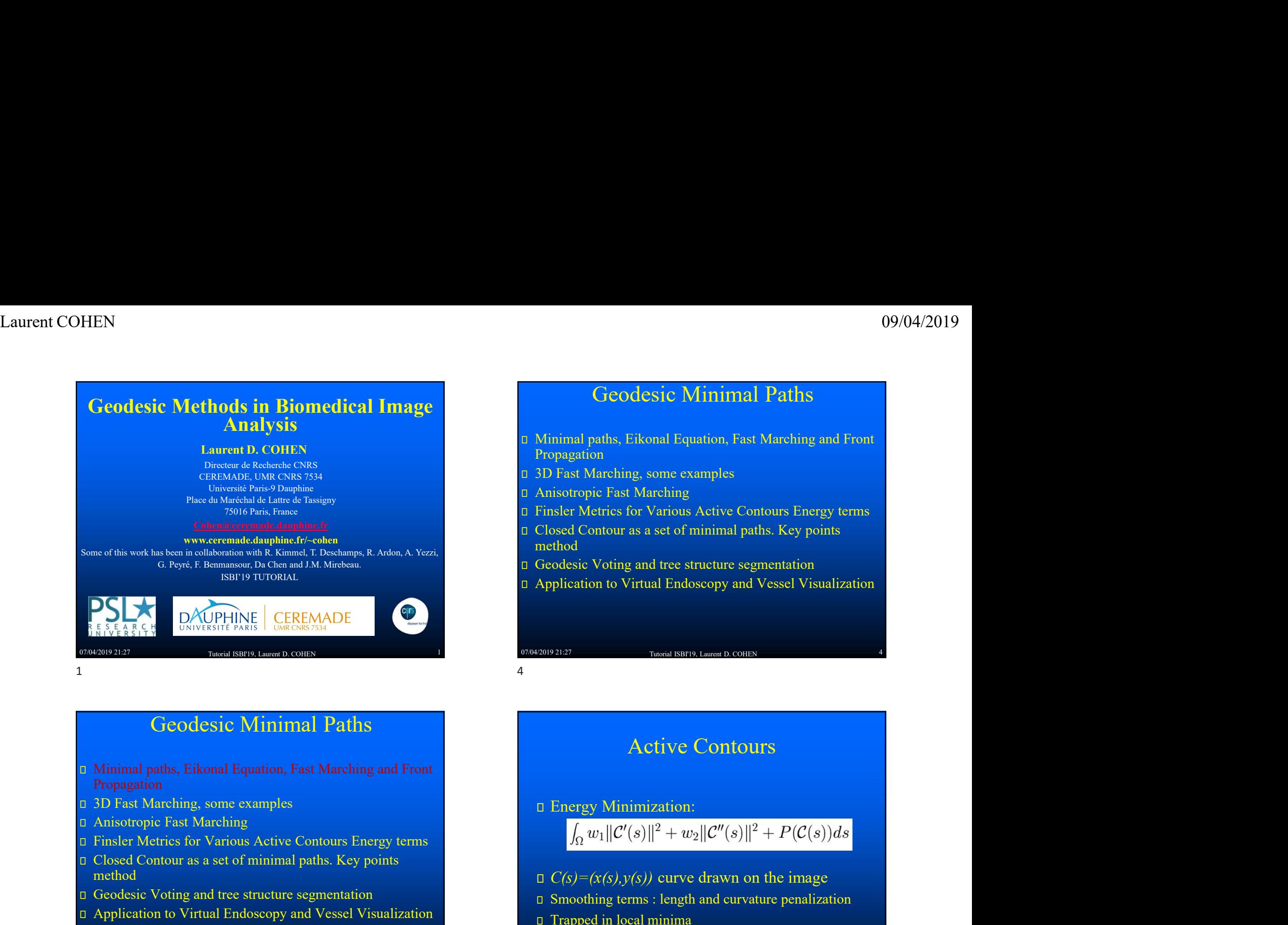

### Geodesic Minimal Paths

- **Laurent D. COHEN** (99/04/2019)<br>
Geodesic Minimal Paths<br>
α Minimal paths, Eikonal Equation, Fast Marching and Front<br>
προμπάτοι<br>
α 3D Fast Marching, some examples<br>
α Anisotropic Fast Marching<br>
α Finsler Metrics for Various Active Contours En Propagation  $69/04/2019$ <br> **Geodesic Minimal Paths**<br> **Example Active Contours Active Contours Active Contours Active Contours Active Contours Energy terms**<br> **Contours Active Contours Energy terms**<br> **Contours Active Contours Energy ter** 
	- 3D Fast Marching, some examples
	- Anisotropic Fast Marching
	-
	- Closed Contour as a set of minimal paths. Key points method
	- Geodesic Voting and tree structure segmentation
	- Application to Virtual Endoscopy and Vessel Visualization

Tutorial ISBI'19, Laurent D. COHEN

### Geodesic Minimal Paths

- 
- 3D Fast Marching, some examples
- Anisotropic Fast Marching
- 
- Closed Contour as a set of minimal paths. Key points method
- 
- **Example 2** Application to Virtual Endoscopy and Vessel Visualization **Example 2** Trapped in local minima

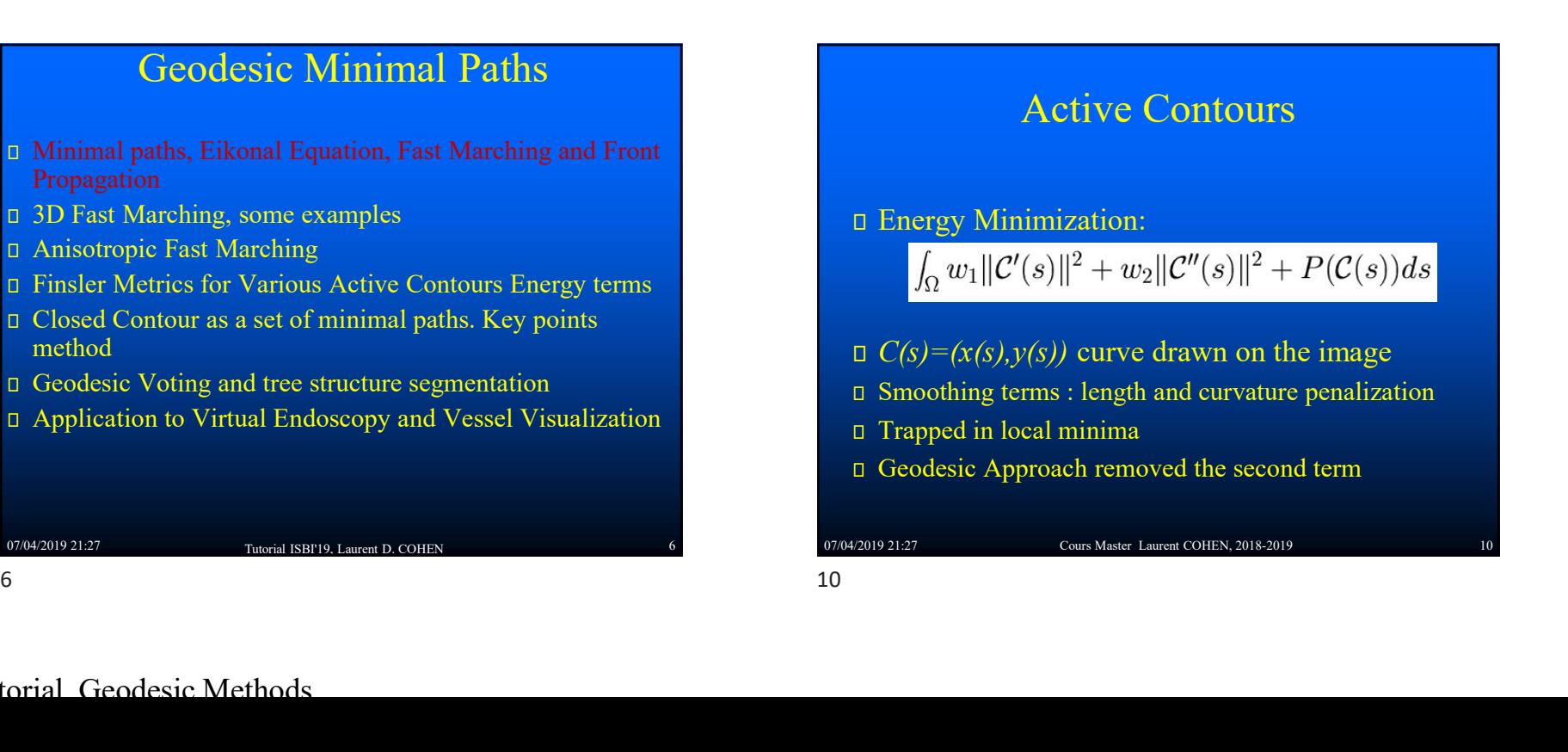

### Active Contours

Energy Minimization:

\n- □ Geodesic Voting and tree structure segmentation
\n- □ Application to Virtual Endoseopy and Vessel Visualization
\n- □ Application to Virtual IBBFI9. Laurent D. COHEN
\n- □ Energy Minimization:\n
	\n- $$
	\int_{\Omega} w_1 ||C'(s)||^2 + w_2 ||C''(s)||^2 + P(C(s)) ds
	$$
	\n\n
\n- □ C(s) = (x(s), y(s)) curve drawn on the image
\n- □ Smoothing terms : length and curvature penalization
\n- □ Trapped in local minima
\n- □ Geodesic Approach removed the second term
\n- ③70442019 21.27
\n- ④C485 Mister Laurent COHEN, 2018-2019
\n- ①1
\n

- 
- 
- 

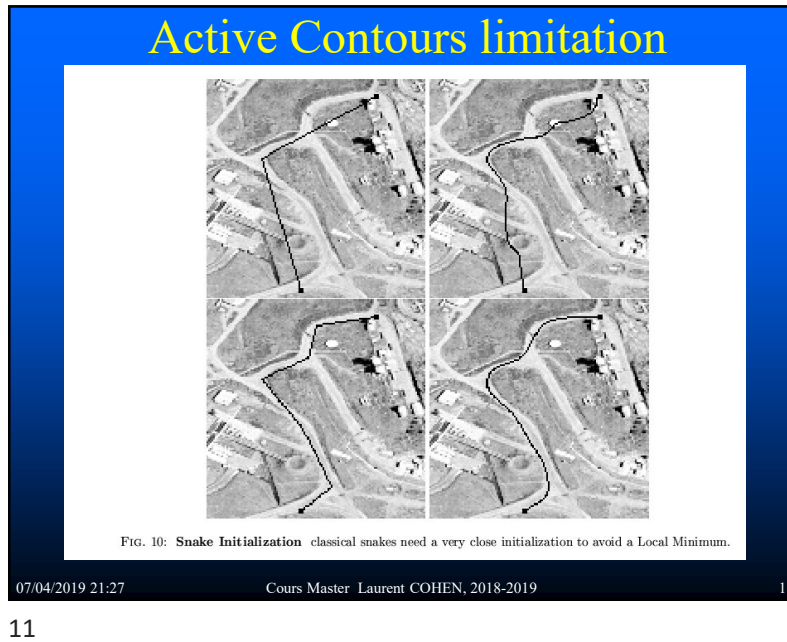

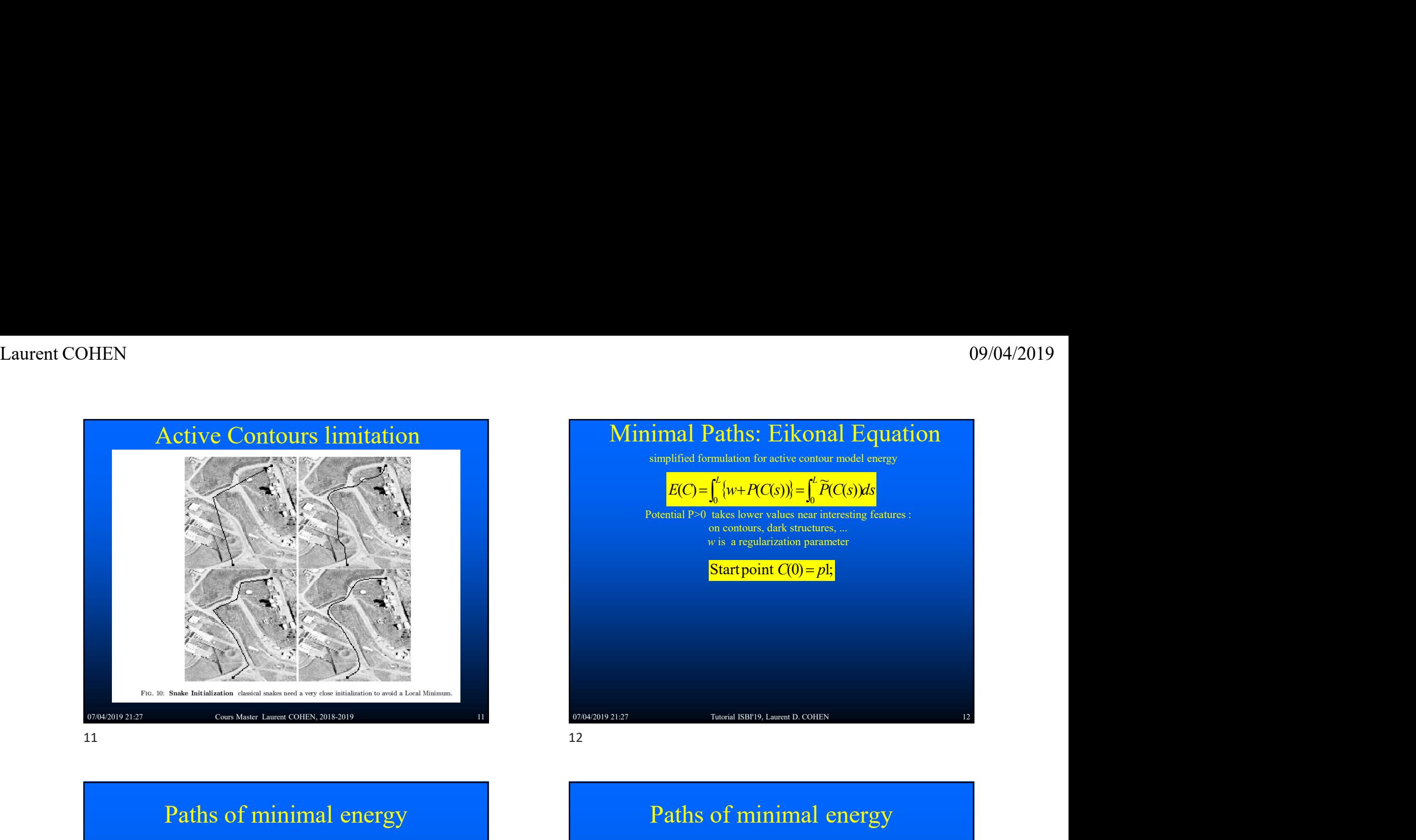

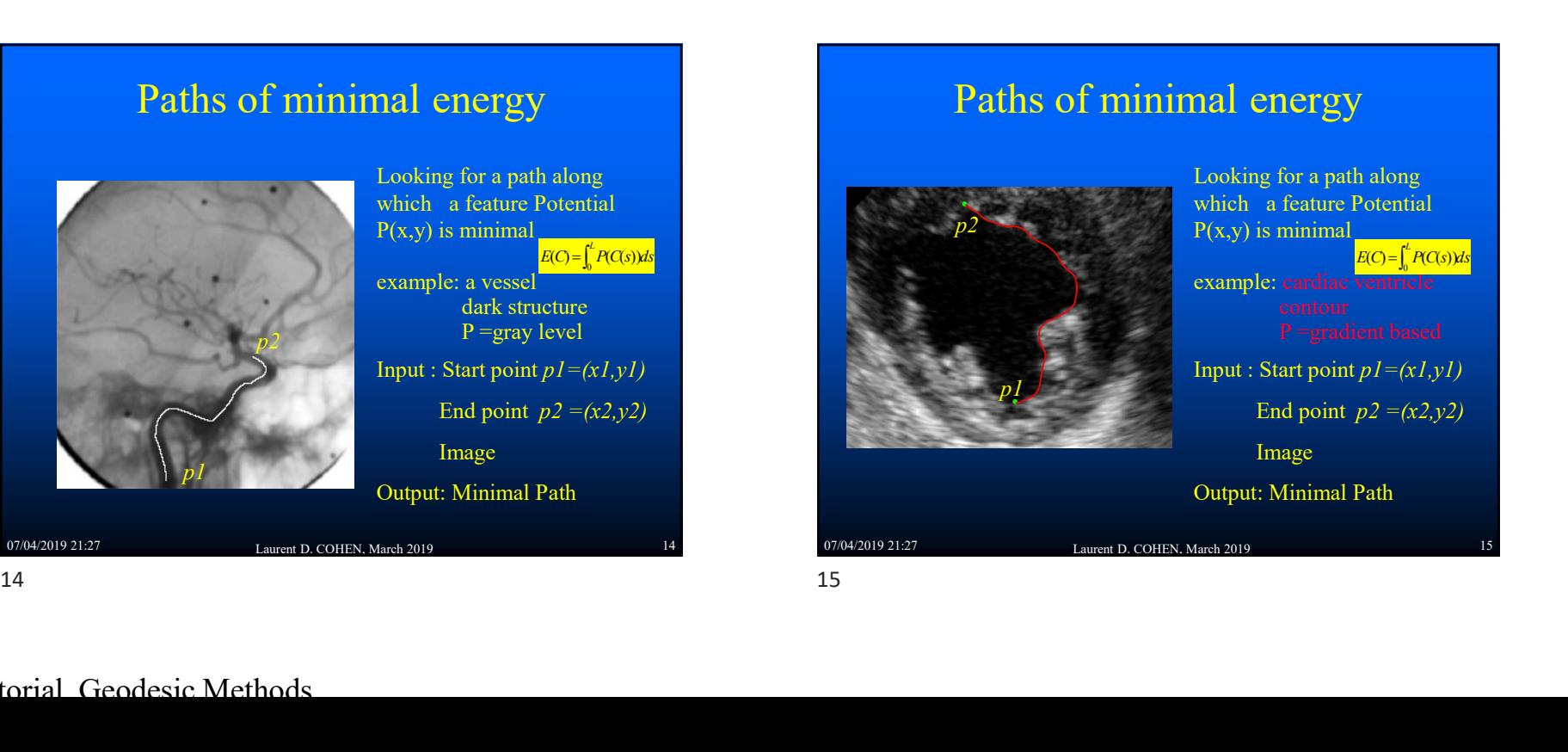

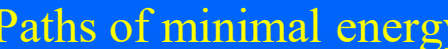

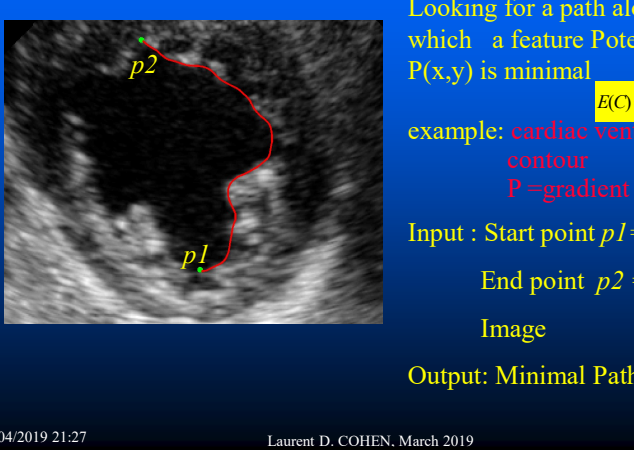

Paths of minimal energy

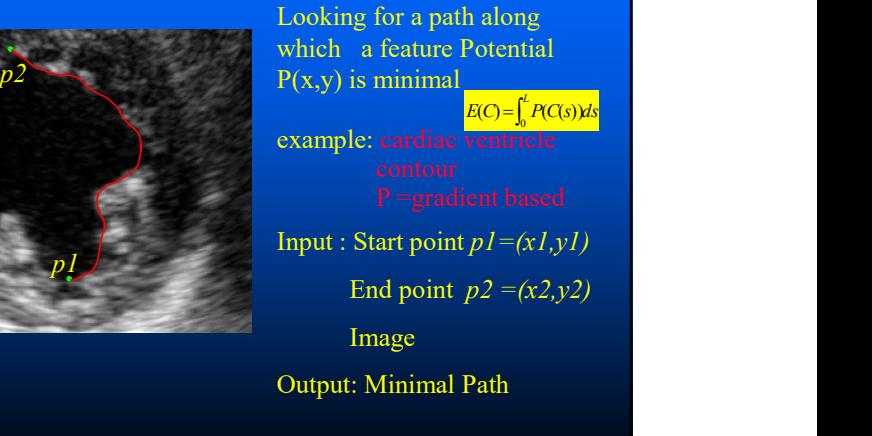

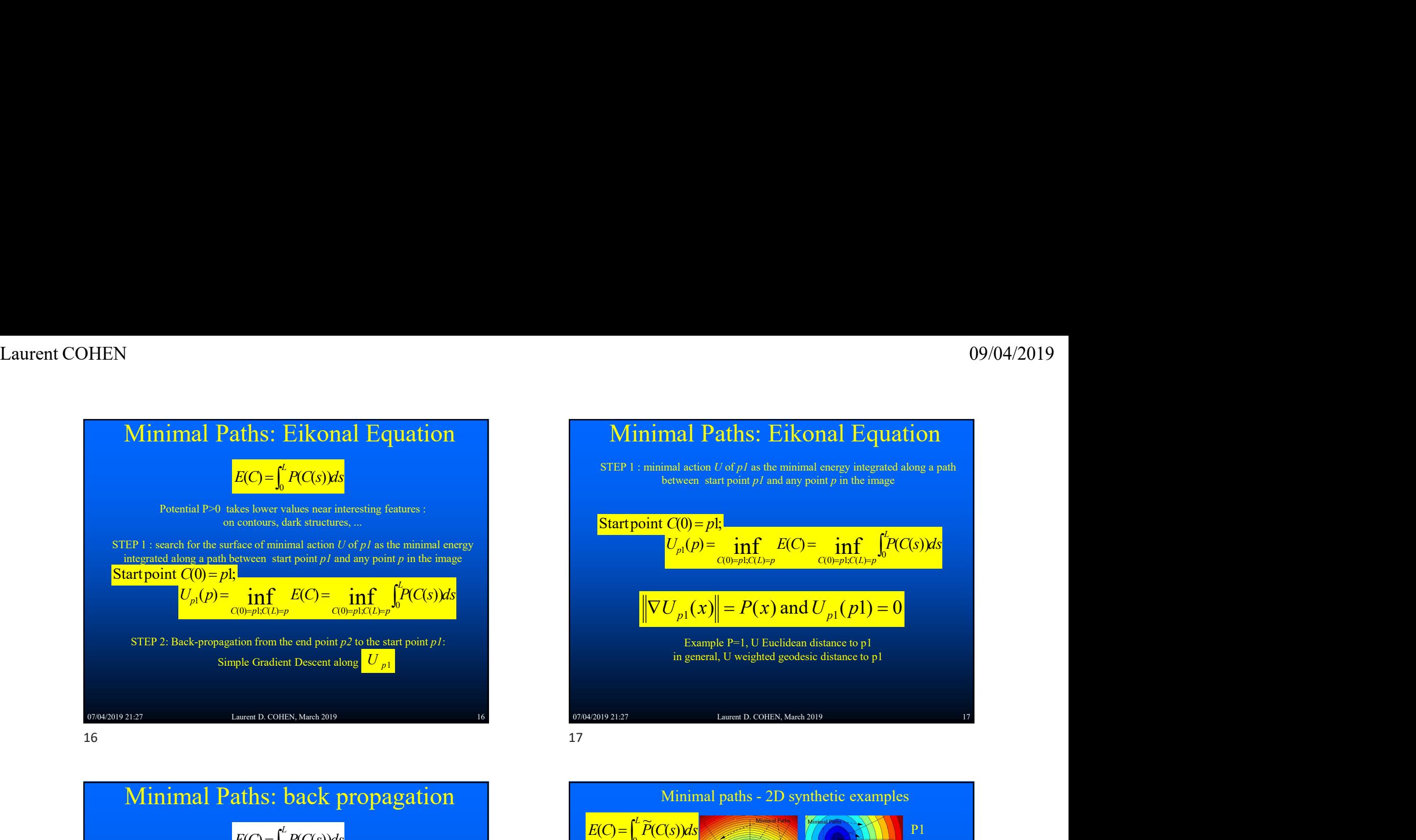

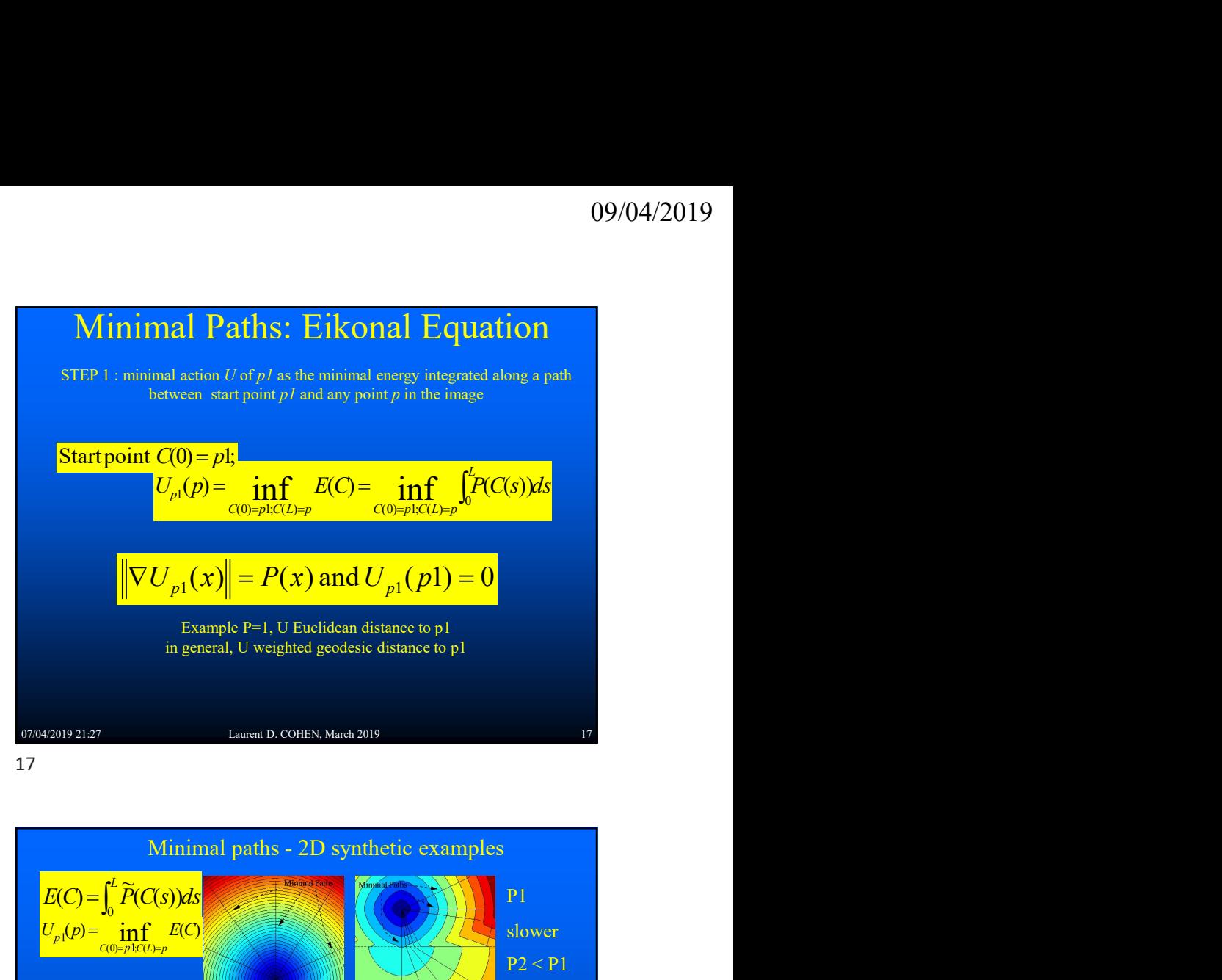

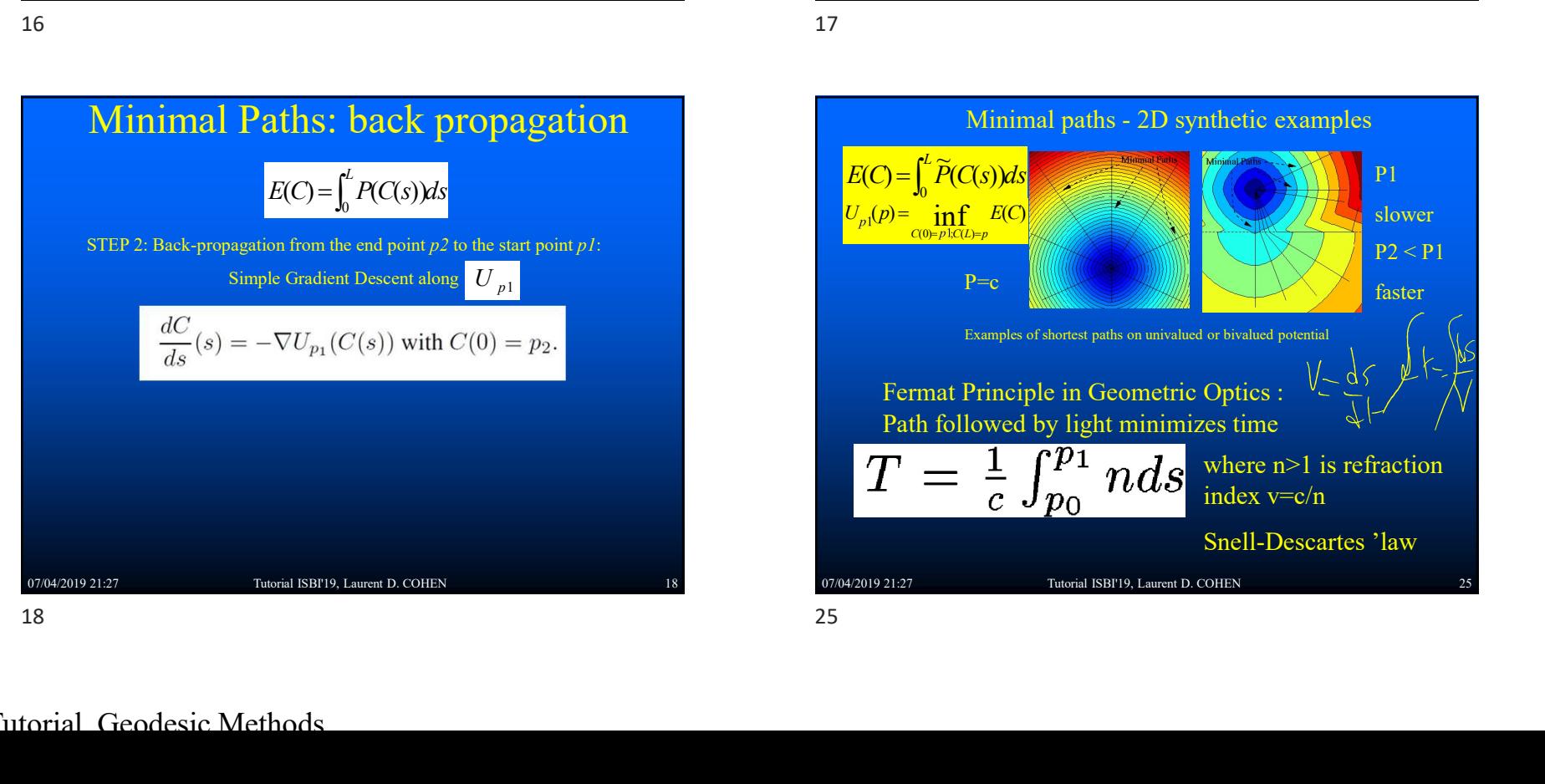

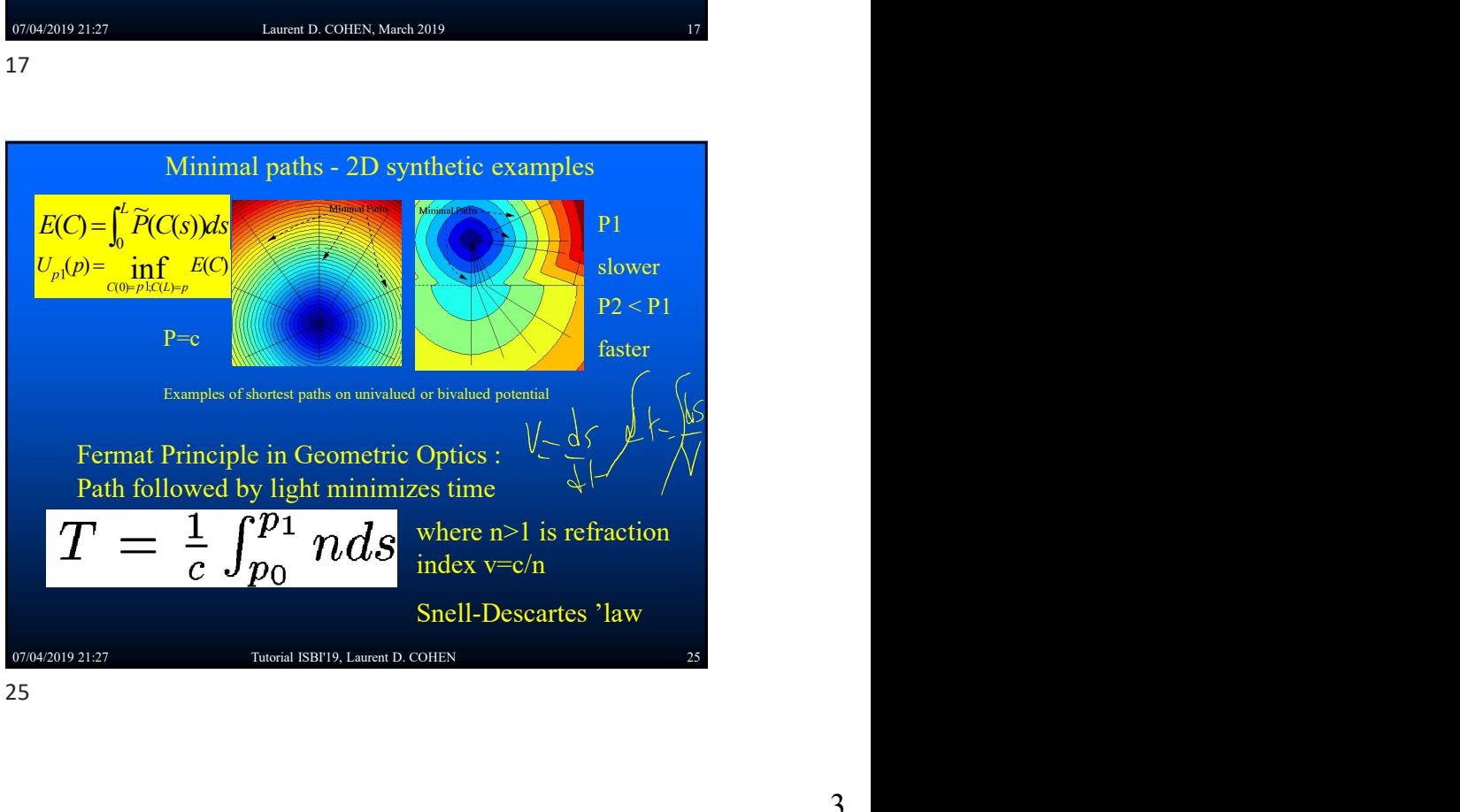

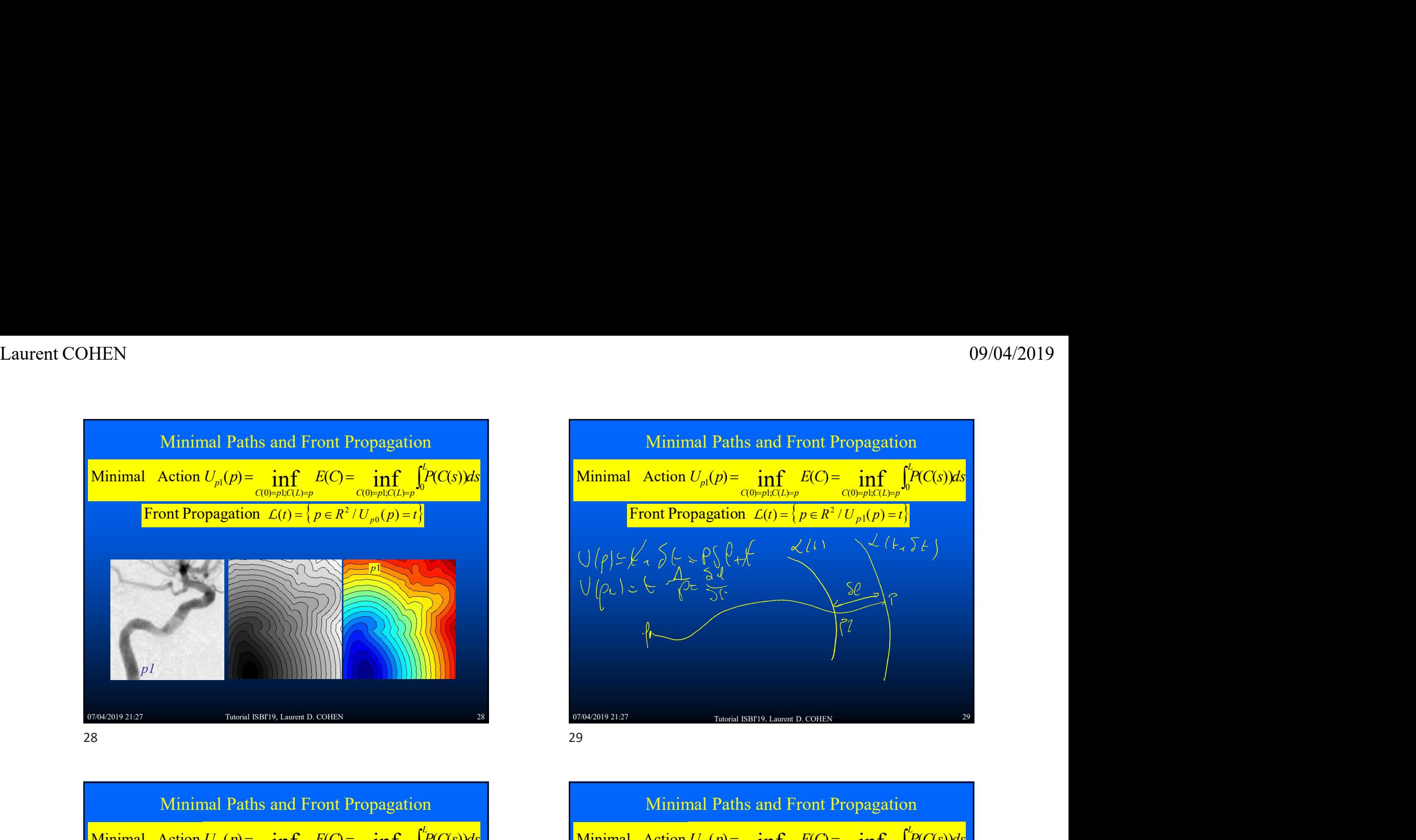

**29**<br>
Minimal Paths and Front Propagation<br>
Minimal Action  $U_p(p) = \inf_{\substack{c_0 \neq 0 \\ \text{for all } p \text{ odd}}} \frac{F(C) = \inf_{\substack{c_0 \neq 0 \\ \text{for all } p \text{ odd}}} \frac{F(C) = \inf_{\substack{c_0 \neq 0 \\ \text{for all } c_0 \neq 0}} \frac{F(C) = \inf_{\substack{c_0 \neq 0 \\ \text{for all } c_0 \neq 0}} \frac{F(C) = \inf_{\substack{c_0 \$ Minimal Paths and Front Propagation Evolution of t level set of U from p0 *n* normal vector to a level set of U is in the direction of the Gradient of U, implies Eikona, Equation :  $E(C) = \frac{1}{C(0)}$ inf  $E(C) = i1$ Minimal Action  $U_{p1}(p) = \inf_{C(0)=p1:C(L)=p} E(C) = \inf_{C(0)=p1:C(L)=p} \int_0^L P(C(s))$ Front Propagation  $\mathcal{L}(t) = \left\{ p \in R^2 / U_{p1}(p) = t \right\}$  $\frac{1}{\left(\mathcal{L}(\sigma,t)\right)}n(\sigma,t)$  $\frac{(\sigma,t)}{\partial t} = \frac{1}{P(\mathcal{L}(\sigma,t))} \vec{n}(\sigma,t)$  $\frac{t}{t} = \frac{1}{P(f(\sigma,t))} \vec{n}(\sigma)$  $\sigma$ L  $\frac{\mathcal{L}(\sigma,t)}{\partial t} =$  $\partial$ .  $\|\nabla U_{p1}(x)\| = P(x)$  and  $U_{p1}(p1) = 0$ =  $\inf E(C) = \inf \left[\frac{L}{C}\right]$  $U_{p1}(p) = \inf_{C(0)=p1; C(L)=p} E(C) = \inf_{C(0)=p1; C(L)=p} \int_{0}^{L} P(C(s))ds$ 

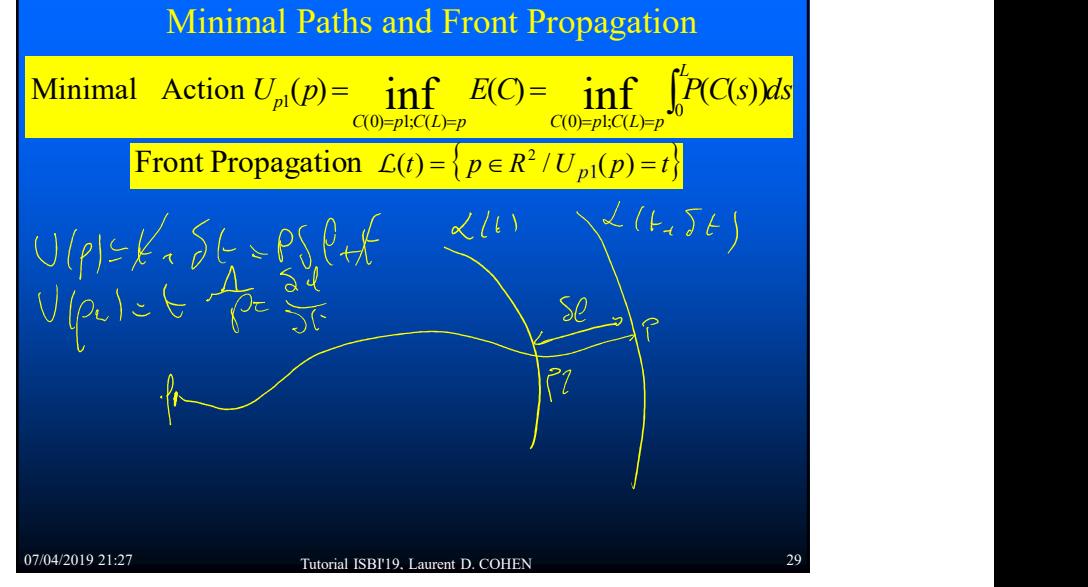

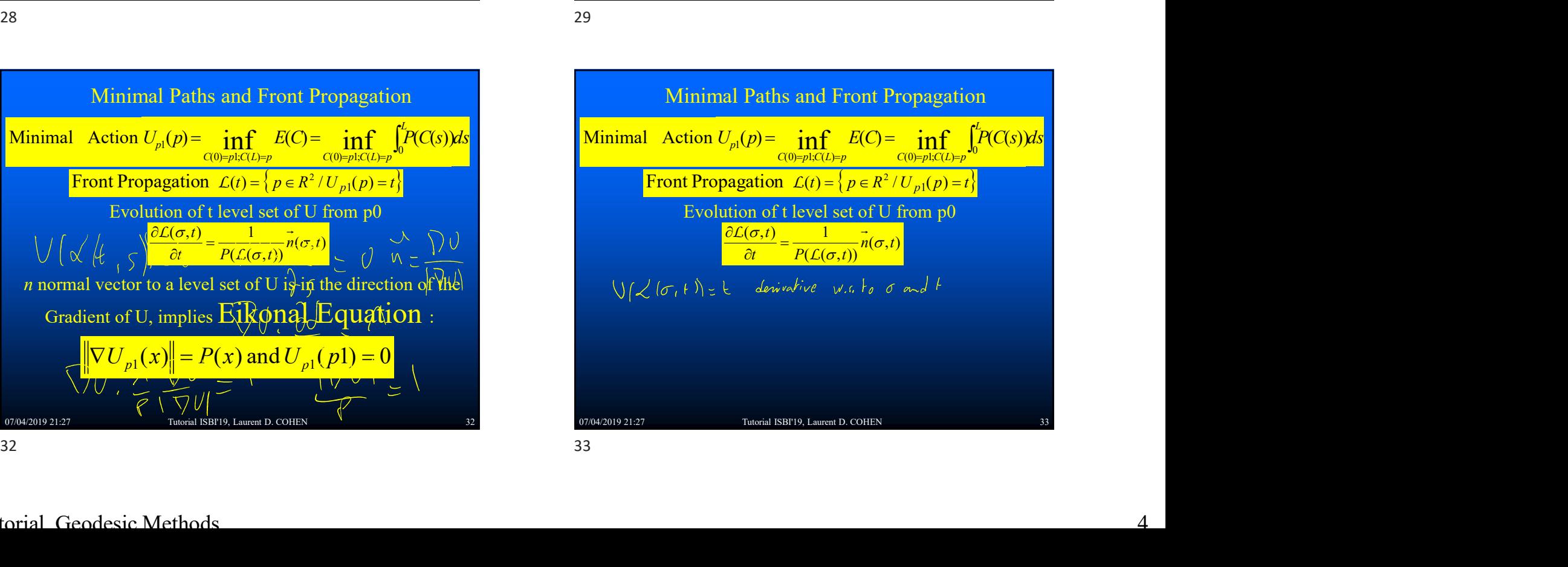

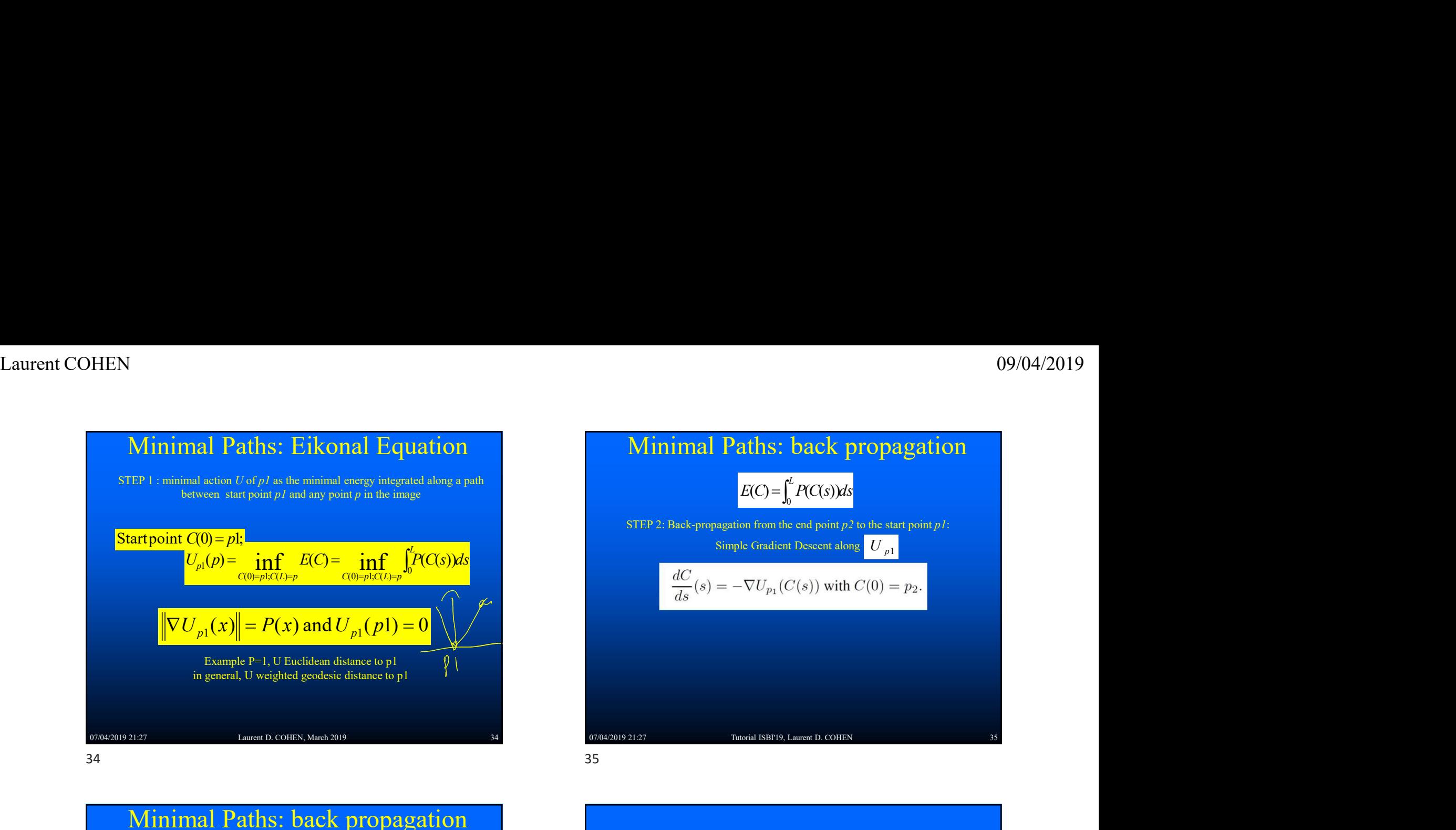

Minimal Paths: back propagation<br>  $\frac{\text{Define } C_1 \text{ by back propagation and } C(s) \text{ by reverse:}}{\text{C}_1(0) = p1, C_1(L) = p0, C_1'(s) = \frac{\text{Vi}(P)}{\|\nabla P\|} \text{g}^2} \text{C}(s) = C_1(L-s)$ <br>  $\frac{U_{\gamma^0}(p1) = \min_{P \in \mathcal{P} \text{min}(P\mid P)} \int_{\gamma^0} P(y(s)) ds}{\text{Unsub space of the graph} \sum_{P \text{min}(P\mid P)} \int_{\gamma^0} P(y(s))$ Minimal Paths: back propagation  $\begin{bmatrix} \n\sqrt{2} & \frac{1}{2} & \frac{1}{2$  $P^{\text{top}} = 1.0$  management Define  $C_1$  by back propagation and  $C(s)$  by reverse: it is a minimal path. Thus  $C$  reaches the minimum of the energy,  $_0(p1) = \int_0^{\infty} || \nabla U_{p0}(C(s)) || ds = \int_0^{\infty} P(C(s))$  $(p1) = |\nabla U_{n0}(C(s))|.$  $(p1) = \left[ \left[ U_{n0}(C(s)) \right]^{r} ds \right] = \left[ \nabla U_{n0}(C(s)) \cdot C^{r}(s) \right]$  $(p1) = U_{p0}(p1) - U_{p0}(p0) = U_{p0}(C(L)) - U_{p0}(C(0))$  $U_{p0}(p1) = \min_{y \in \mathbb{R}^n} \int_0^1 P(y(s)) ds$  $(0) = p1, C_1(L) = p0, C_1'(s) = -\frac{\partial^2 p_0}{\partial |V U_{p0}|}, C(s) = C_1(L-s)$  $\begin{array}{cc} \begin{array}{c} \n0 \end{array} & \begin{array}{c} \n\end{array} & \begin{array}{c} \n\end{array} & \n\begin{array}{c} \n\end{array} & \n\begin{array}{c} \n\end{array} & \n\begin{array}{c} \n\end{array} & \n\begin{array}{c} \n\end{array} & \n\begin{array}{c} \n\end{array} & \n\begin{array}{c} \n\end{array} & \n\end{array}$  $_0(p1) = \int_0^L \nabla U_{p0}(C(s)) \cdot \frac{V(C_{p0})}{\sqrt{|\nabla U|}}$  $0(P_1) = \int_0^1 e^{p_0} (C(s)) \, ds = \int_0^1 e^{p_0} \, ds$  $_{0}(\mu_{1}) = \mathcal{O}_{p0}(\mu_{1}) \quad \mathcal{O}_{p0}(\mu_{0}) = \mathcal{O}_{p0}(\mathcal{O}(\mu)) \quad \mathcal{O}_{p0}$  $(0) = p 0; \gamma (L) = p 1$  $\frac{1}{\sqrt{1}}(0) = p1, C_1(L) = p0, C_1'(s) = -\frac{\sqrt{C_{p0}}}{\sqrt{\sqrt{C_{p0}}}}C(s) = C_1(L-s)$ C  $U_{p,0}(p1) = \int_a^L ||\nabla U_{p,0}(C(s))|| ds = \int_a^L P(C(s)) ds$  $\frac{g_{p0}}{U_{p0}}ds$  $U_{p,0}(p) = \int_0^L \nabla U_{p,0}(C(s)) \cdot \frac{\nabla U}{\sqrt{1-\frac{1}{n}}},$  $U_{p_0}(p_1) = ||\tilde{U}_{p_0}(C(s))||$ '  $ds = ||\nabla U_{p_0}(C(s)).C'(s)ds$  $U_{p_0}(p_1) = U_{p_0}(p_1) - U_{p_0}(p_0) = U_{p_0}(C(L)) - U_{p_0}(C)$  $C_1(0) = p1, C_1(L) = p0, C_1(s) = -\frac{\nabla U}{\ln s}$  $_{p\,0}(\,p\,1)=\int_{0}^{L}\left\|\nabla\,U_{p\,0}(C\,(\,s\,))\,\right\|ds\,=\int_{0}^{L}% \left\|\nabla\,U_{p}\right\|_{\mathcal{L}}\,dV_{p}%$ L p  $_{p\,0}(\,p\,1)=\int_{0}^{\infty}\nabla\,U_{p\,0}(C(s)).\,\frac{\sqrt{U_{p}}}{\sqrt{U_{\nabla I_{L}}}}$ L p L  $p_0(P_1) = \bigcup_{\alpha} [C_p]$  $_{p\,0}$ ( $_{p\,1}$ ) –  $\circ$   $_{p\,0}$ ( $_{p\,1}$ )  $\circ$   $_{p\,0}$ ( $_{p\,0}$ ) –  $\circ$   $_{p\,0}$ ( $\circ$ ( $_{p\,1}$ ))  $\circ$   $_{p\,0}$  $p\,0; \gamma\,(L) = p$  $p_p(1) = \min_{\alpha \in \mathbb{R}^n} \int_0^1 P(\alpha)$ p  $\frac{C_{p0}}{\nabla U_{p0}}$ ,  $C(s) = C_1(L \int_{0}% ^{T}f\left( t\right) ^{T}d\Omega_{n}^{T}dx\left( t\right) \left[ \left[ T_{1}\left( t\right) \right] -T_{2}\left( t\right) \right] d\Omega_{n}^{T}$  $\int_0^{\pi} [U_{p0}(C(s))]^t ds = \int_0^{\pi}$  $\nabla$  $=\int_{0}^{L} \nabla U_{n0}(C(s)). \frac{\nabla}{\Gamma(s)}$  $=$   $\left[\left[U_{n0}(C(s))\right]' ds = \left[\nabla\right]$  $= U_{n0}(p1) - U_{n0}(p0) = U_{n0}(C(L)) = p1, C_1(L) = p0, C_1'(s) = -\frac{\nabla}{\sqrt{2\pi}}$  $\gamma(0) = p 0; \gamma(L) =$ 

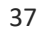

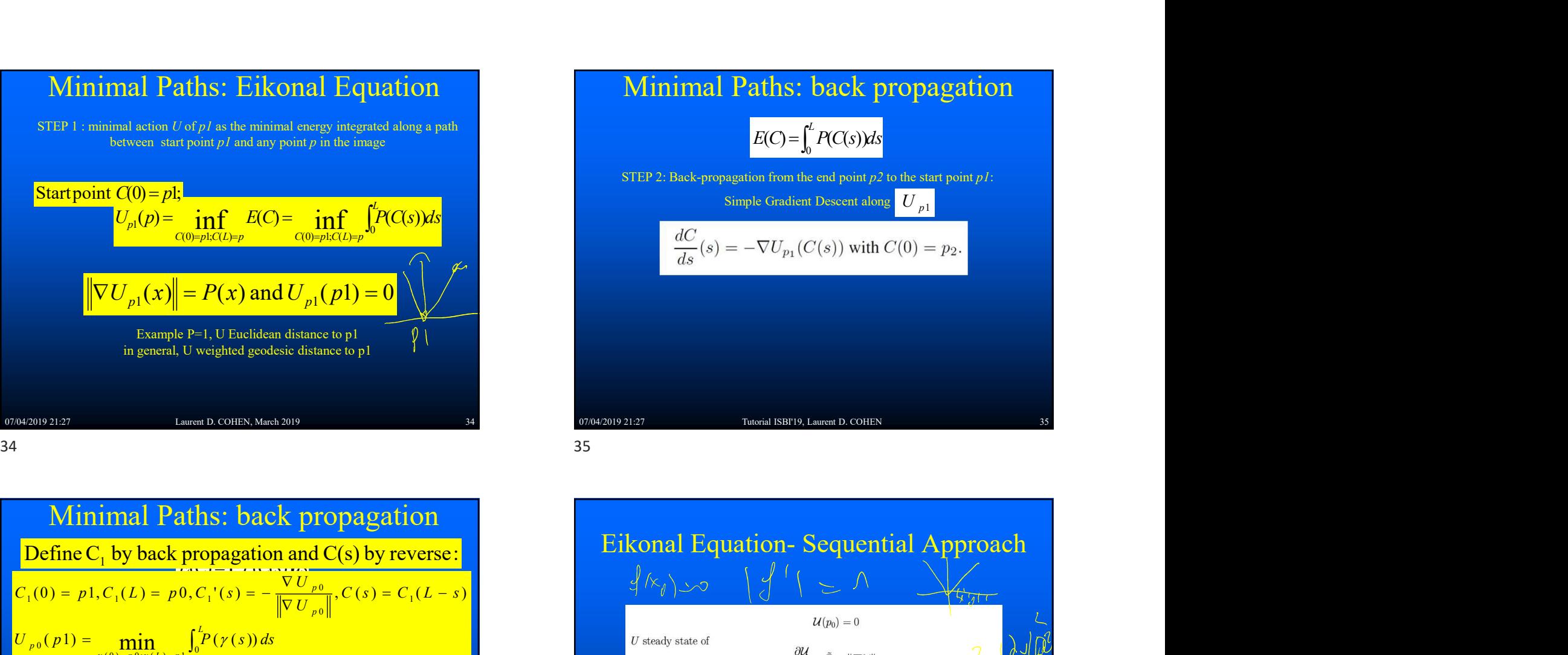

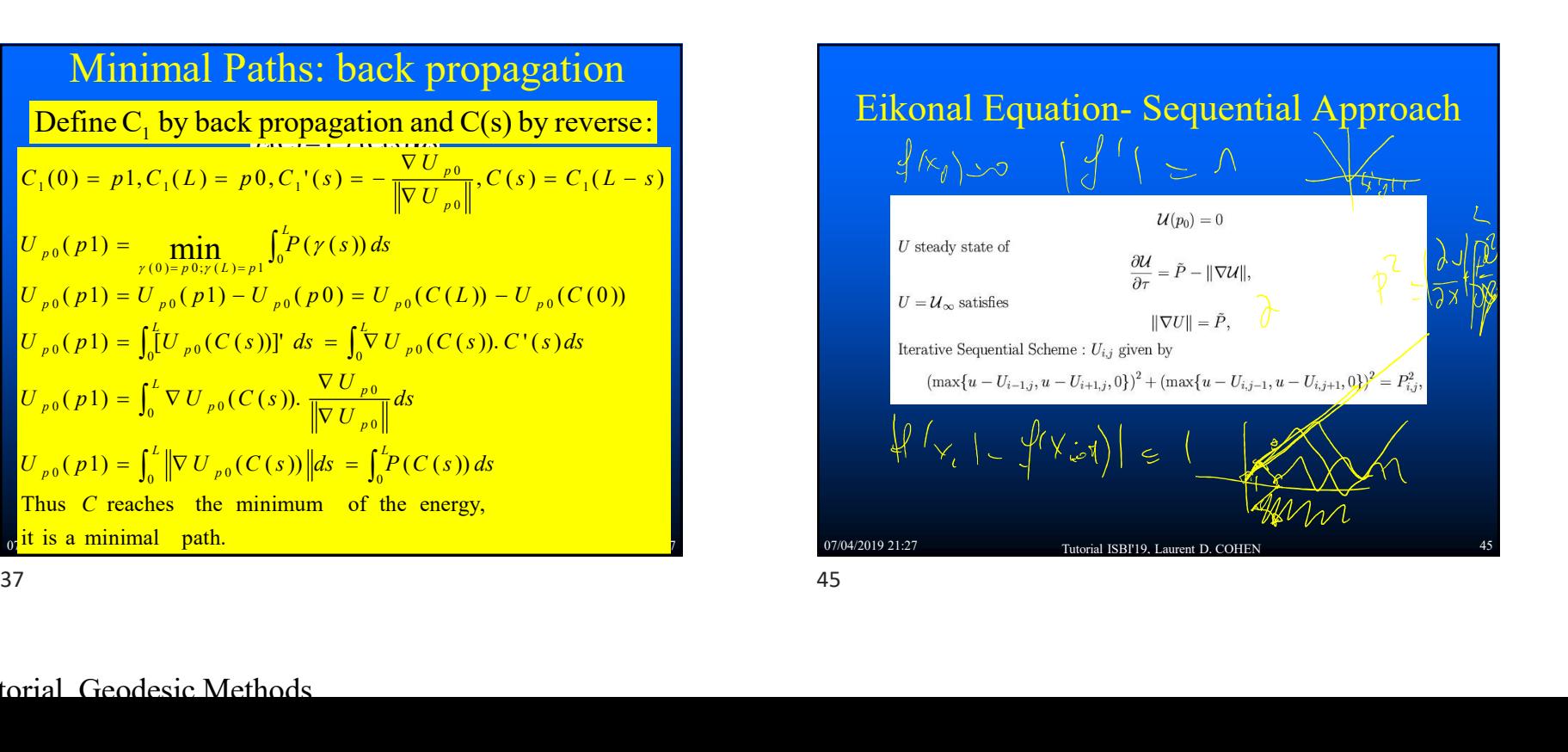

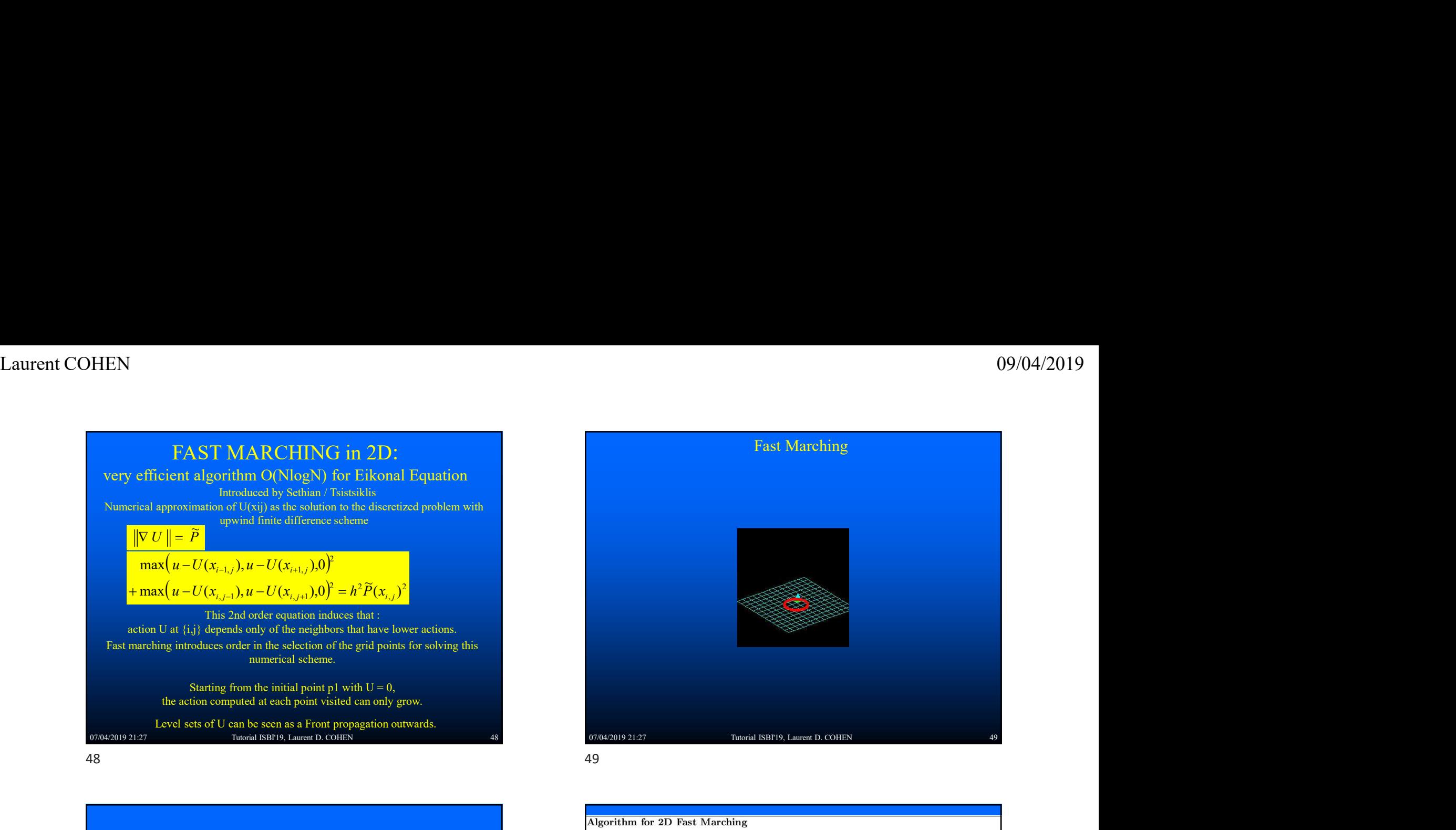

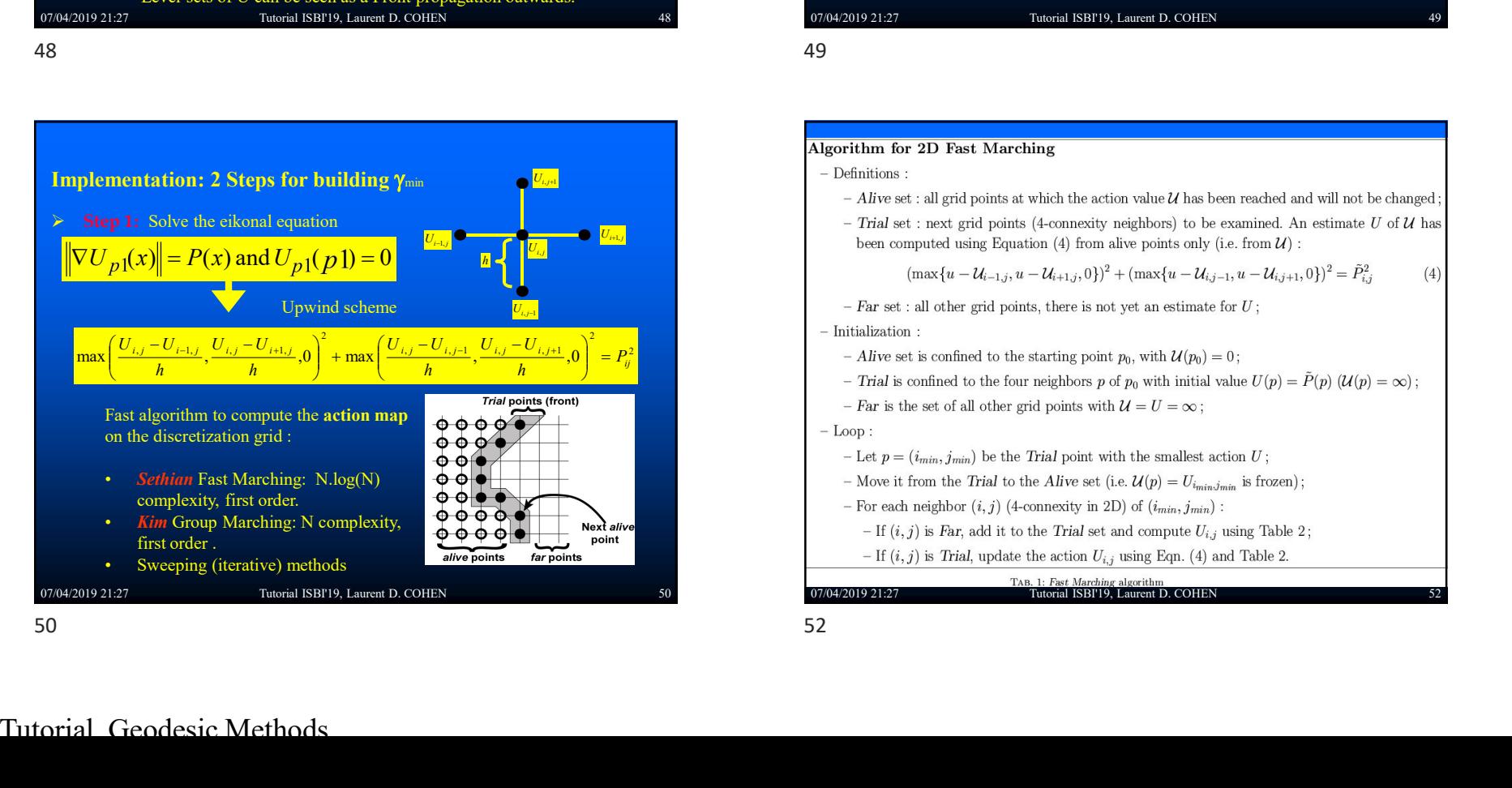

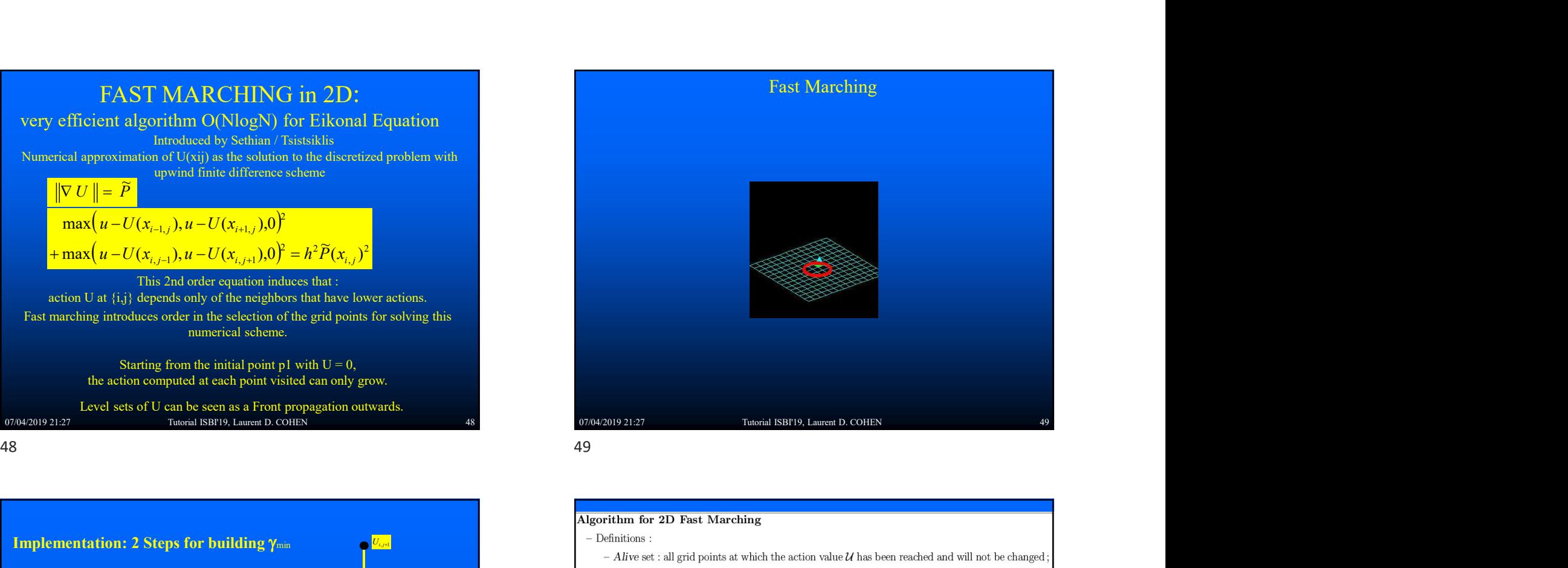

- 
- 07/04/2019 21:27 Tutorial ISBI'19, Laurent D. COHEN 52

$$
(\max\{u-\mathcal{U}_{i-1,j},u-\mathcal{U}_{i+1,j},0\})^2+(\max\{u-\mathcal{U}_{i,j-1},u-\mathcal{U}_{i,j+1},0\})^2=\tilde{P}_{i,j}^2
$$
 (4)

- 
- -

- 
- 
- 
- 
- 

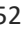

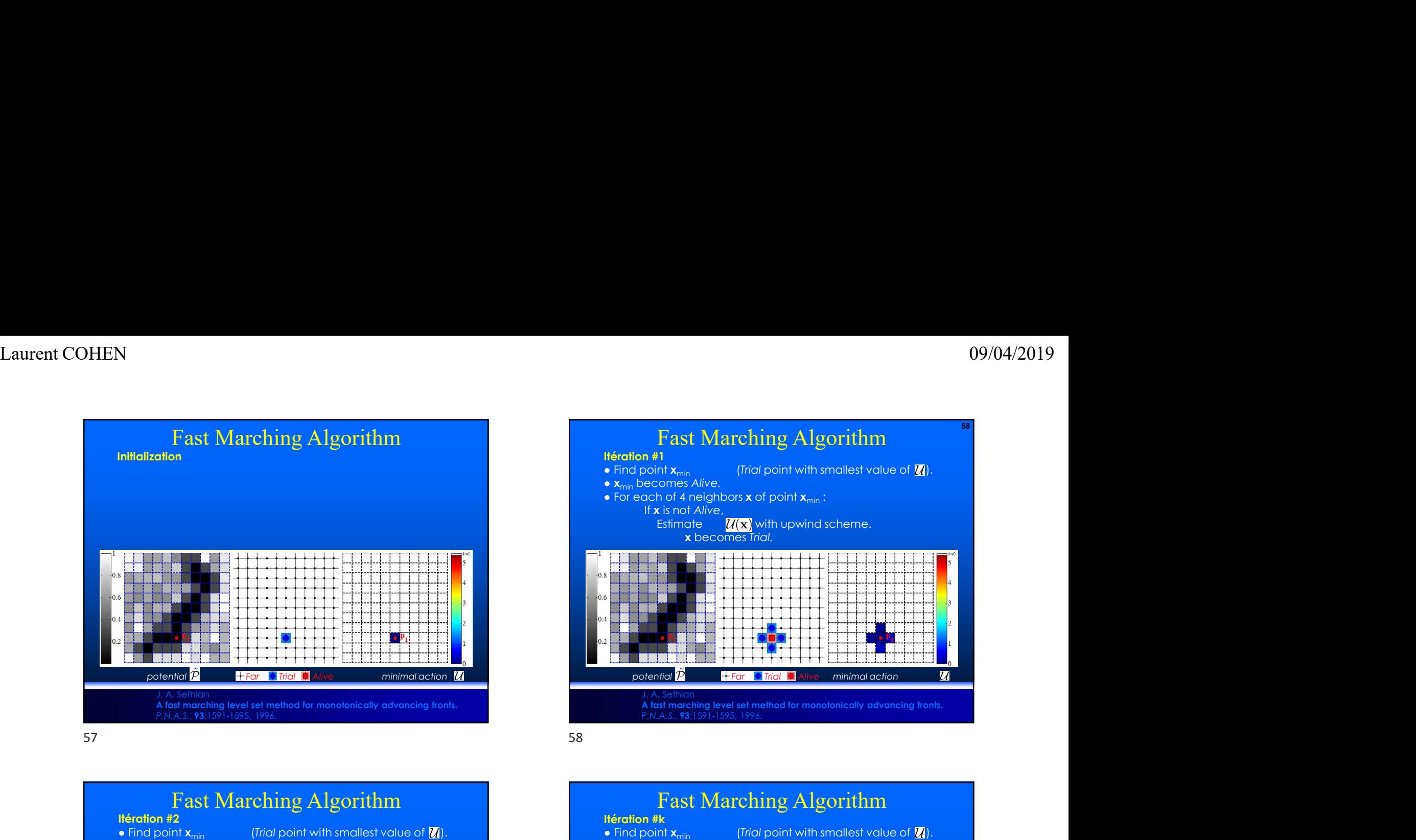

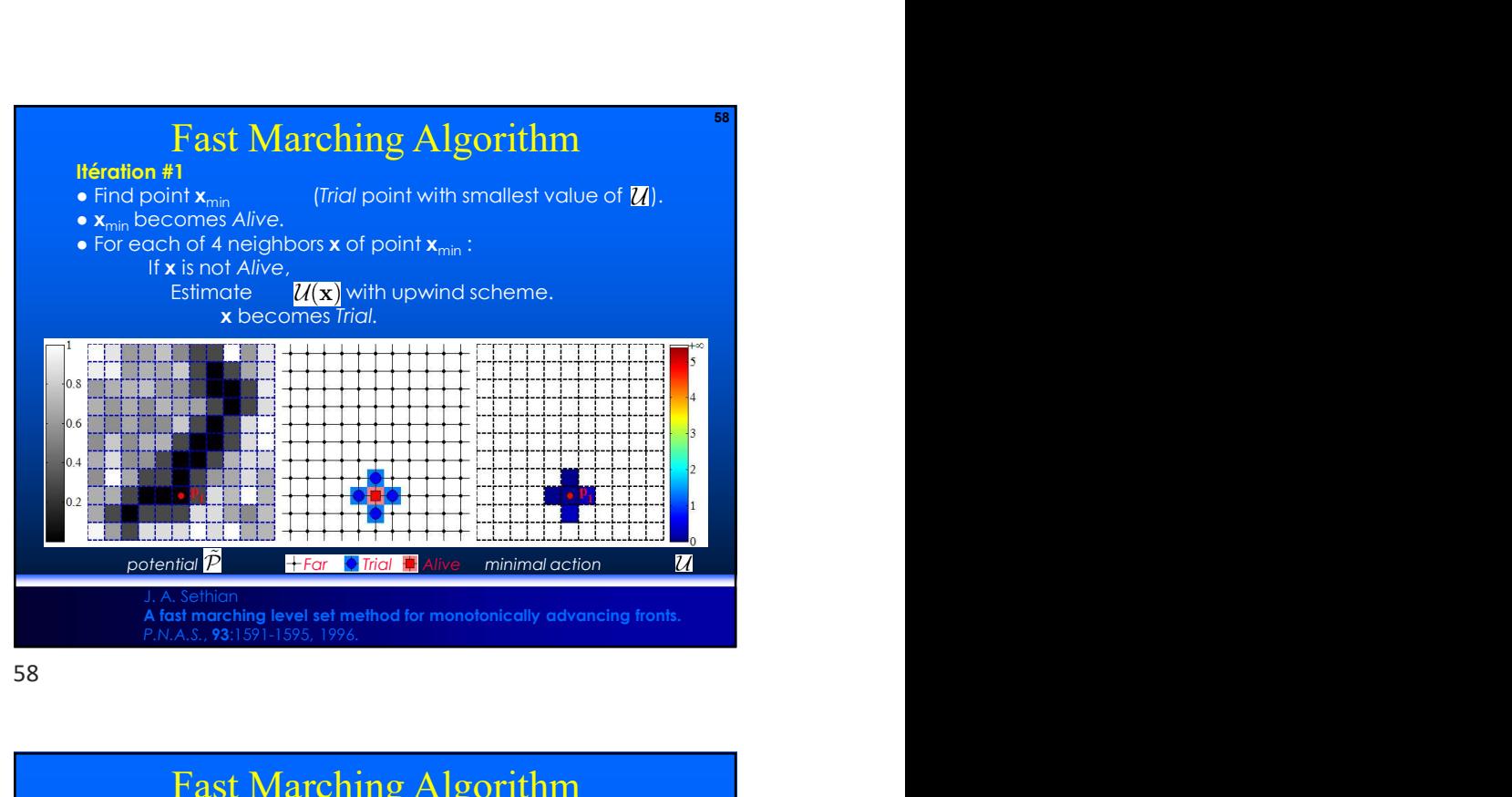

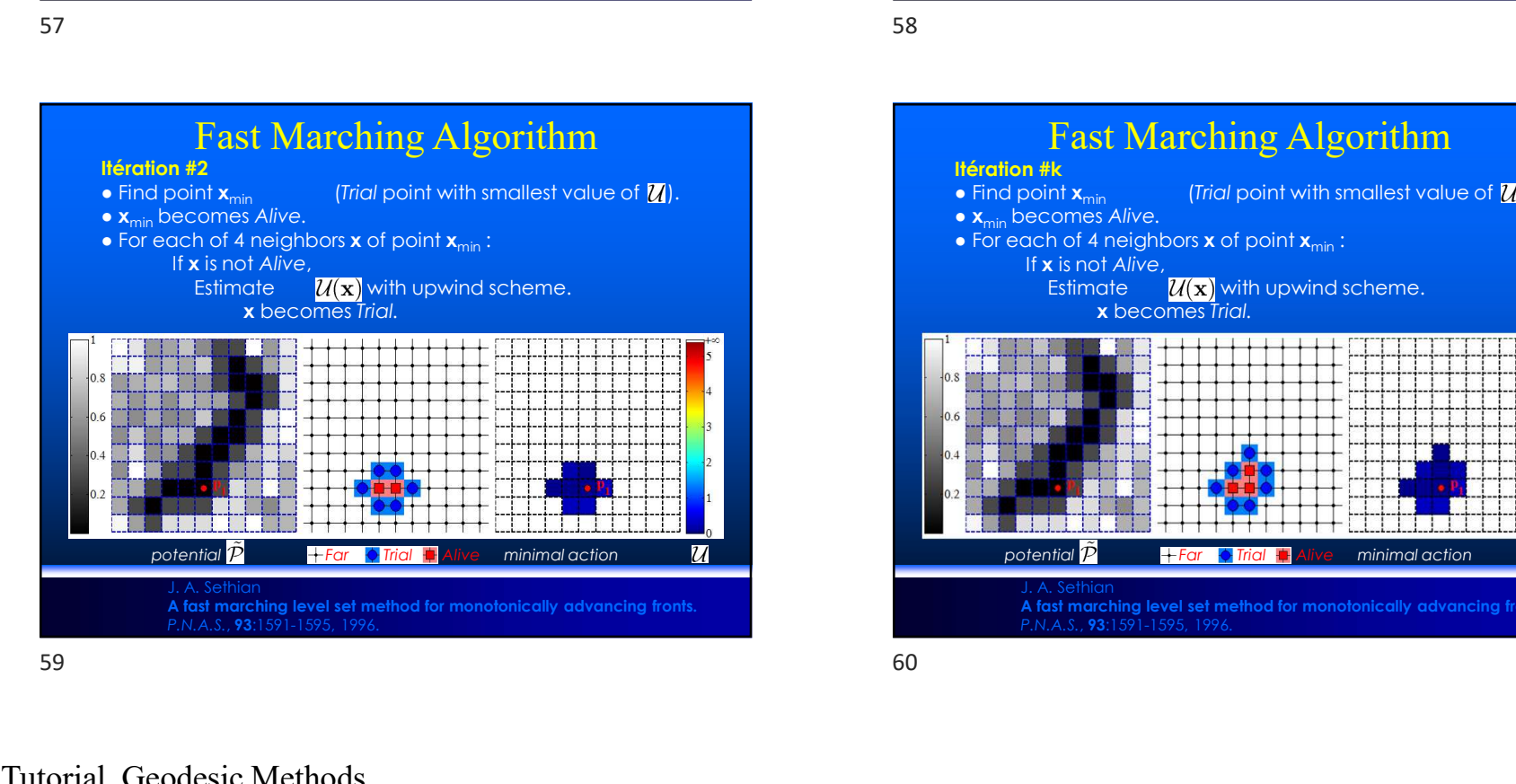

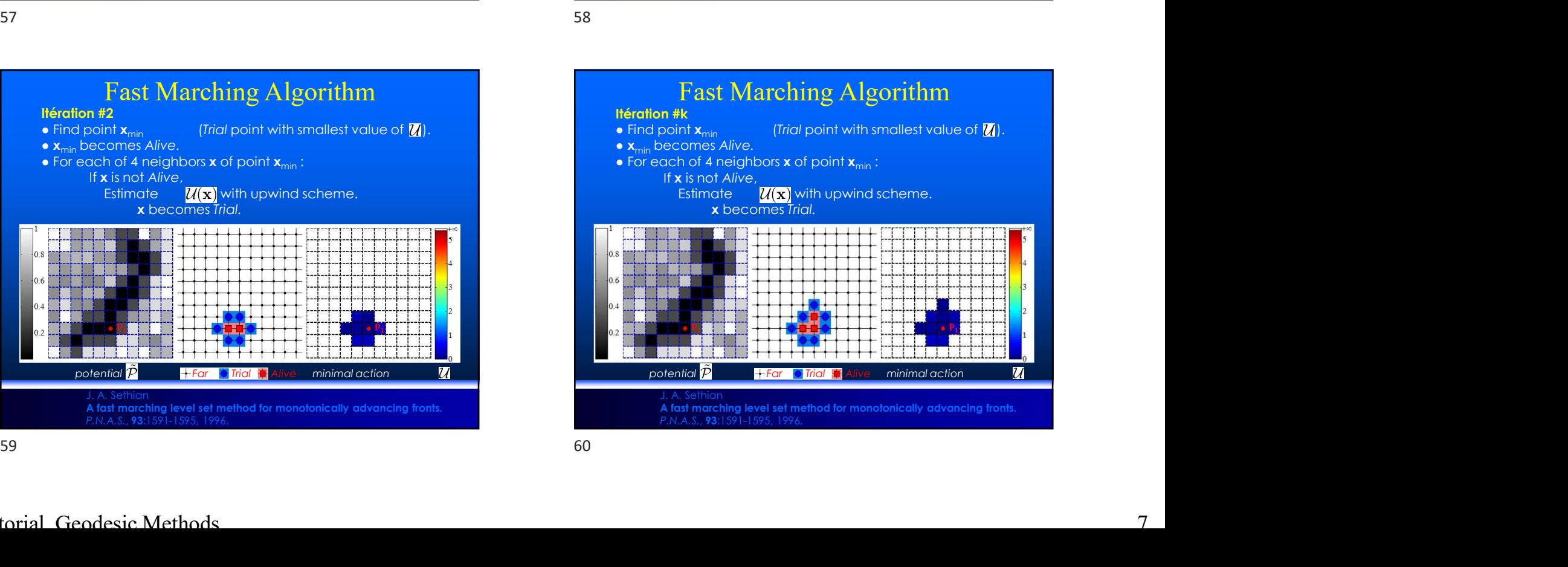

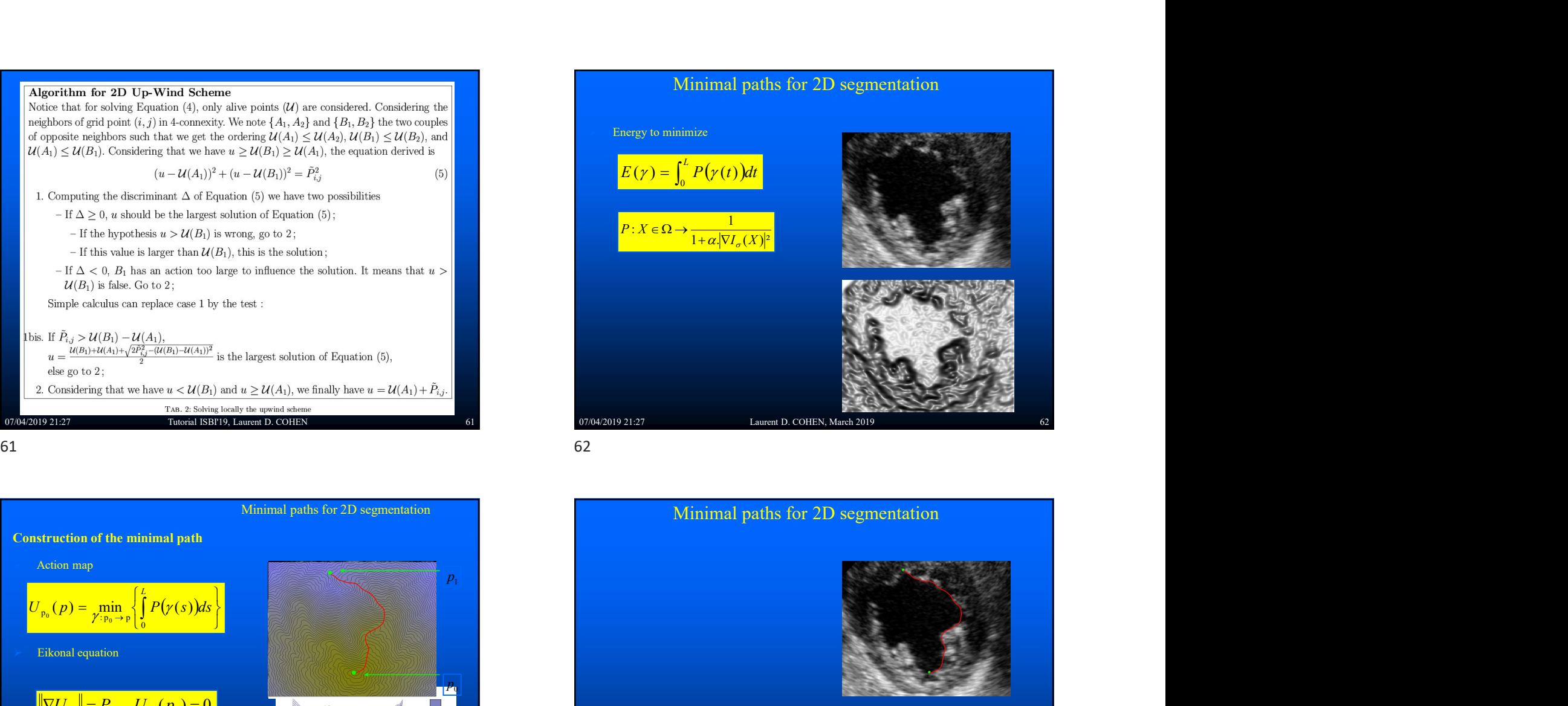

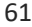

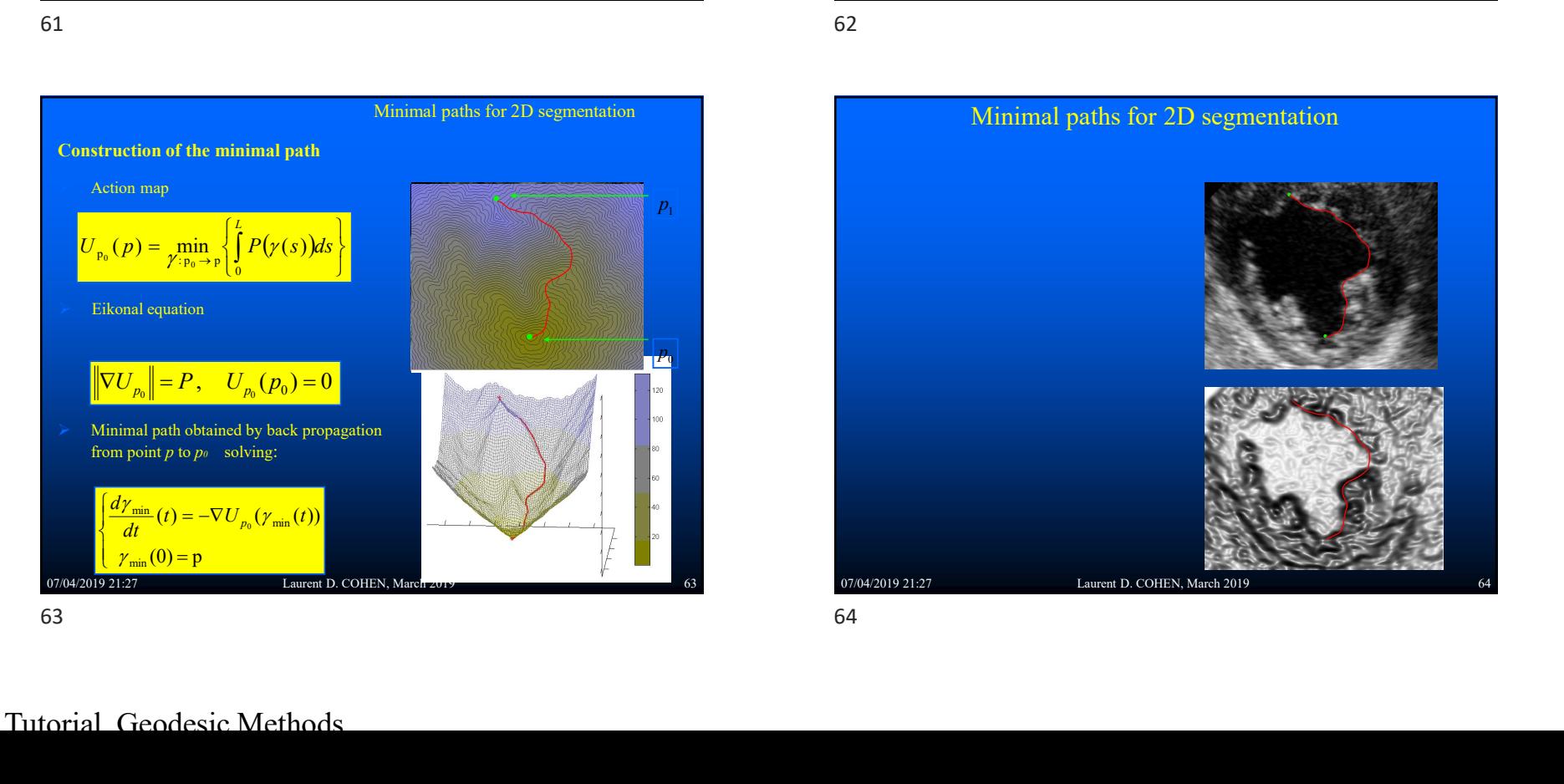

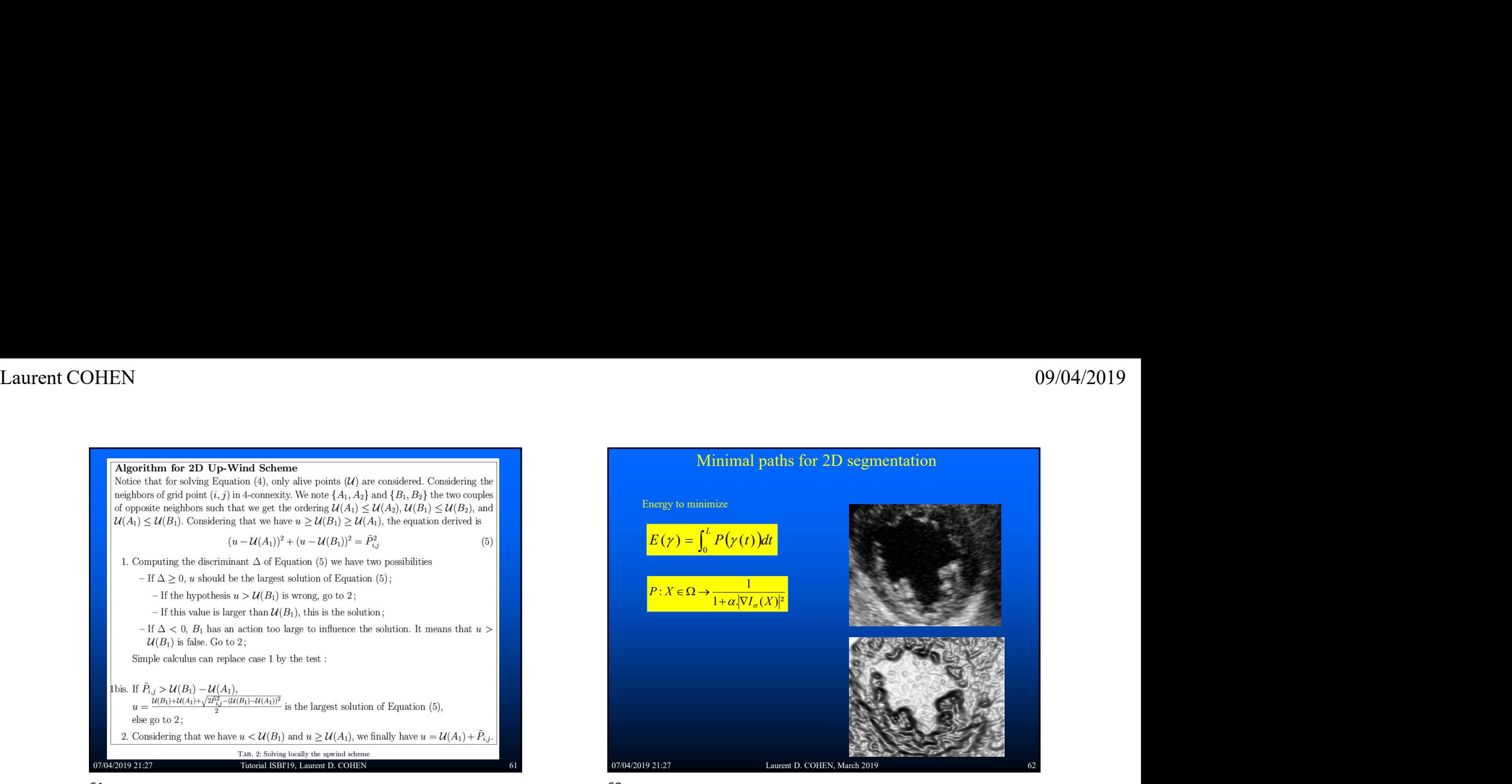

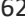

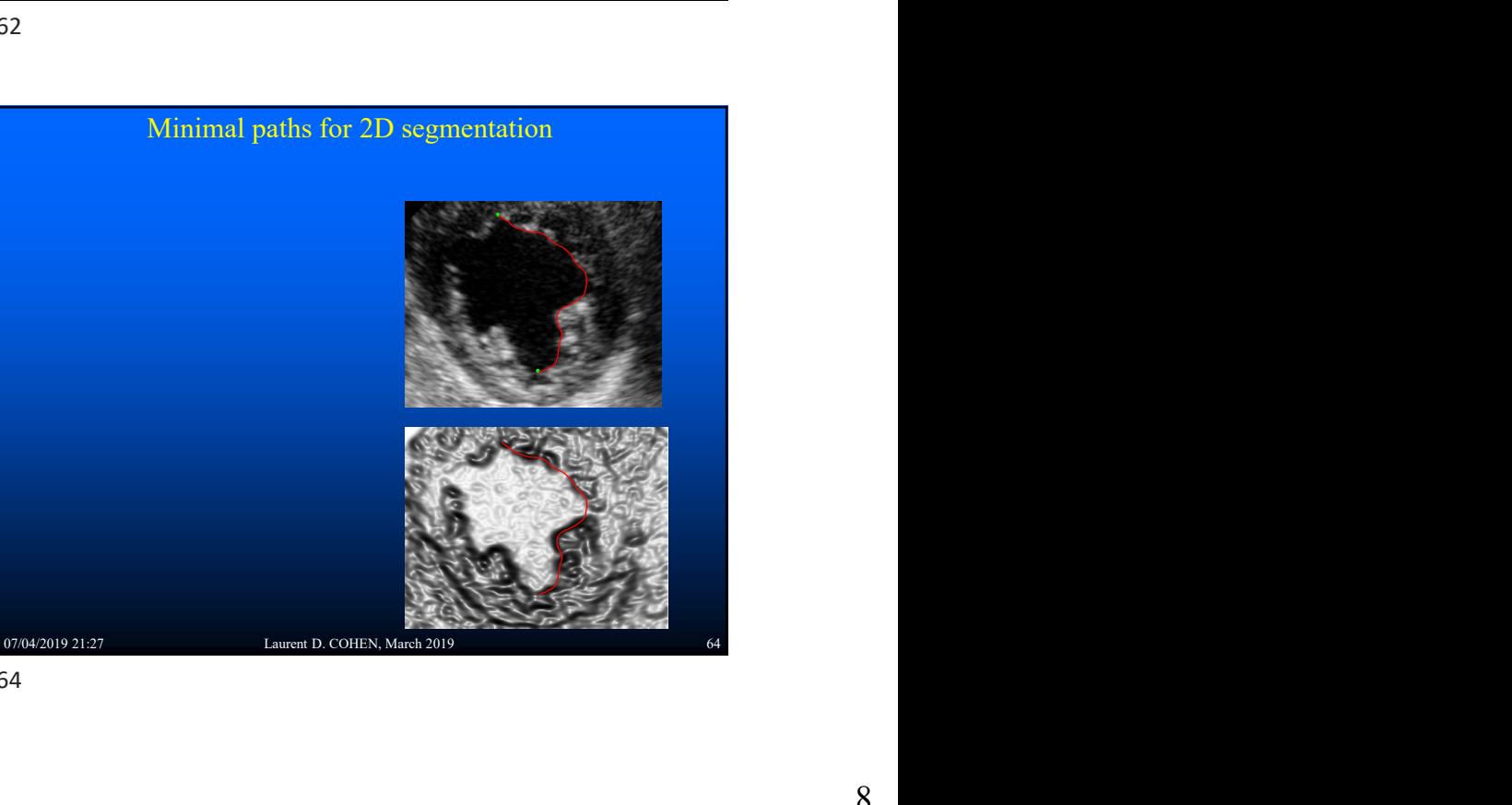

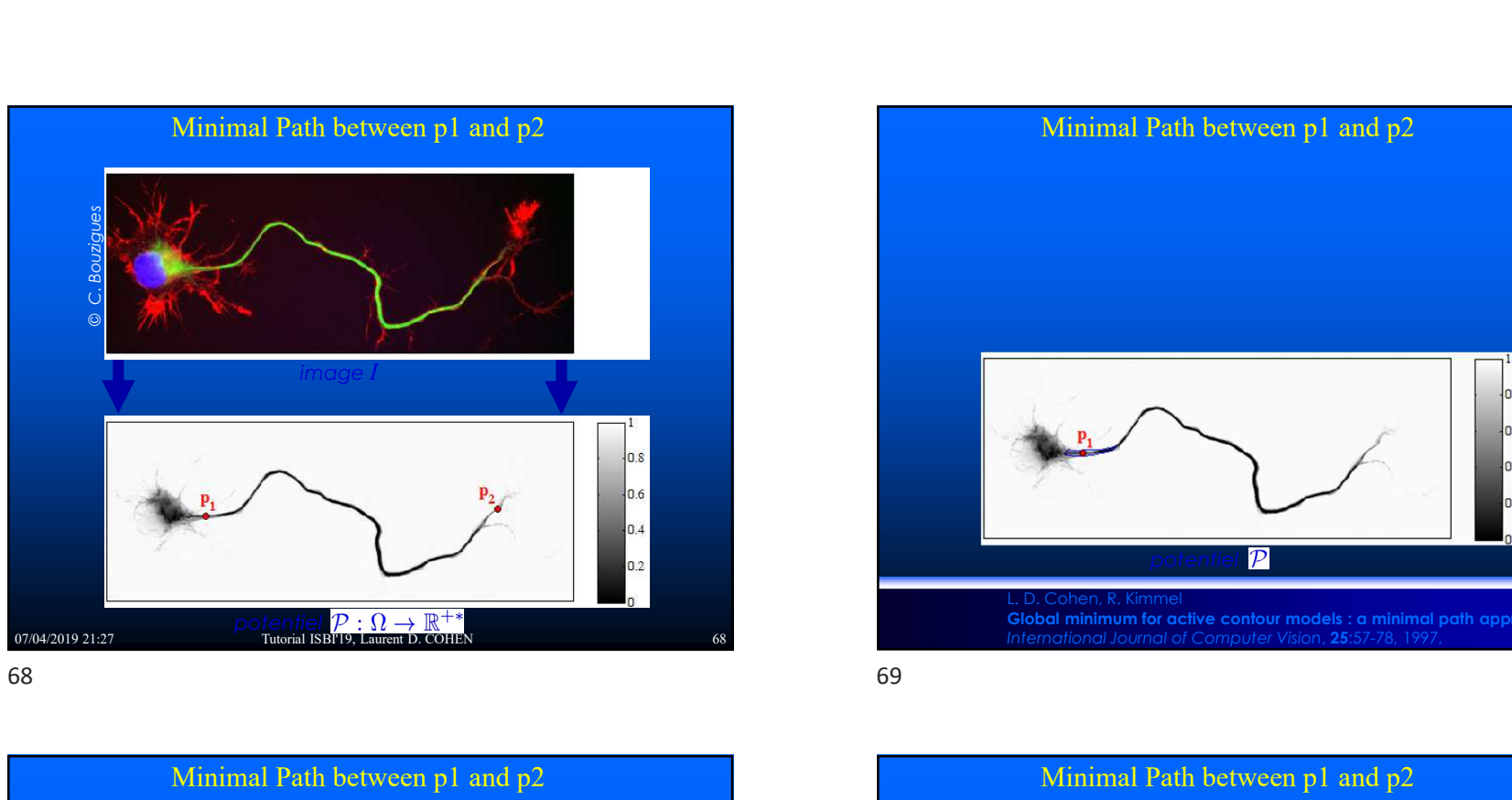

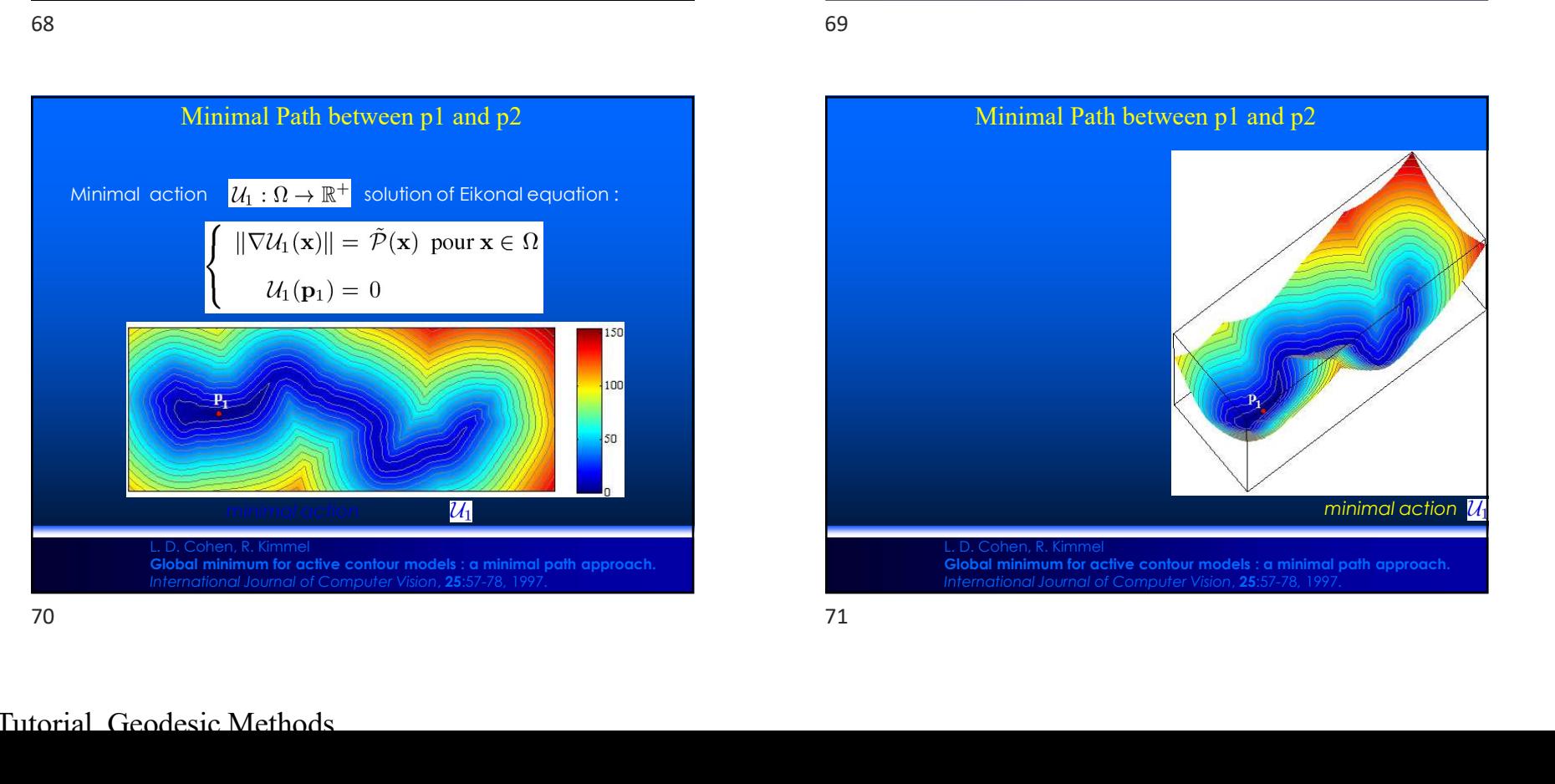

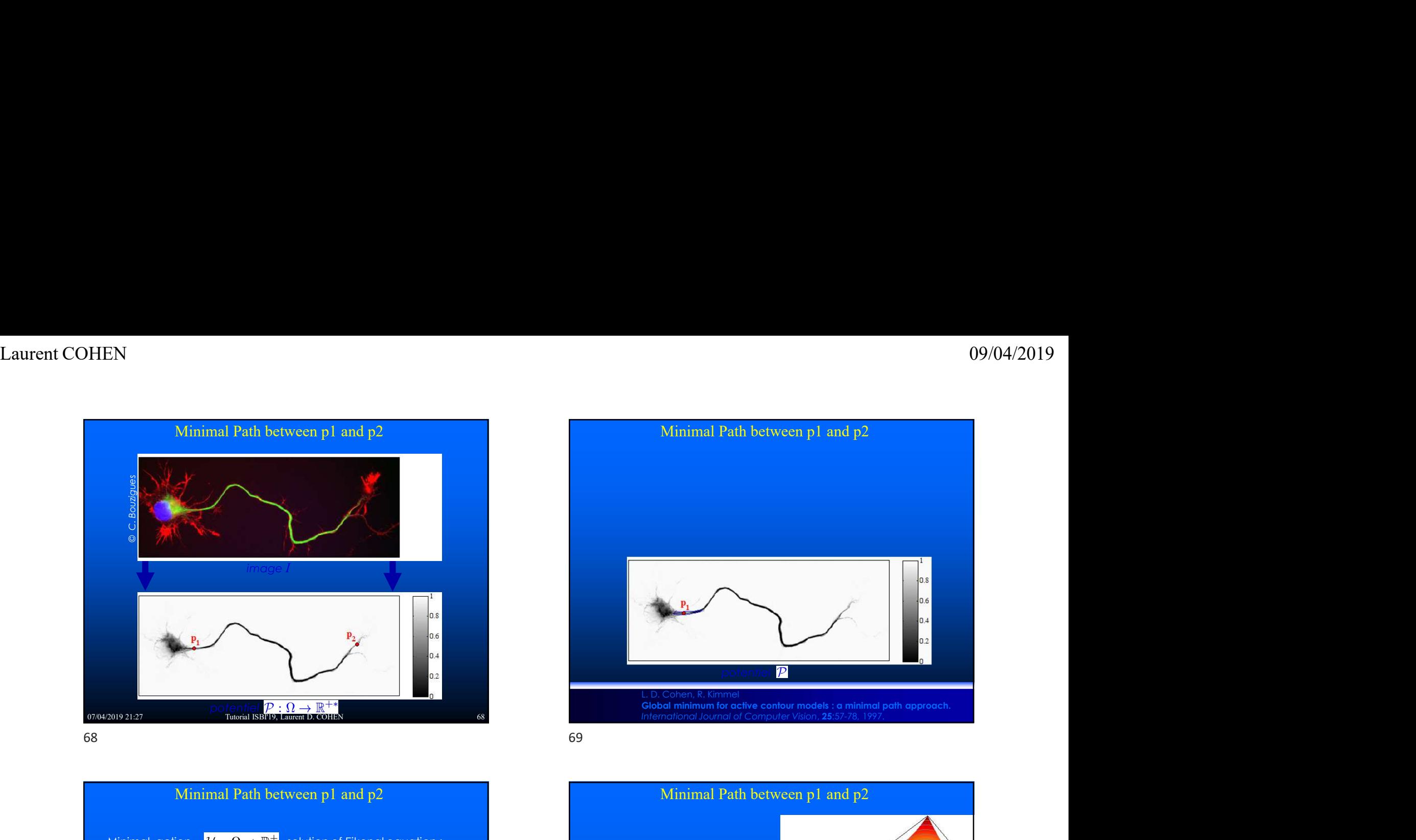

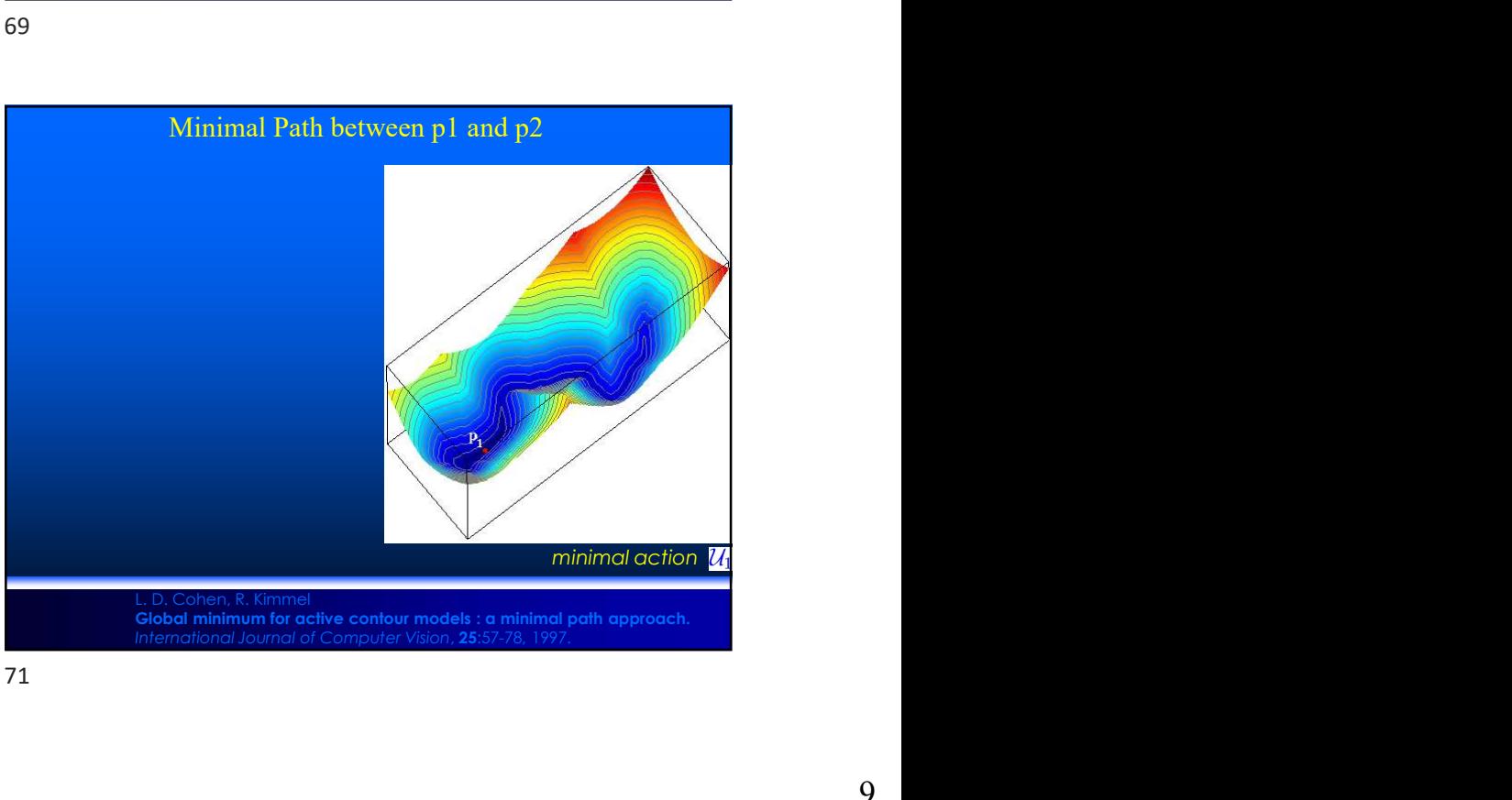

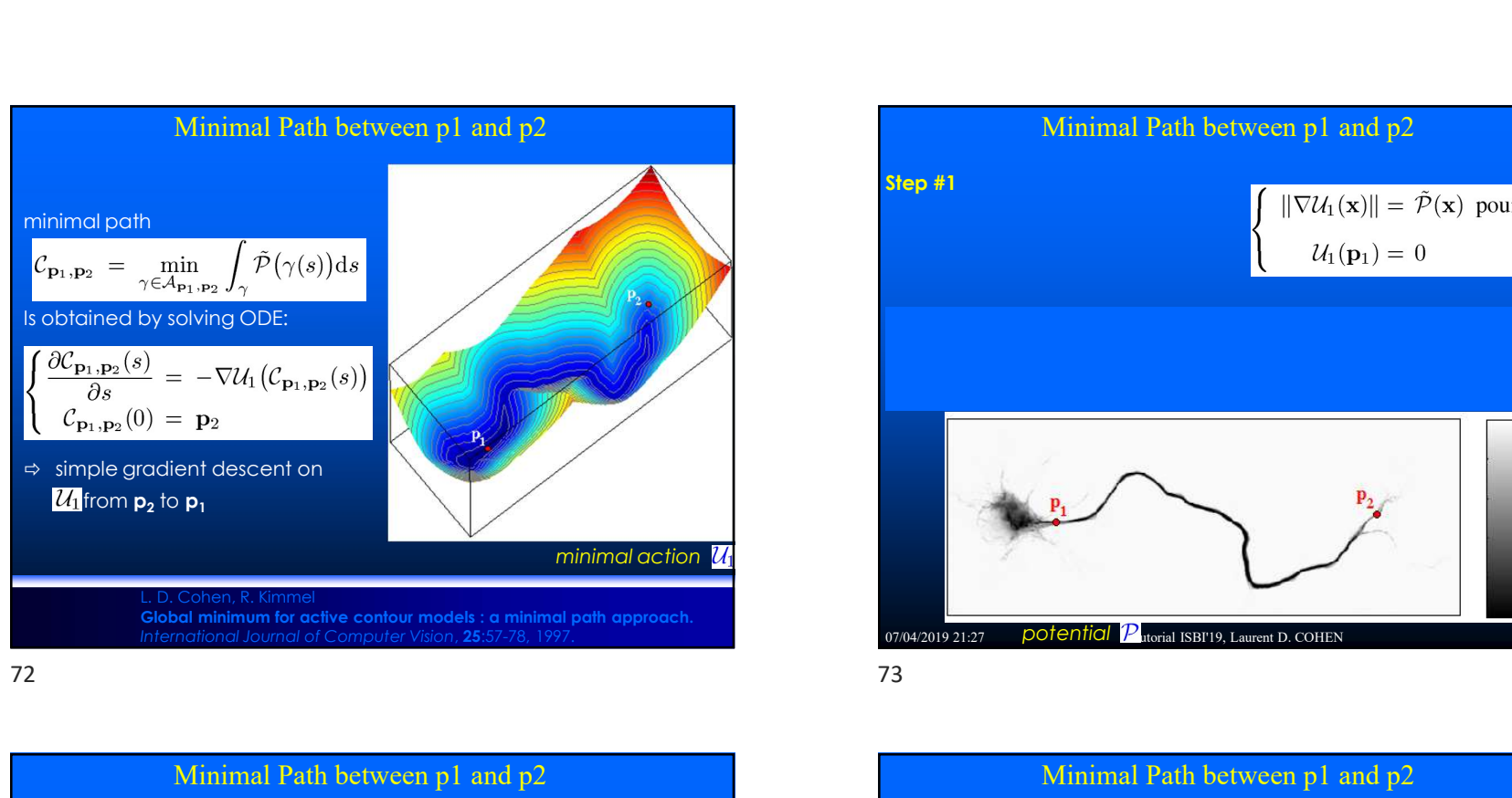

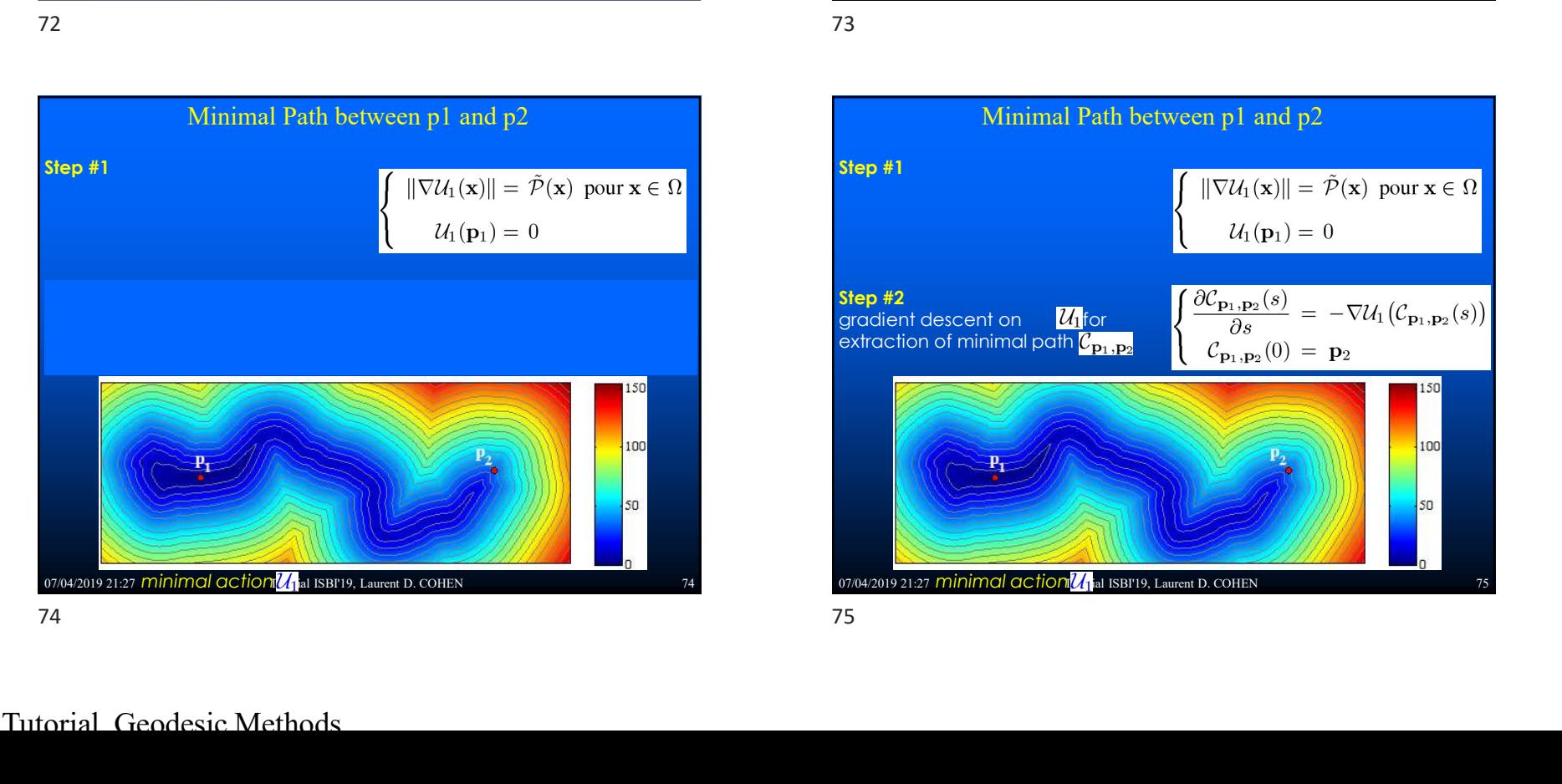

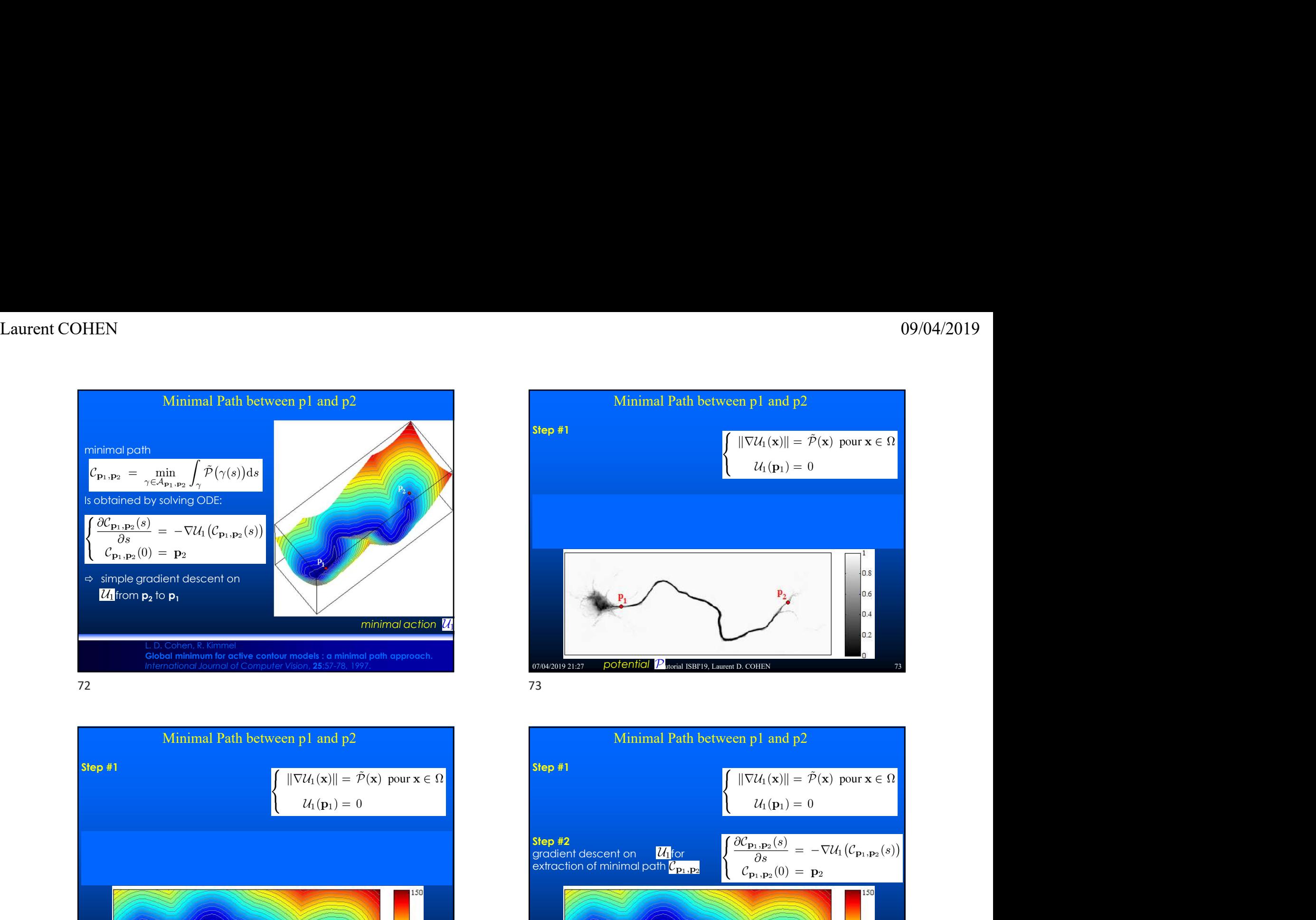

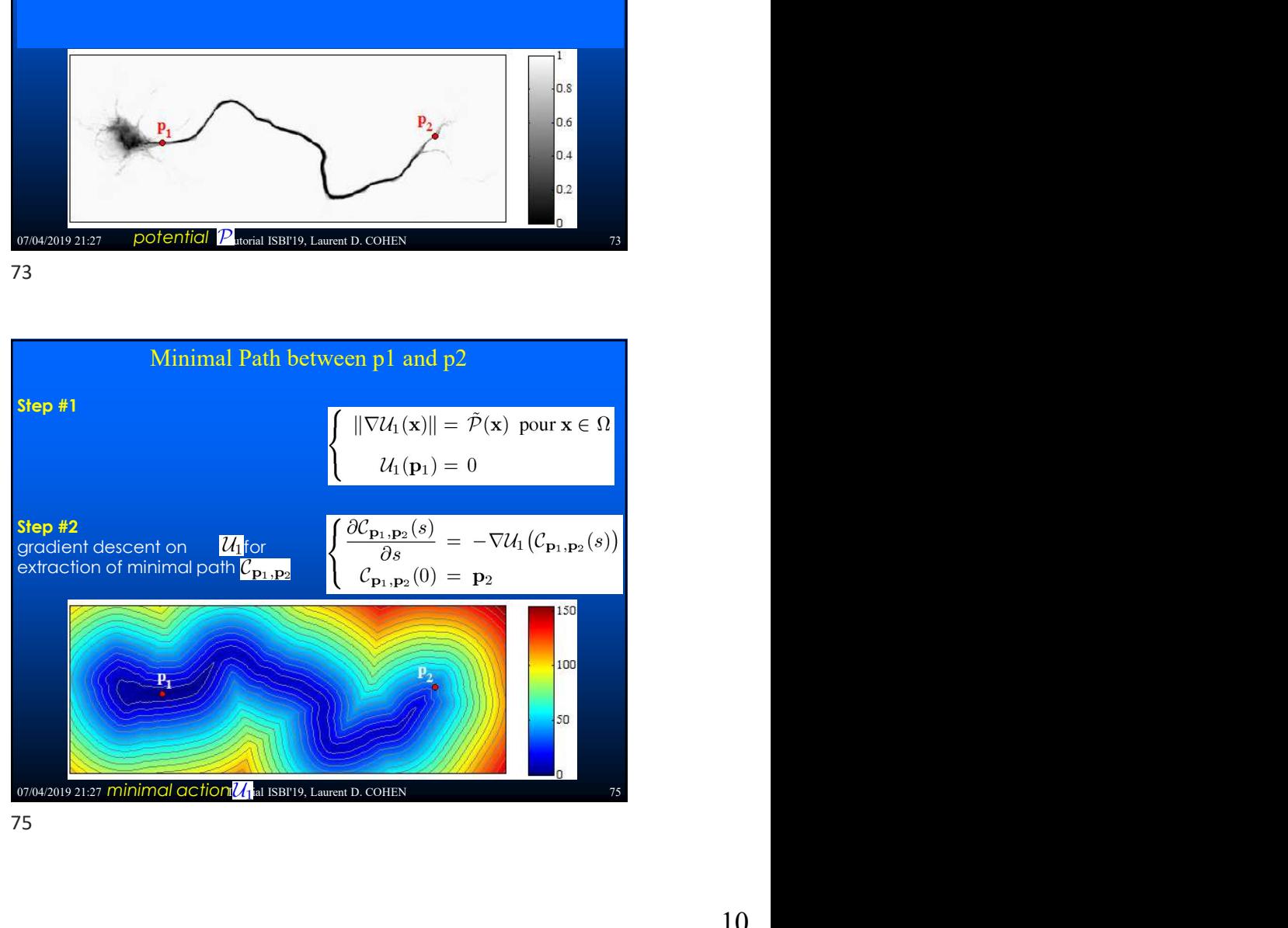

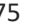

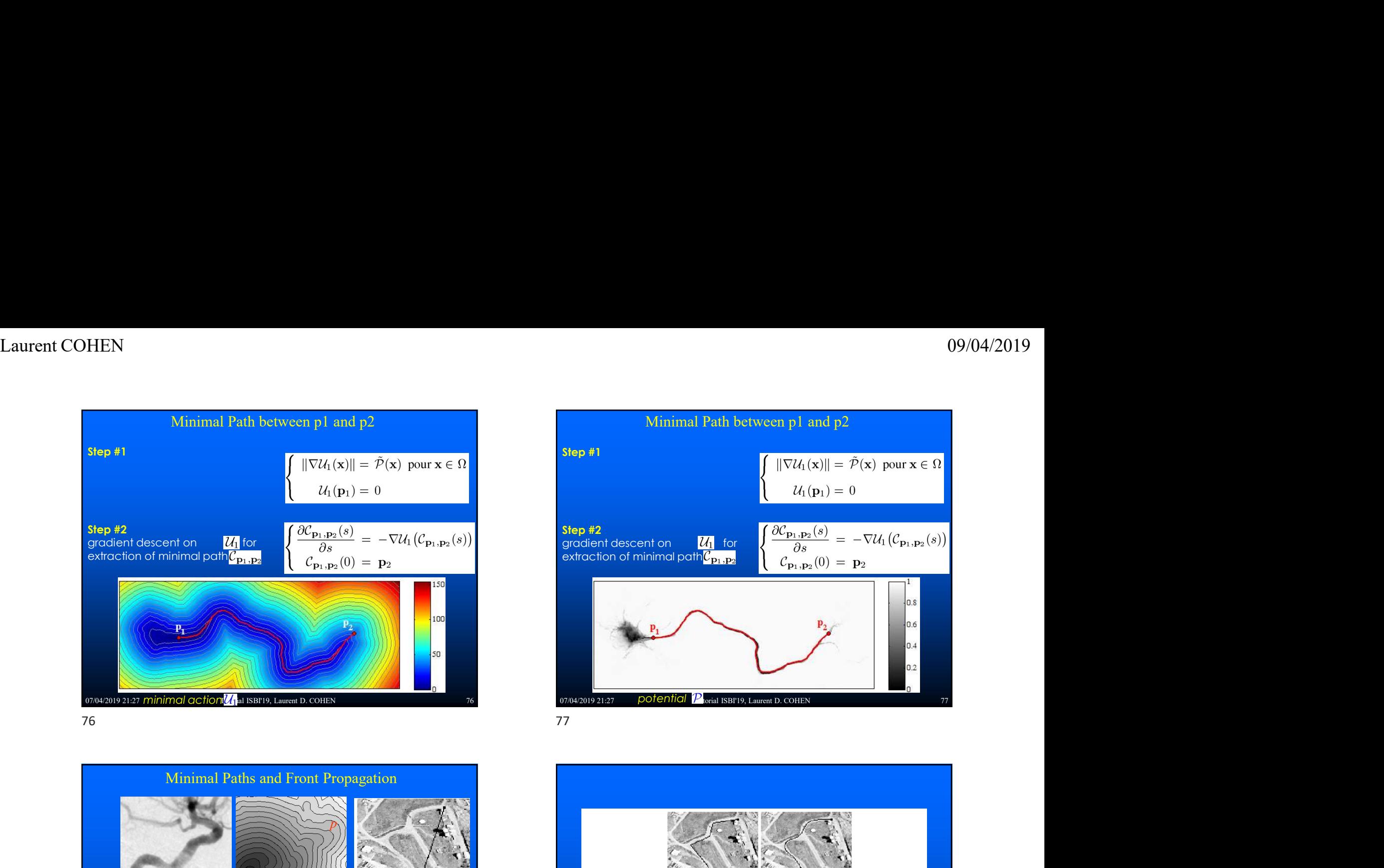

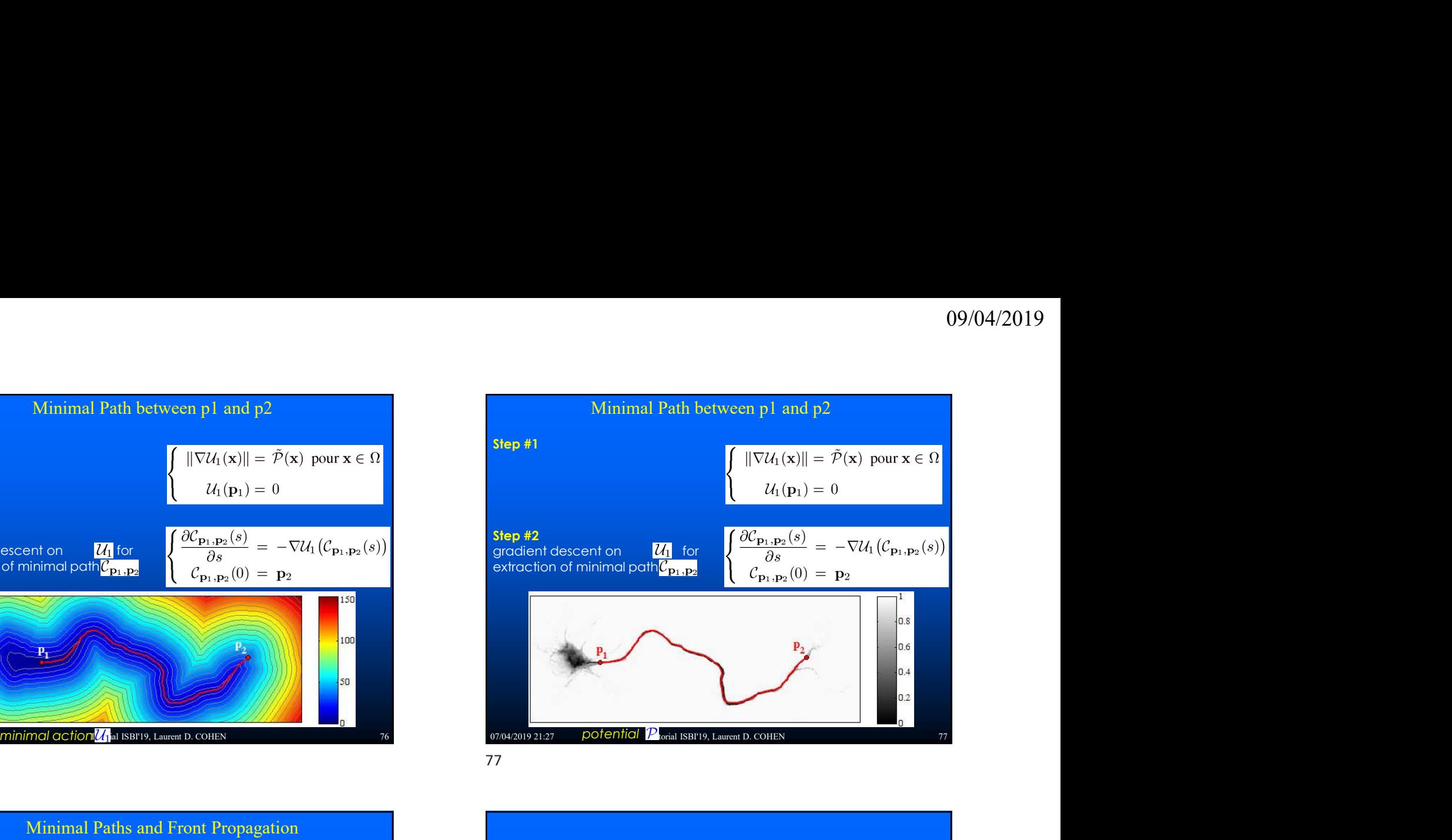

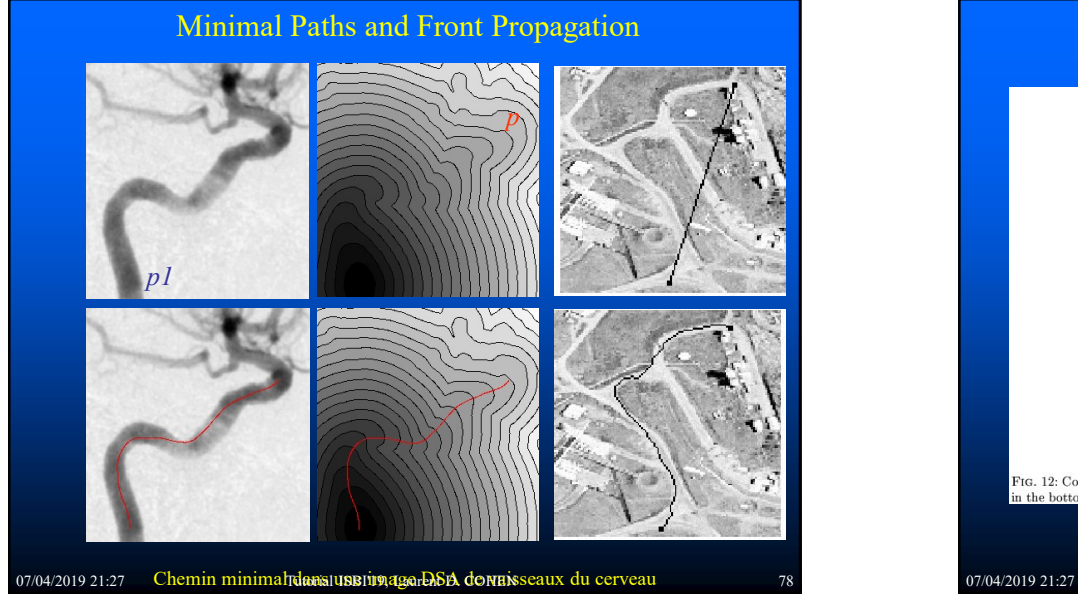

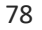

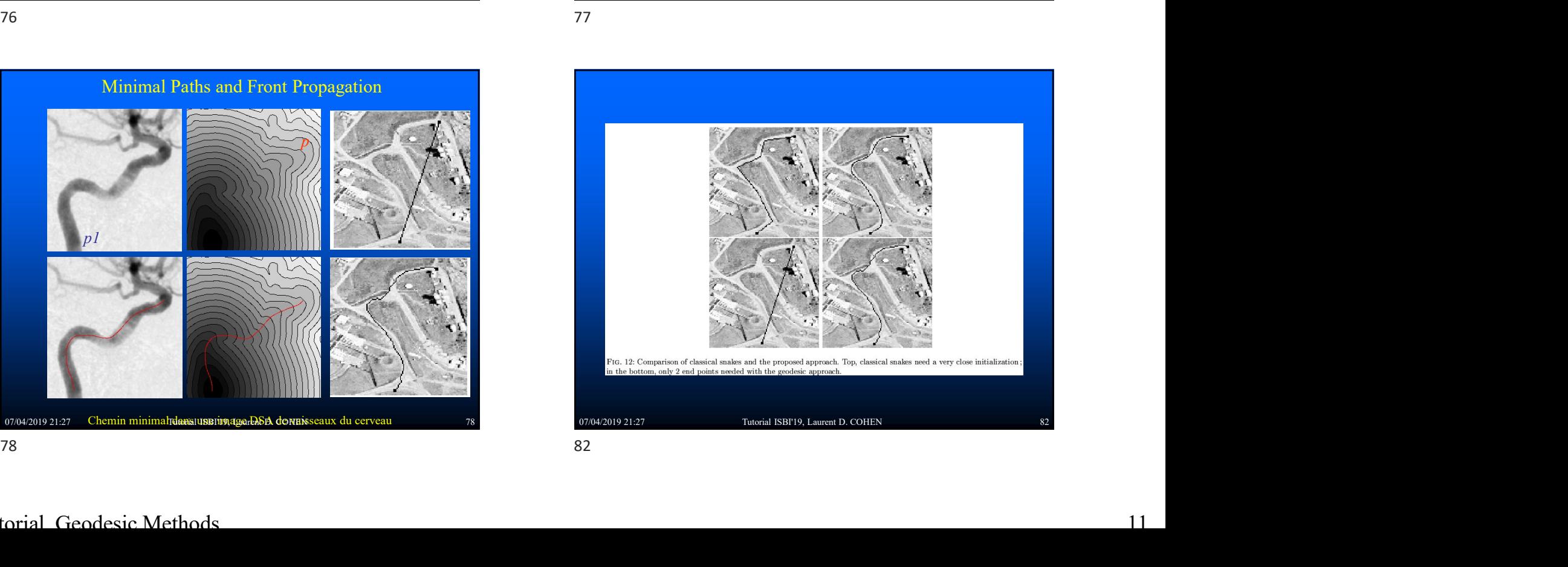

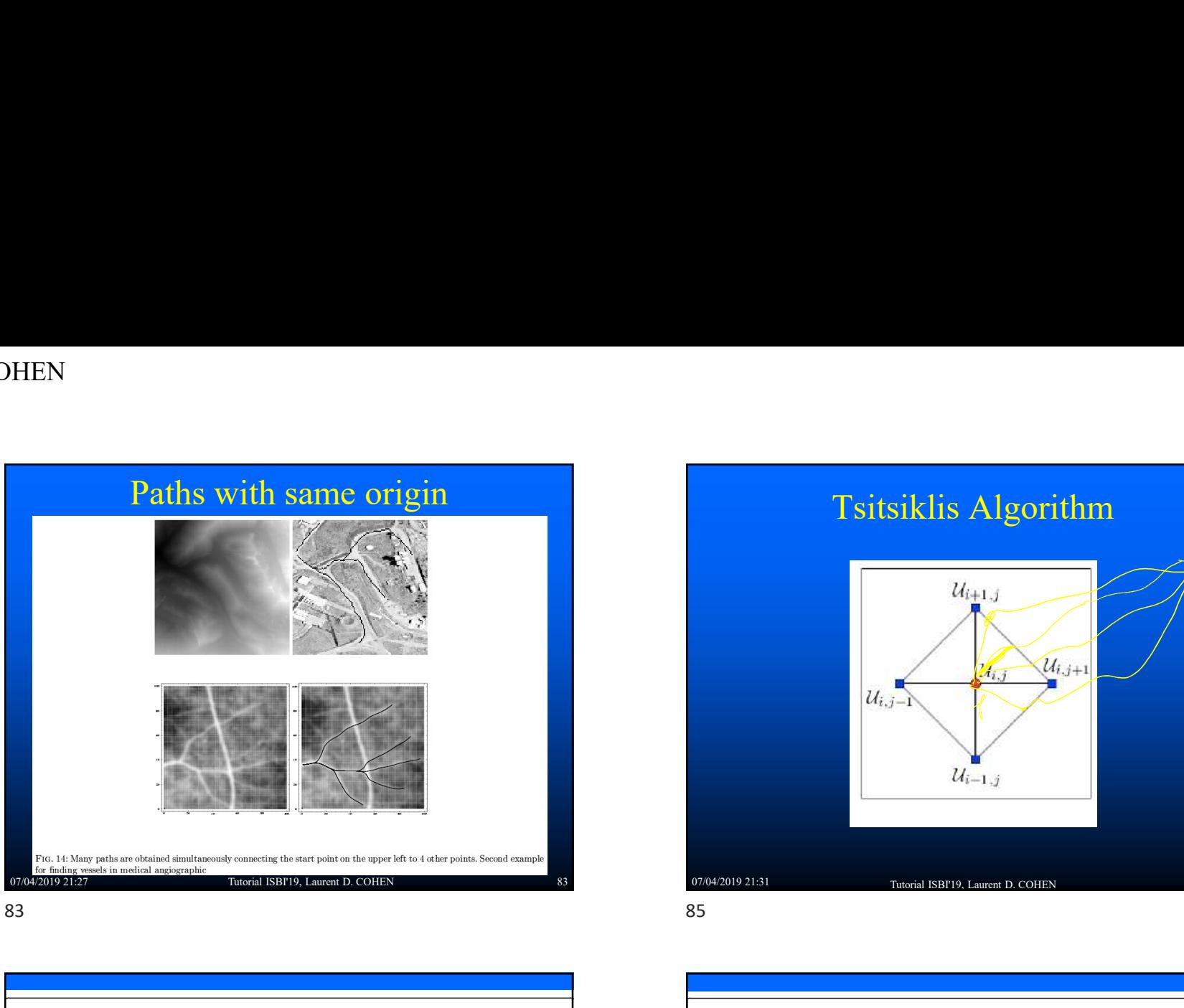

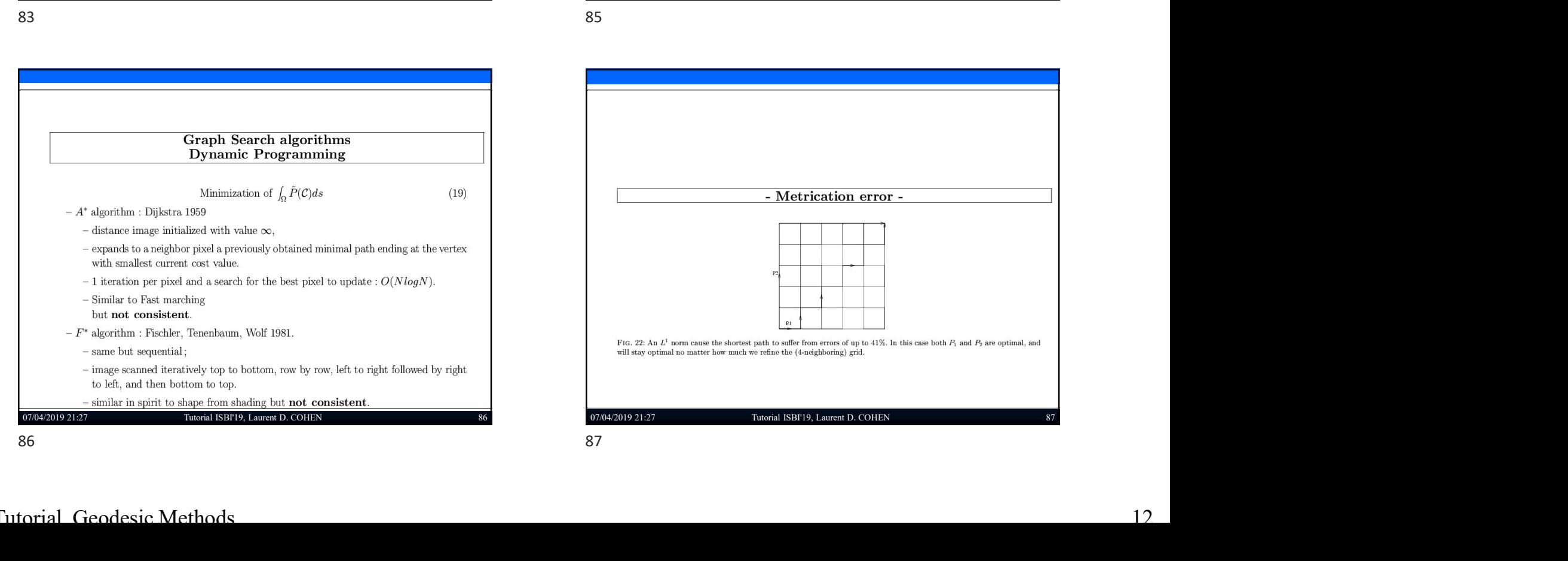

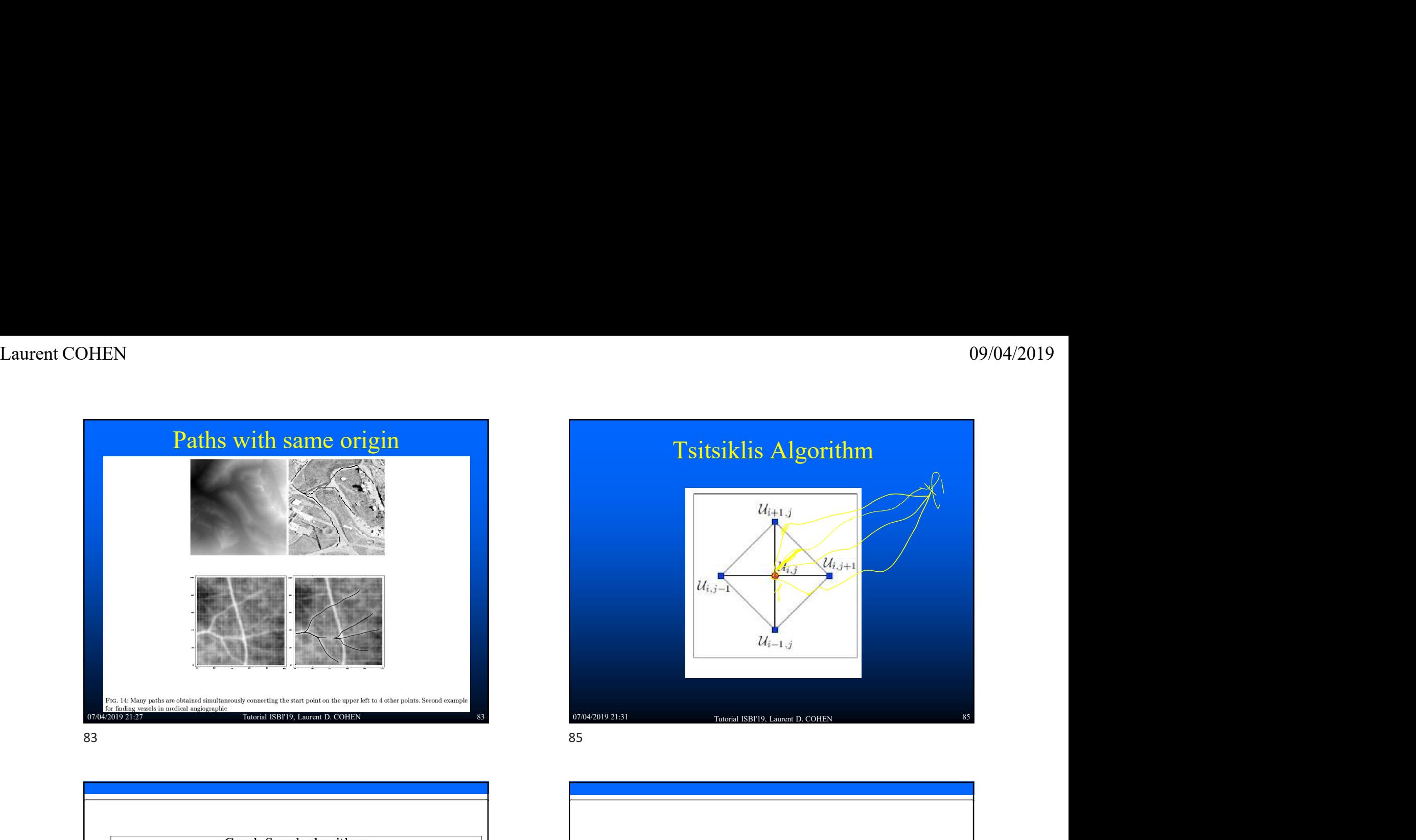

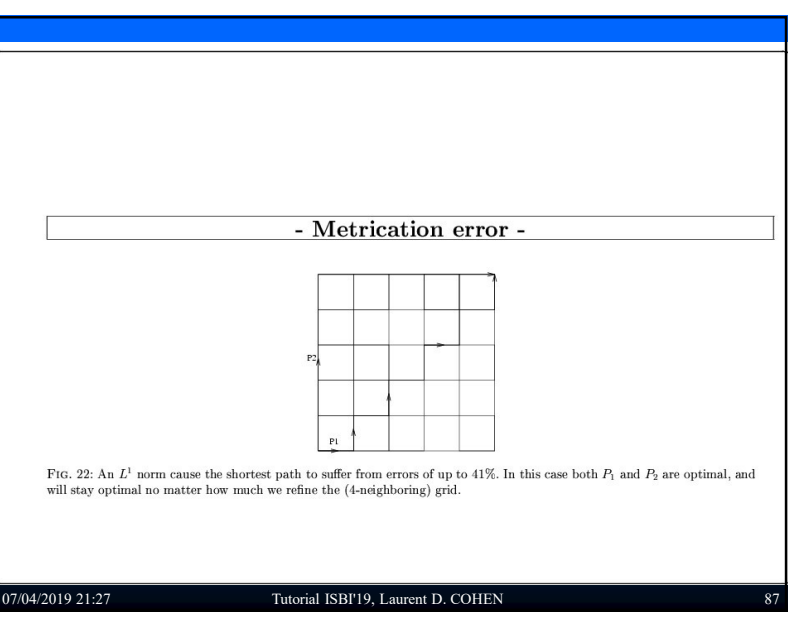

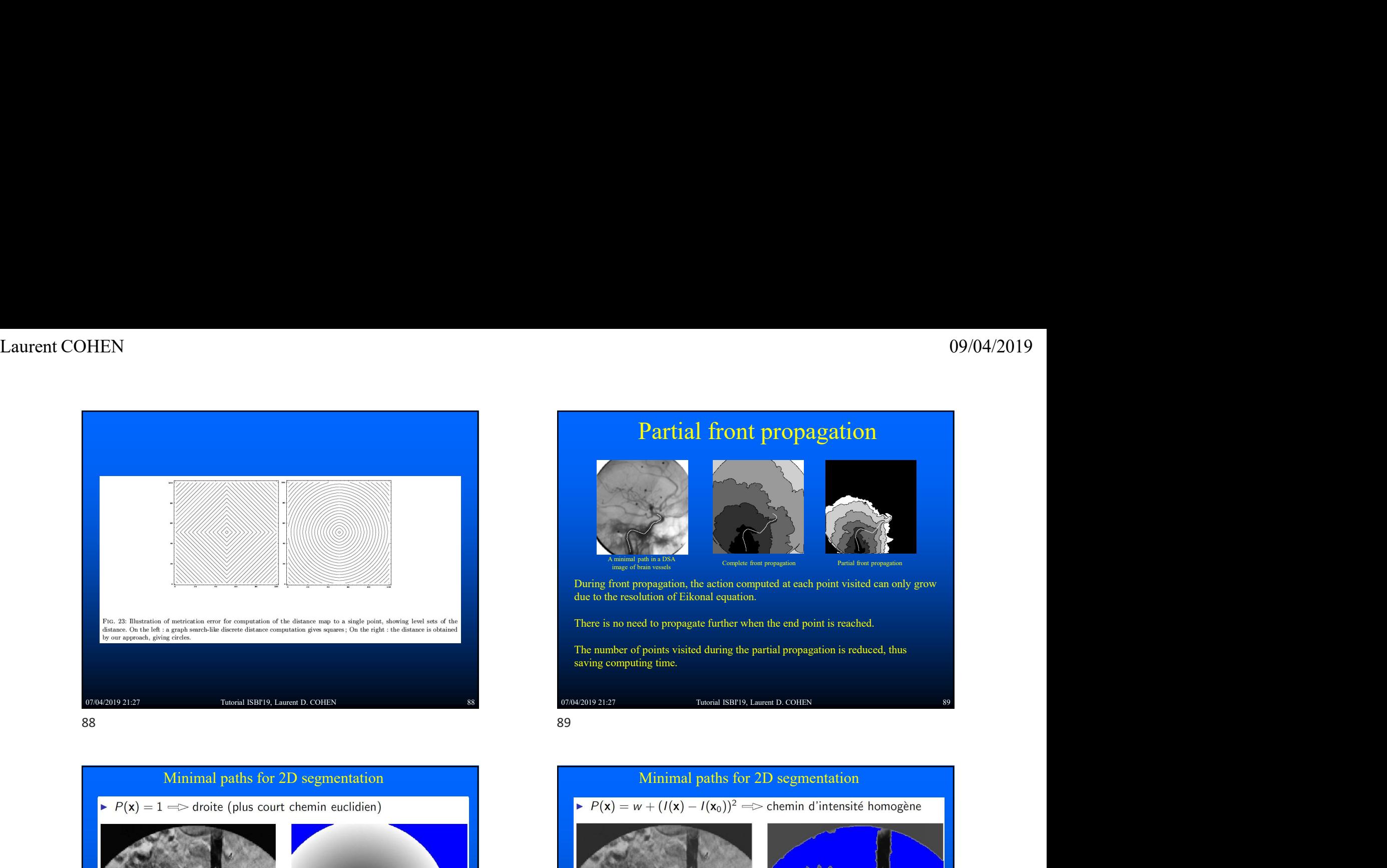

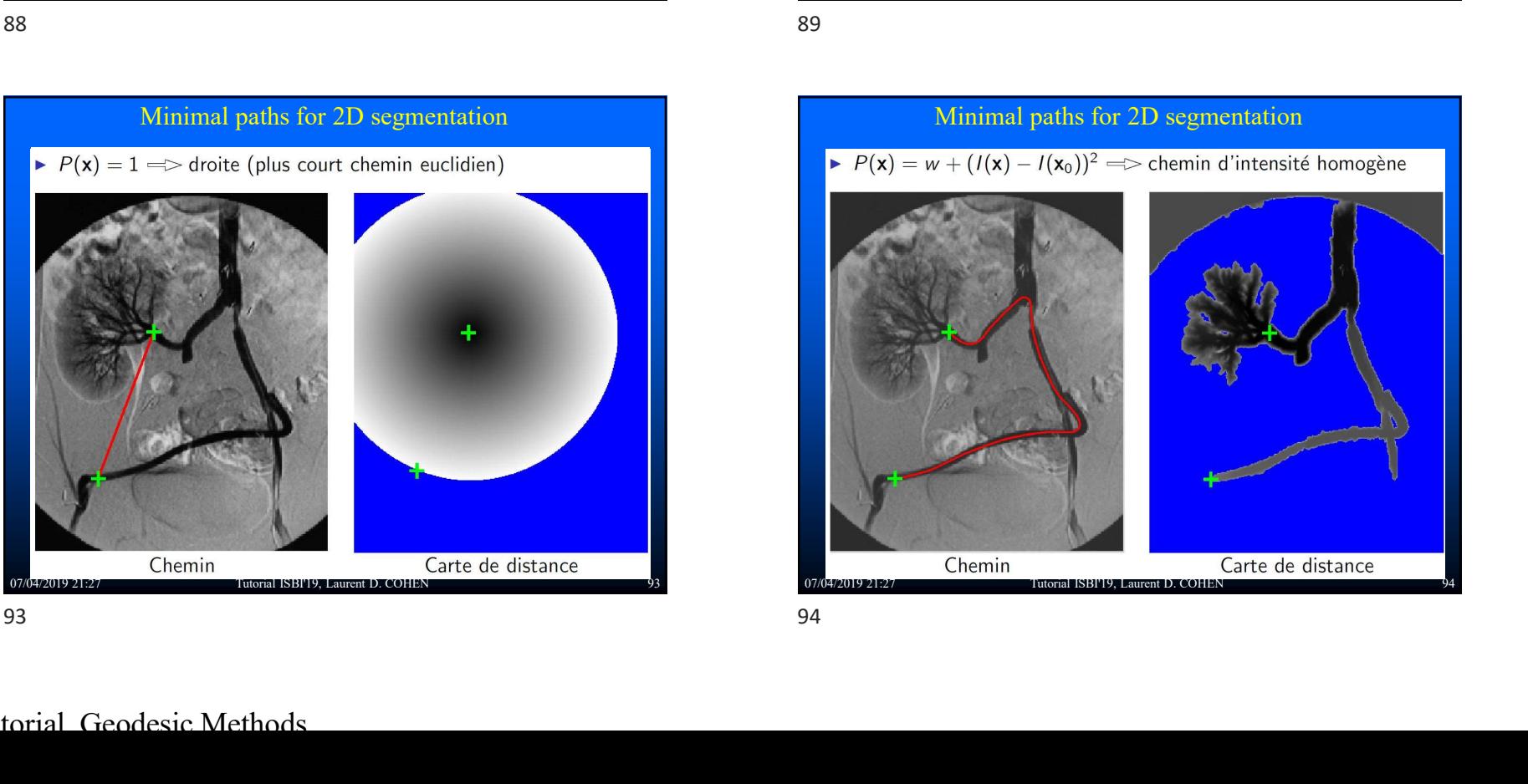

### Partial front propagation

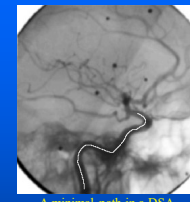

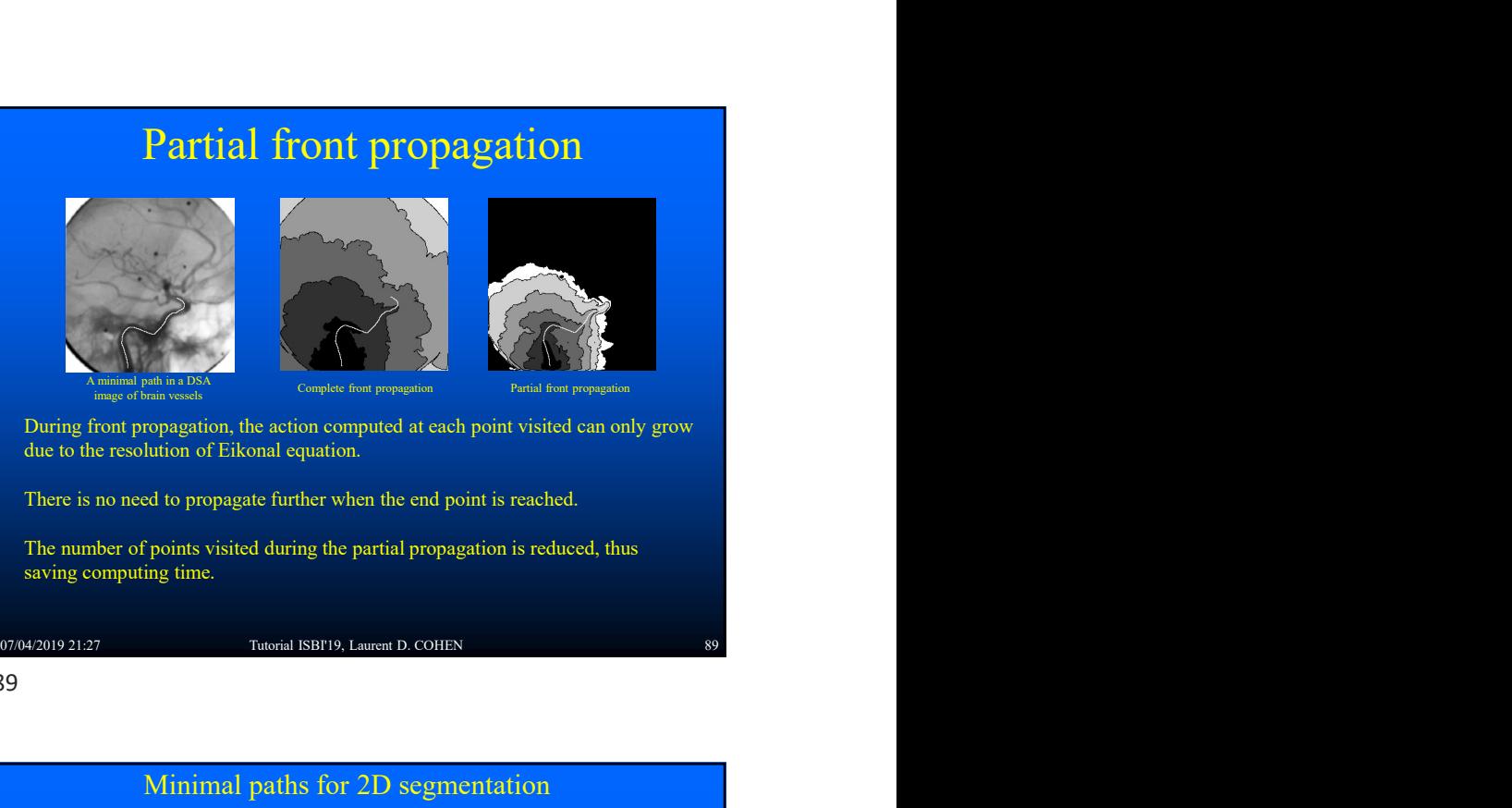

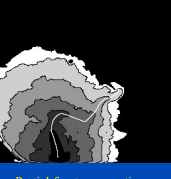

A minimal path in a DSA and a set of the control of the control of the control of the control of the control of the control of the control of the control of the control of the control of the control of the control of the c image of brain vessels Complete front propagation Partial front propagation

During front propagation, the action computed at each point visited can only grow due to the resolution of Eikonal equation.

There is no need to propagate further when the end point is reached.

The number of points visited during the partial propagation is reduced, thus

# Minimal paths for 2D segmentation<br>  $P(x) = w + (I(x) - I(x_0))^2 \implies \text{chemin d'interasite homogene}$ <br>
(b)<br>
(contained by the company of the company of the company of the company of the company of the company of the company of the company of the compa **Minimal Property Construction**<br>
Complete four property construction. The action computed at each point visited can only grow<br>
the action of Eikonal equation.<br>
The paths of the property of the partial propegation is reduc

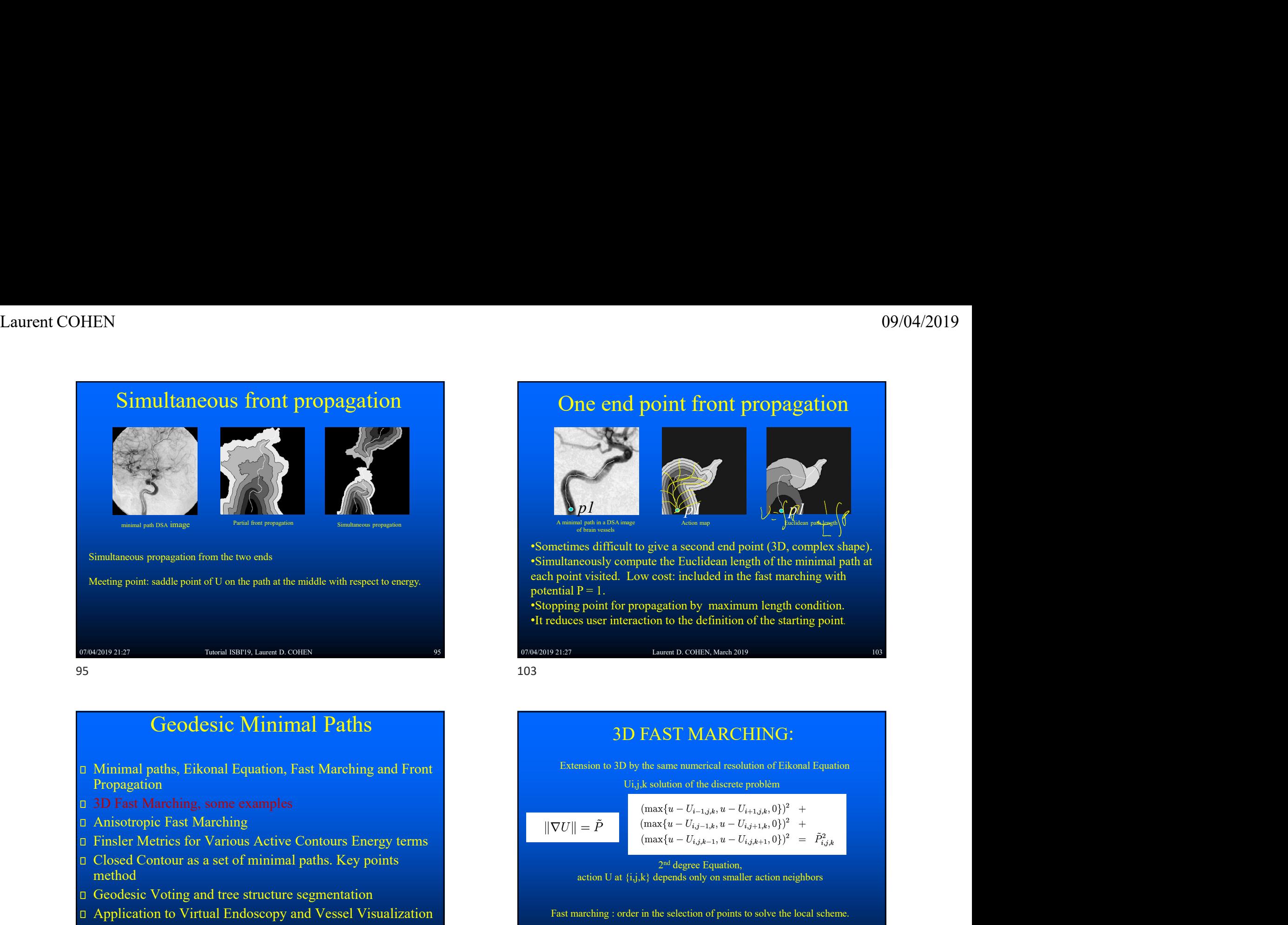

Geodesic Minimal Paths

- Propagation
- **Examples 13D Fast Marching, some examples**
- Anisotropic Fast Marching
- 
- Closed Contour as a set of minimal paths. Key points method
- Geodesic Voting and tree structure segmentation
- **D** Application to Virtual Endoscopy and Vessel Visualization Fast marching : order in the selection of points to solve the local scheme.

### One end point front propagation

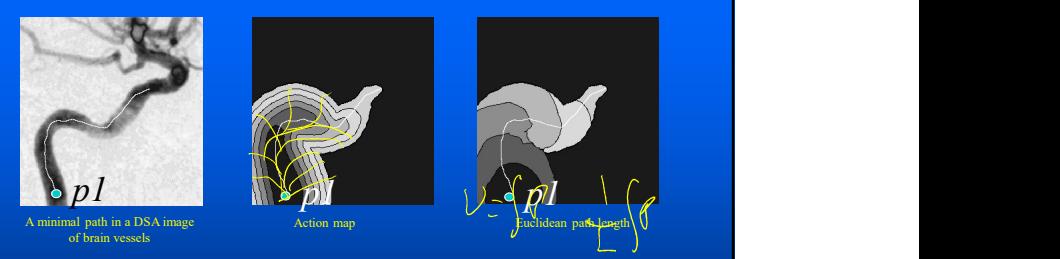

•Sometimes difficult to give a second end point (3D, complex shape). •Simultaneously compute the Euclidean length of the minimal path at each point visited. Low cost: included in the fast marching with potential  $P = 1$ .

•Stopping point for propagation by maximum length condition. •It reduces user interaction to the definition of the starting point.

### 07/04/2019 21:27 Tutorial ISBI'19, Laurent D. COHEN 112 07/04/2019 21:27 07/04/2019 21:27 3D FAST MARCHING: **Lutent D. COHEN, Mach 2019**<br> **Level SD by the same numerical resolution of Eldonal Equation**<br>
UI<sub>J</sub>, k solution of the discrete problèm<br>  $\left(\max\{u - U_{i-1,j,k}, u - U_{i,j+1,k}, 0\}\right)^2$  +<br>  $\left(\max\{u - U_{i,j,k+1}, u - U_{i,j+1,k}, 0\}\right)^2$  +<br>  $\left(\max$ Unit of give a second end point (3D, complex shape).<br>
Hunter the Euclidean length of the minimal path at<br>
Low cost: included in the fast marching with<br>
propagation by maximum length condition.<br>
Laurent D. COHEN, March 201 2<sup>nd</sup> degree Equation, e a second end point (3D, complex shape).<br>
he Euclidean length of the minimal path at<br>
st: included in the fast marching with<br>
ation by maximum length condition.<br>
to the definition of the starting point.<br>
For D. COHEN, Ma cously compute the Euclidean length of the minimal path at<br>
visited. Low cost: included in the fast marching with<br>  $P = 1$ .<br>
point for propagation by maximum length condition.<br>
suser interaction to the definition of the st Fast marching : order in the selection of points of solven points of the selection of the selection of the selection of the solven  $p_0$  and  $p_1$  and  $p_2$  and  $p_3$  and  $p_4$  and  $p_5$  and  $p_6$  and  $p_7$  and  $p_7$  and Transmit b. COHEN, March 2019<br>
Laurent D. COHEN, March 2019<br>
103<br>
Interaction D. COHEN, March 2019<br>
103<br>
Interaction of the discrete problem<br>  $\left(\max\{u - U_{i-1,j,k}, u - U_{i+1,j,k}, 0\}\right)^2$  +<br>  $\left(\max\{u - U_{i,j,k-1}, u - U_{i,j+1,k}, 0\}\right)^2$  +<br> **Extension to 3D by the same numerical resolution of Eikonal Equation**<br>
The same numerical resolution of the minimal path at<br>  $\text{in } \mathbb{R}^n$  by part for propagation by maximum length condition.<br>
Hence user interaction to **3D FAST MARCHING:**<br>
Extension to 3D by the same numerical resolution of Eisonal Equation<br>  $U_{1,j,k}$  solution of the discrete problem<br>  $(\max \{u - U_{i-1,j,k}, u - U_{i,j+1,k}, 0\})^2$  +<br>  $||\nabla U|| = \tilde{P}$ <br>  $(\max \{u - U_{i,j,k-1}, u - U_{i,j+1,k}, 0\})^2$  **112 Coolesie Minimal Paths**<br> **12 Examples**<br> **13 EAST MARCHING:**<br> **14 Examples**<br> **14 Examples**<br> **14 Examples**<br> **14 Examples of the sum ansiel residue of Facture Constraint Constraints (Constraint)<br>
<b>14 Exa**

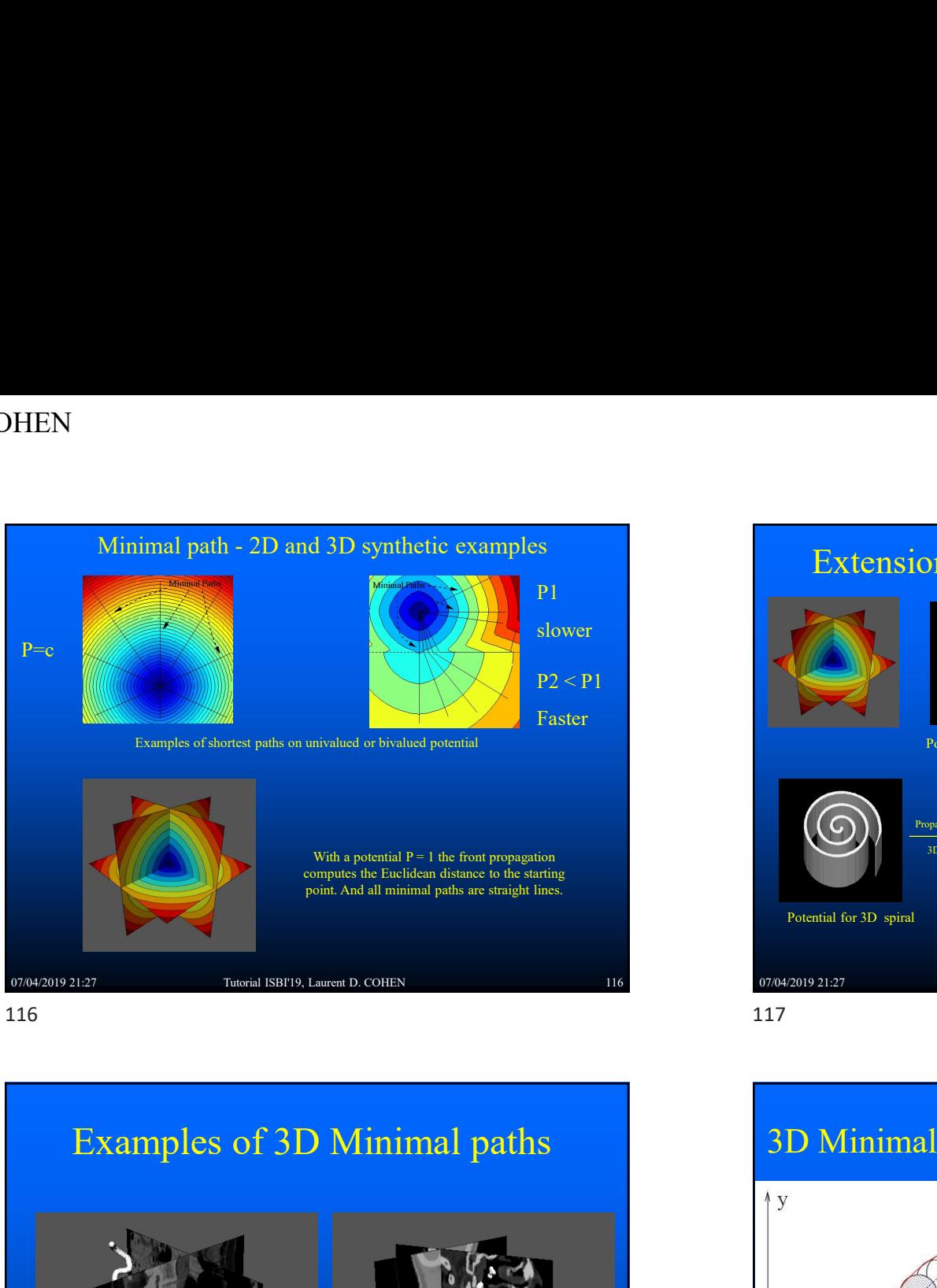

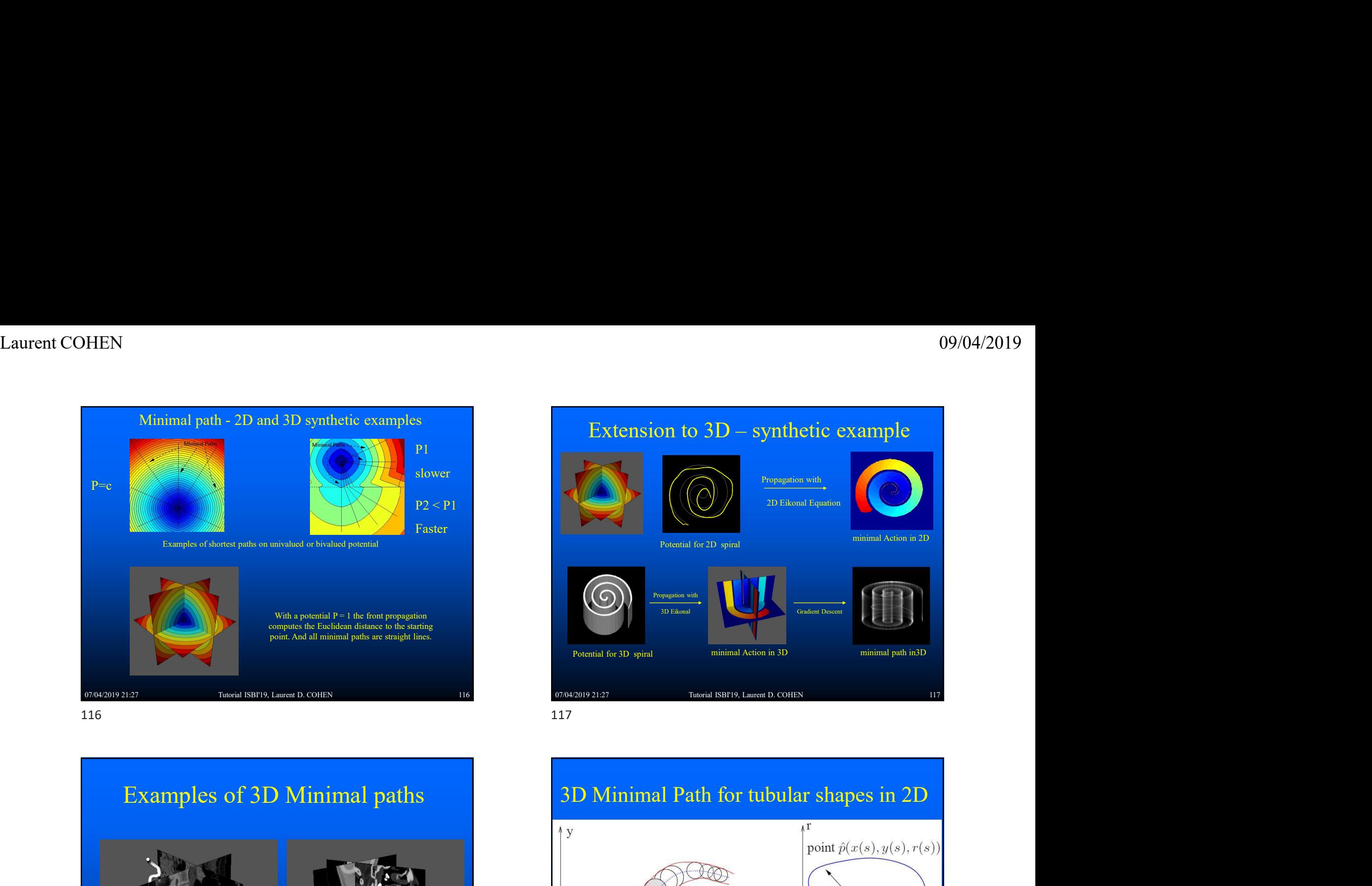

## 07/04/2019 21:27 Tutorial ISBI'19, Laurent D. COHEN 118 118 07/04/2019 21:27 EXECUTE DE COLON DE COLONNEL DE COLONNEL DE COLONNEL DE COLONNEL DE COLONNEL DE COLONNEL DE COLONNEL DE COLONNEL DE COLONNEL DE COLONNEL DE COLONNEL DE COLONNEL DE COLONNEL DE COLONNEL DE COLONNEL DE COLONNEL DE COLONNEL 118 120

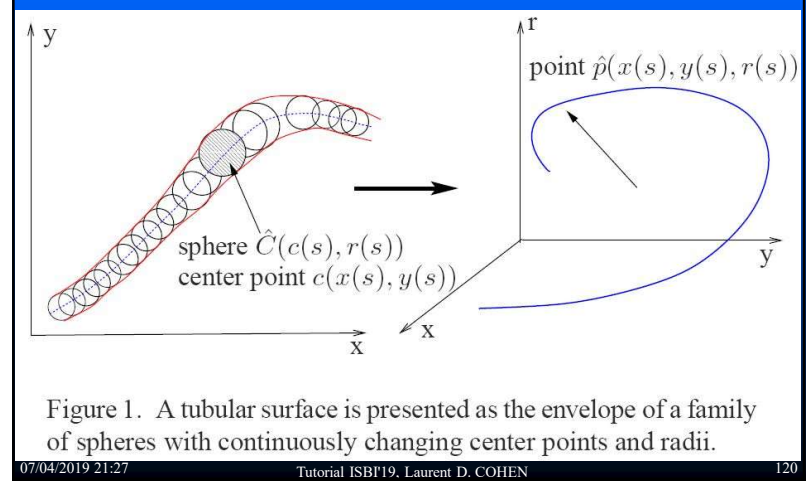

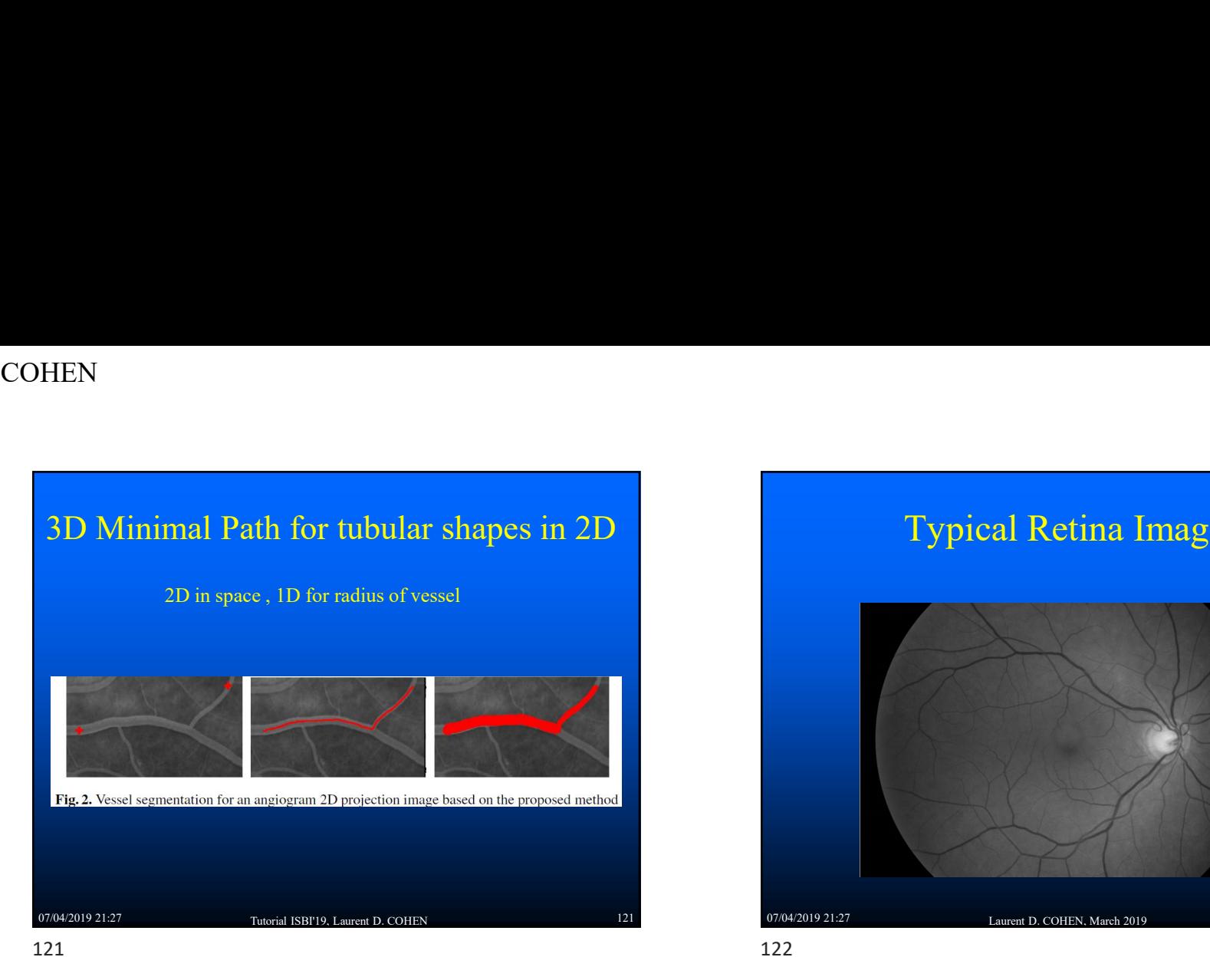

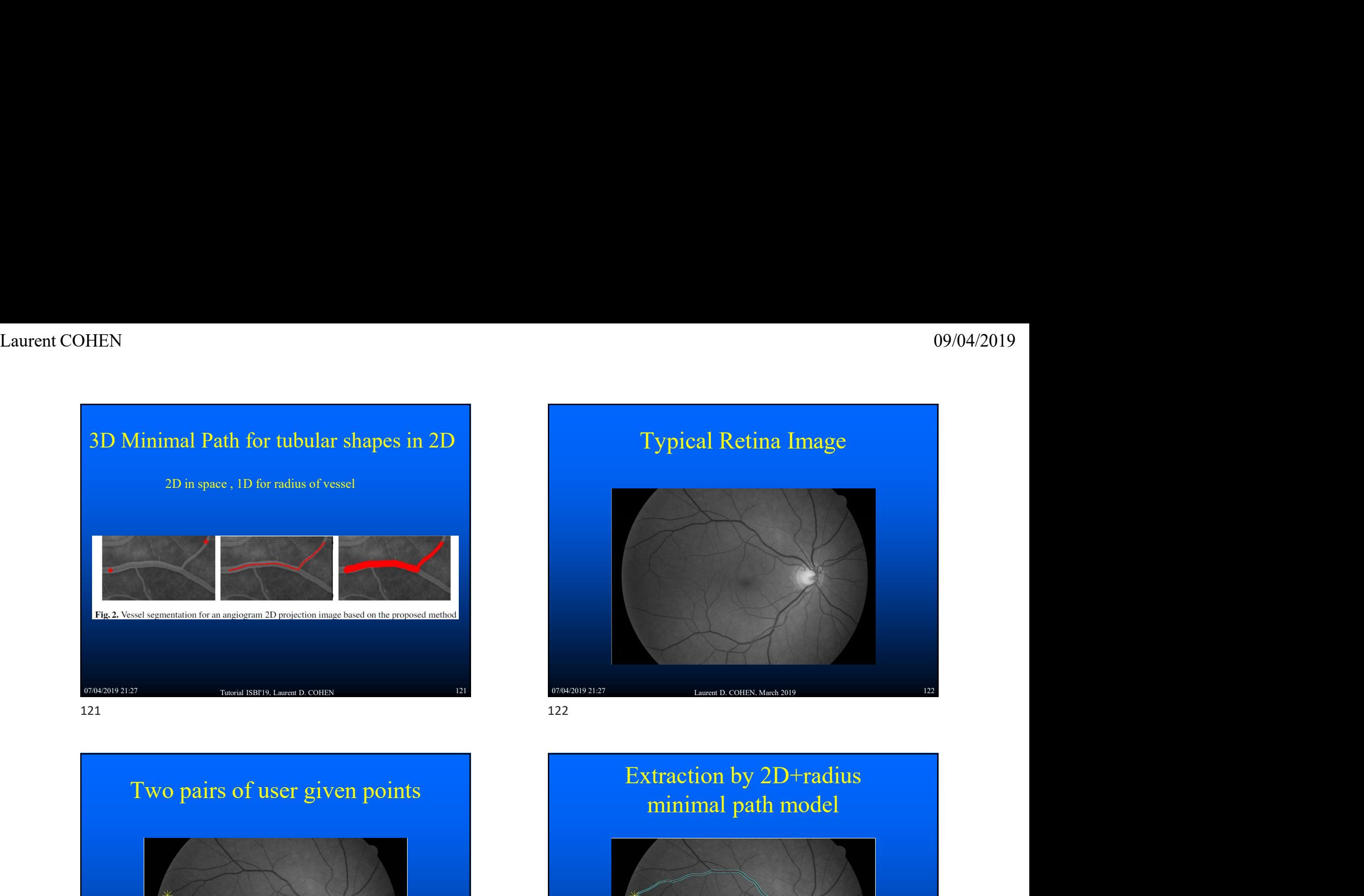

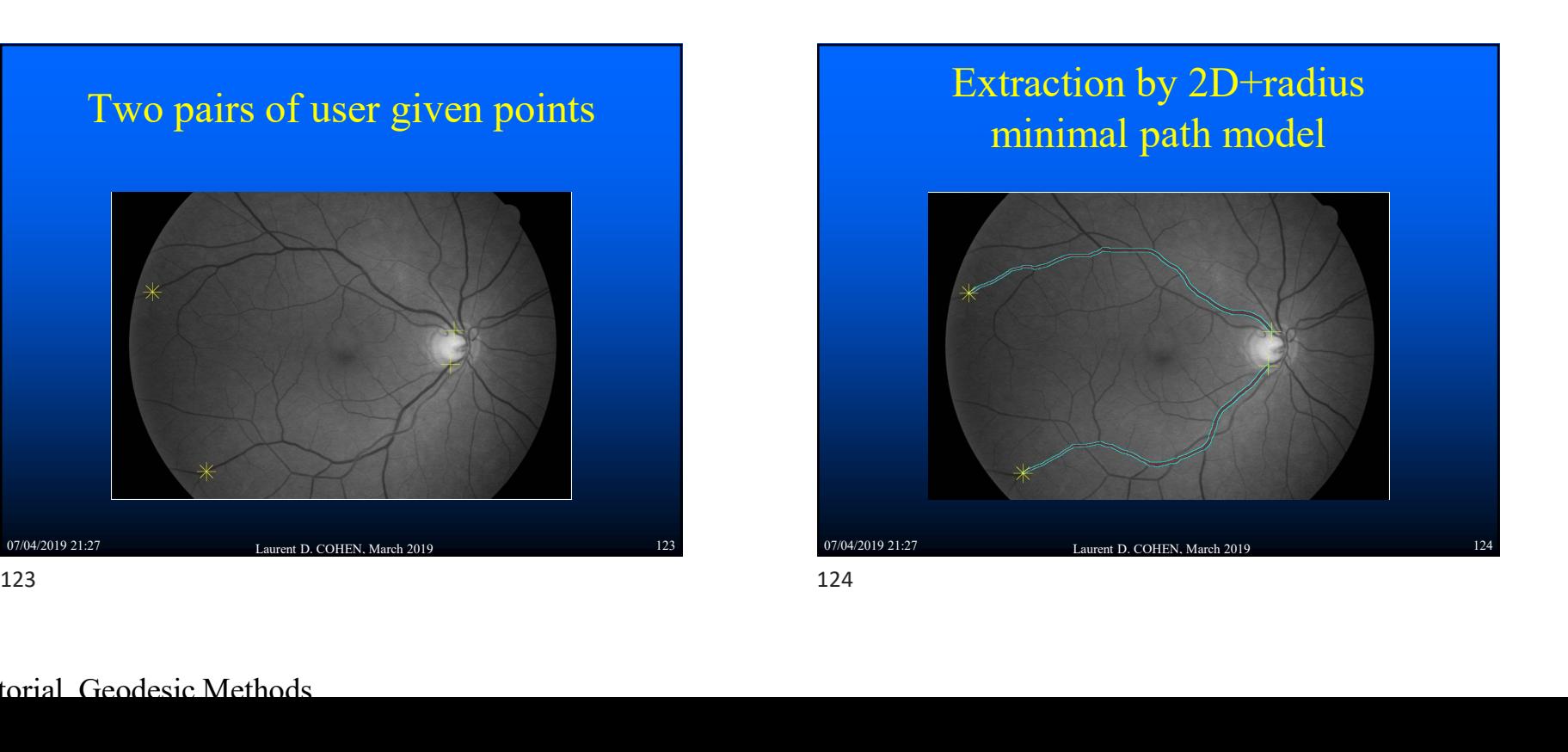

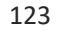

### Extraction by 2D+radius

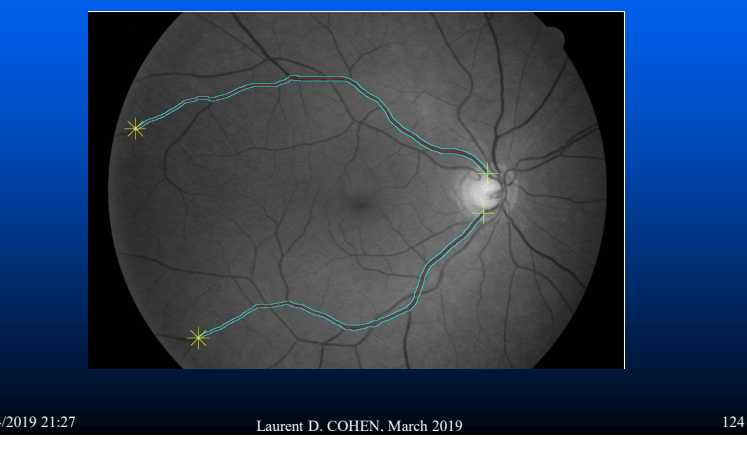

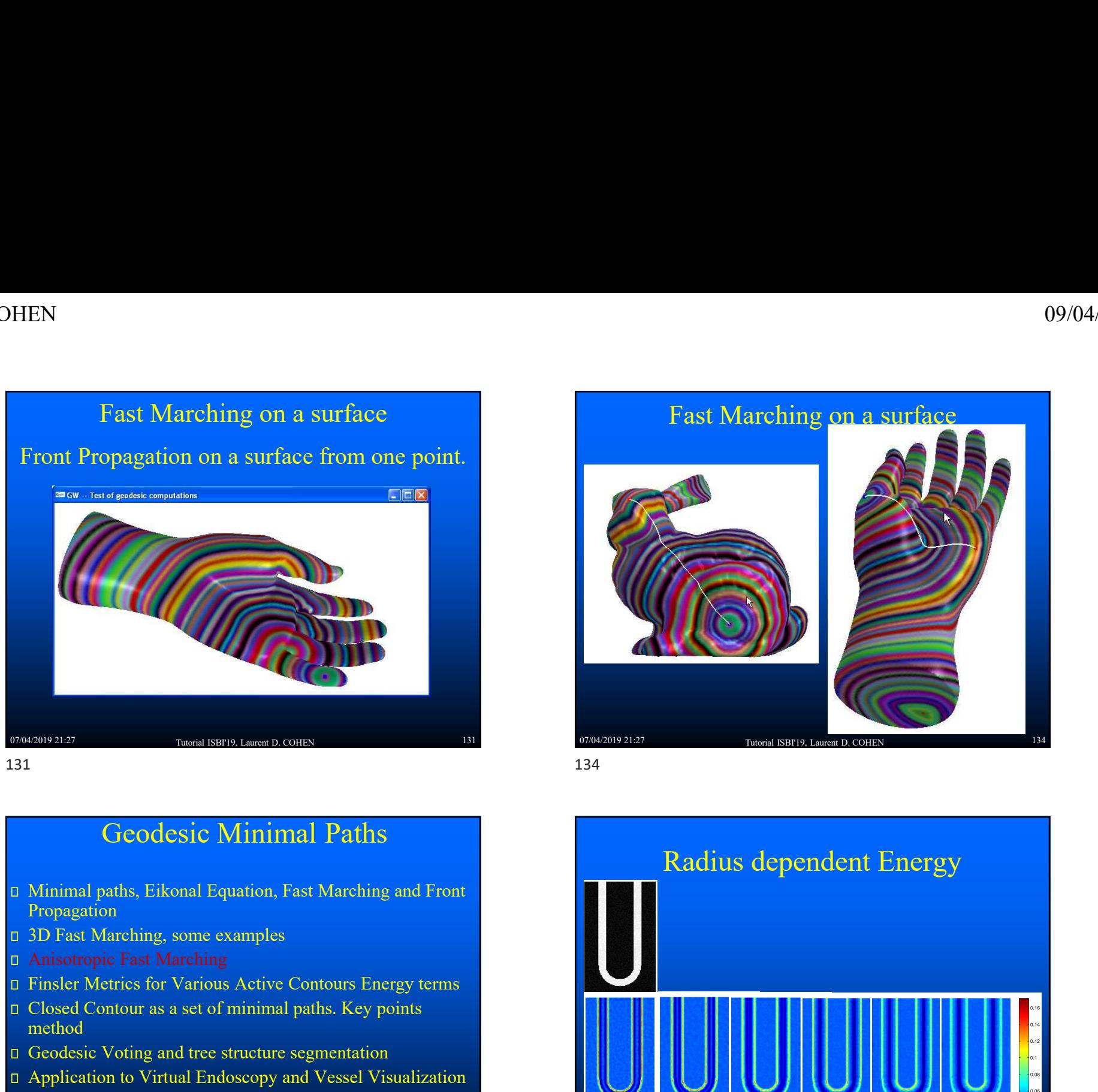

### Geodesic Minimal Paths

- Propagation
- 3D Fast Marching, some examples
- Anisotropic Fast Marching
- 
- Closed Contour as a set of minimal paths. Key points method
- Geodesic Voting and tree structure segmentation
- Application to Virtual Endoscopy and Vessel Visualization

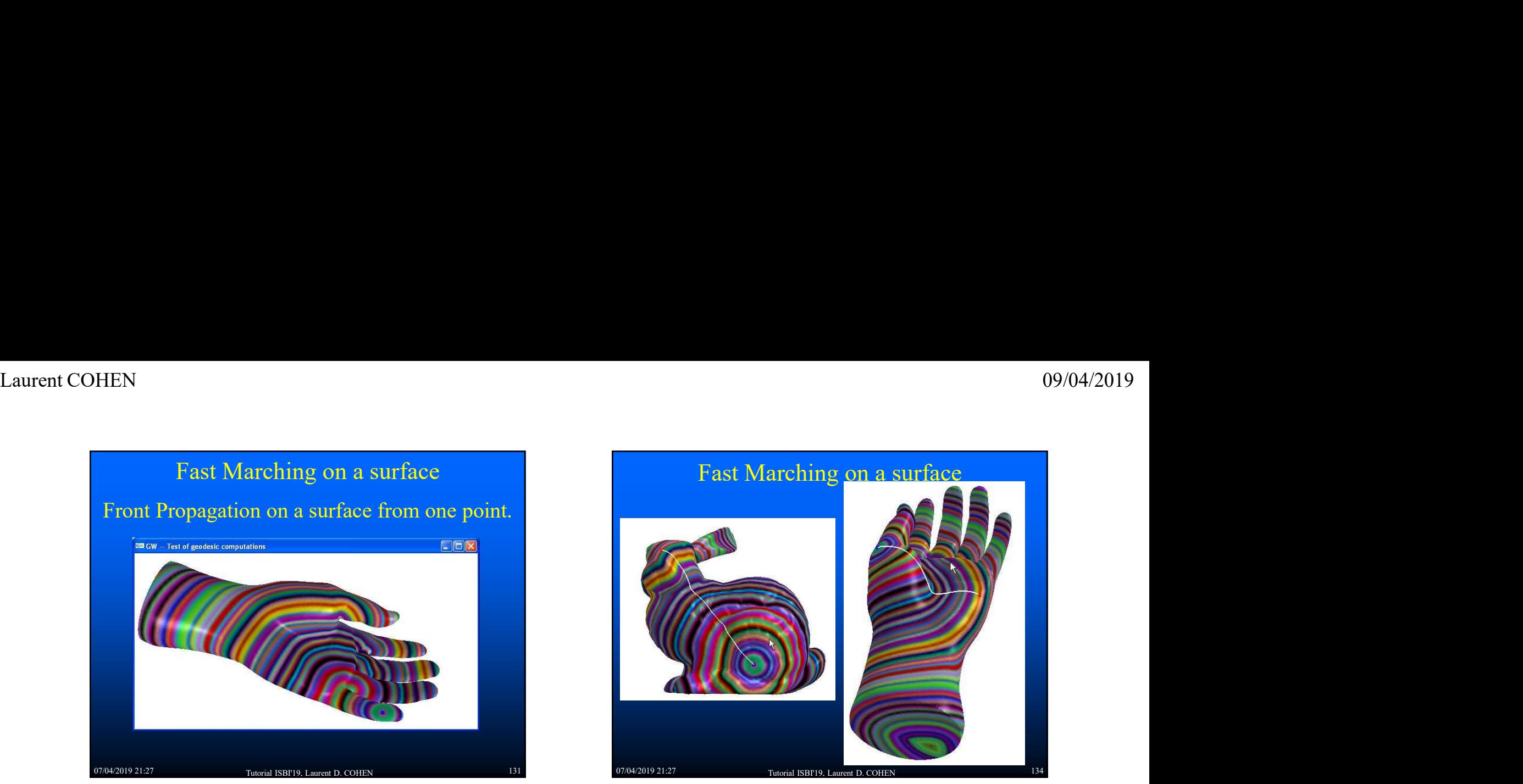

### 07/04/2019 21:27 Tutorial ISBI'19, Laurent D. COHEN 155 155 07/04/2019 21:27 Tutorial ISBI'19, Laurent D. COHEN Radius dependent Energy Tutorial ISBI'19, Laurent D. COHEN Geodesic Minimal Paths<br>
a Minimal paths, Eikonal Equation, Fast Marching and Front<br>
Propagation<br>
D Frank Marching some examples<br>
D Frank Marching some examples<br>
D Frank Marching and tree structure segmentation<br>
Therefore a

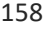

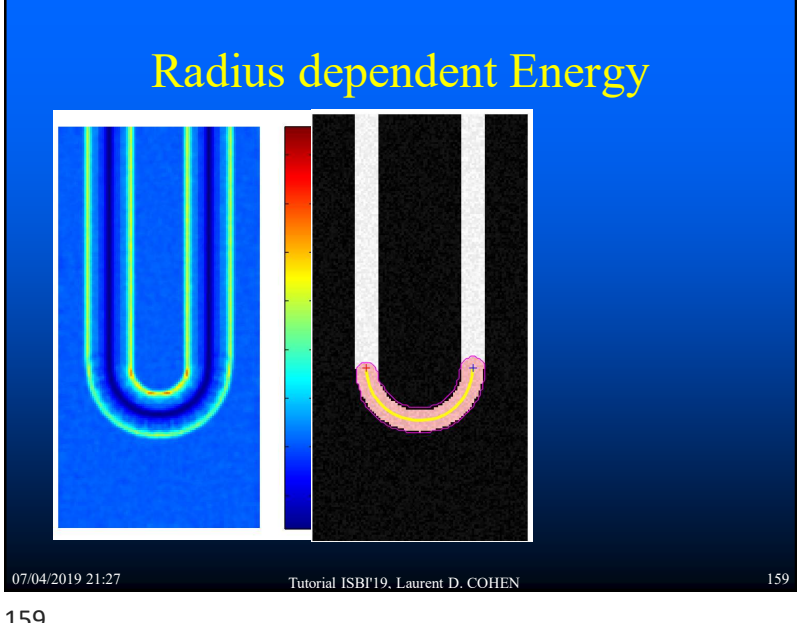

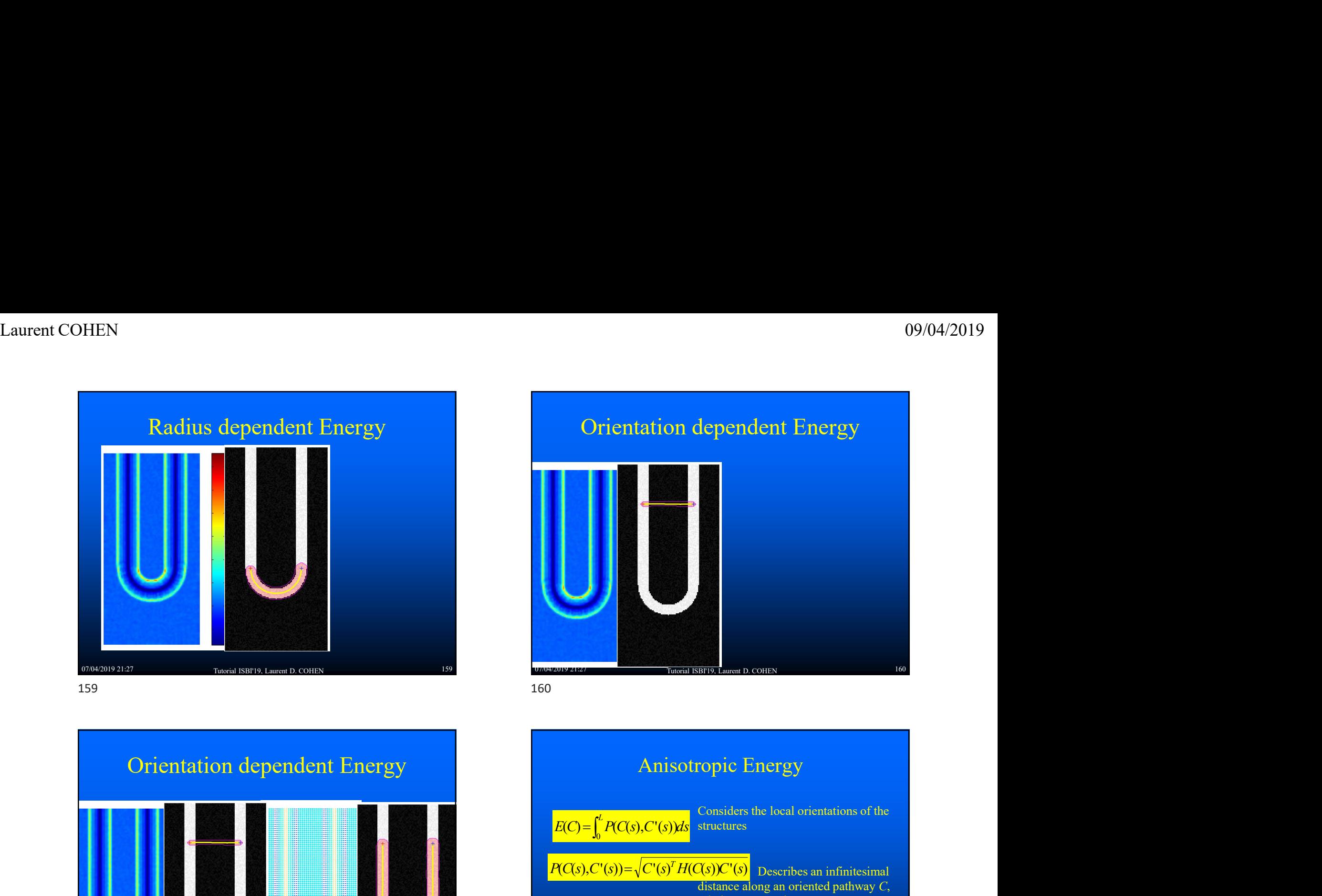

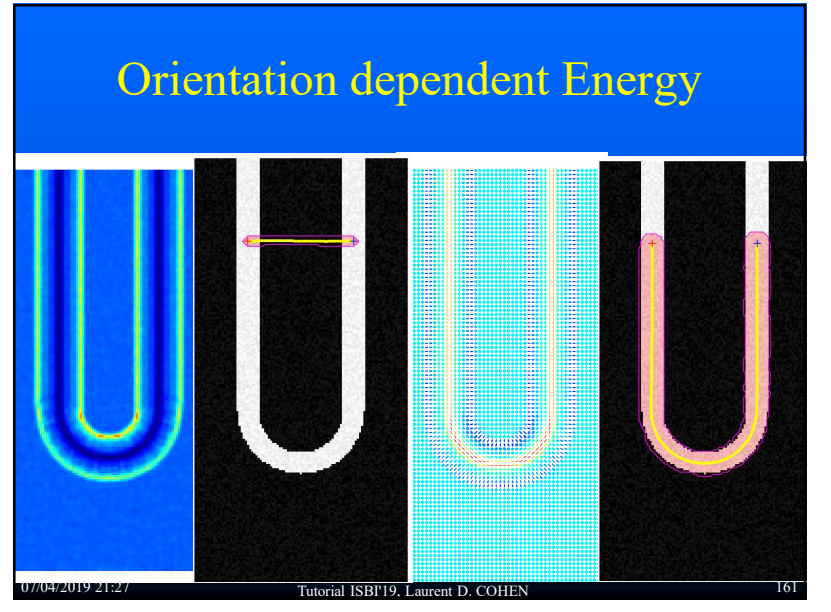

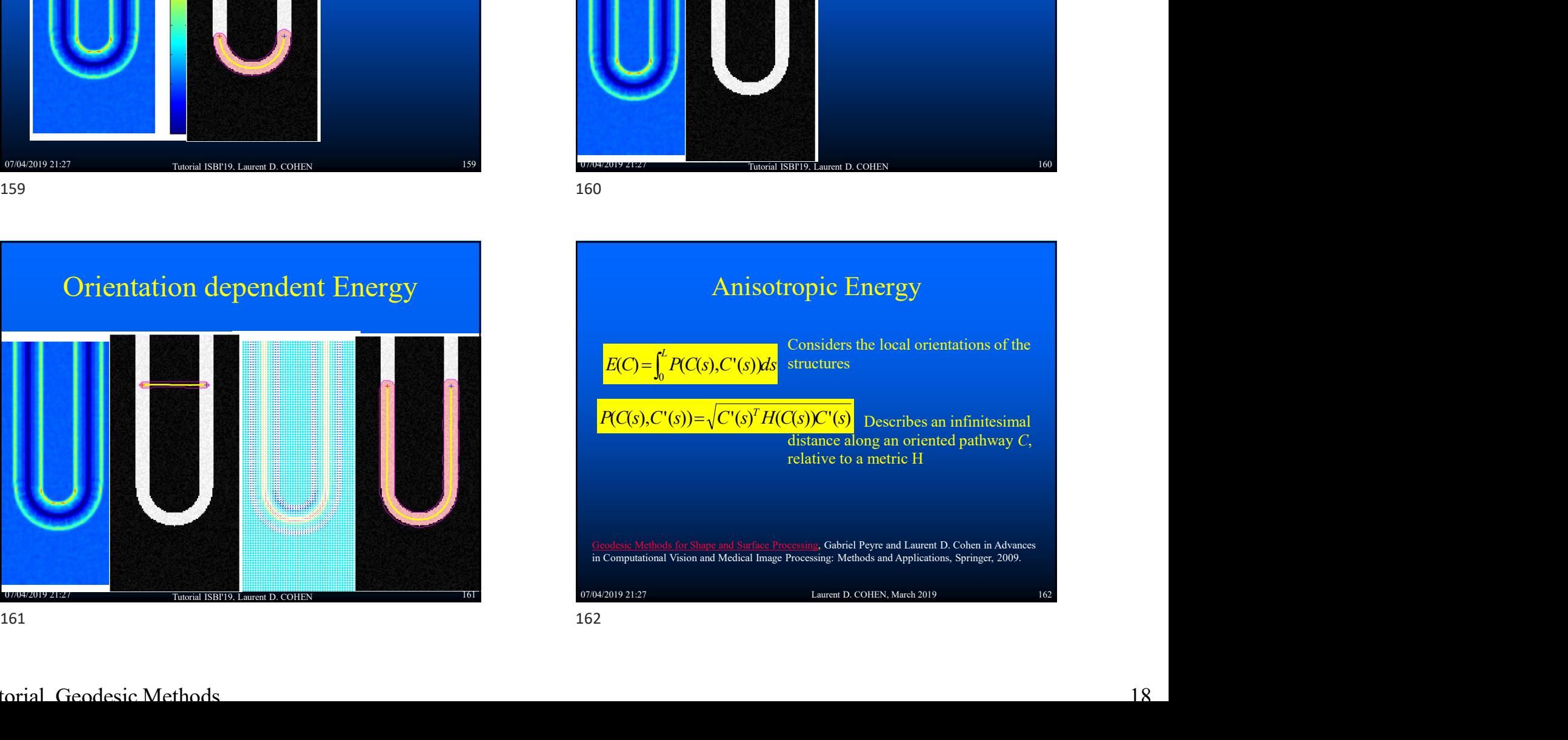

![](_page_18_Figure_2.jpeg)

![](_page_18_Figure_3.jpeg)

![](_page_18_Figure_4.jpeg)

![](_page_18_Figure_5.jpeg)

![](_page_19_Figure_2.jpeg)

![](_page_19_Figure_3.jpeg)

![](_page_19_Figure_4.jpeg)

![](_page_19_Figure_5.jpeg)

### Anisotropy and Geodesics

- **Recent Numerical advance to solve** Anisotropic Geodesics: JM Mirebeau
- Similar as Fast Marching but adapting the discrete neighborhood to anisotropy
- Stable when metric has a large anisotropic ratio
- Fast and accurate enough

### Tutorial ISBI'19, Laurent D. COHEN

![](_page_20_Figure_2.jpeg)

07/04/2019 21:27 Tutorial ISBI'19, Laurent D. COHEN 177 Anisotropic Fast Marching

![](_page_20_Figure_5.jpeg)

![](_page_20_Figure_7.jpeg)

![](_page_20_Figure_8.jpeg)

![](_page_21_Figure_2.jpeg)

![](_page_21_Figure_3.jpeg)

![](_page_21_Figure_4.jpeg)

![](_page_21_Figure_5.jpeg)

07/04/2019 21:27 **Tutorial ISBI'19, Laurent D. COHEN** 192 192

![](_page_21_Figure_6.jpeg)

![](_page_22_Figure_2.jpeg)

### Examples of 3D Minimal Paths for tubular shapes in 2D

![](_page_22_Picture_6.jpeg)

![](_page_22_Picture_7.jpeg)

Tubular anisotropy for 3D vessels segmentation. Fethallah Benmansour and Laurent D. Cohen. Preprint, 2009.

### 07/04/2019 21:27 Tutorial ISBI'19, Laurent D. COHEN 195 195 07/04/2019 21:27 Tutorial ISBI'19, Laurent D. COHEN Examples of 3D Minimal Paths<br>
for tubular shapes in 2D<br>
for tubular shapes in 2D<br>
SD Minimal Paths for tubular shapes in 2D for tubular shapes in 2D Examples of 3D Minimal Paths<br>for tubular shapes in 2D<br>2D Minimal Paths for tubular shapes in 2D<br>200<br>200<br>parameters of the codesic Methods<br>and Grodesic Methods

2D in space , 1D for radius of vessel

![](_page_22_Picture_14.jpeg)

![](_page_23_Picture_2.jpeg)

# 09/04/2019<br>Examples of 3D Minimal Paths<br>for tubular shapes in 2D<br>2D in space, 1D for radius of vessel

2D in space , 1D for radius of vessel

![](_page_23_Picture_5.jpeg)

![](_page_23_Figure_8.jpeg)

Examples of 3D Minimal Paths for tubular shapes in 2D

![](_page_23_Figure_10.jpeg)

Examples of 4D Minimal Paths<br>
Examples of 4D Minimal Paths<br>
Examples of 4D Minimal Paths 07/04/2019 21:27 Tutorial ISBI'19, Laurent D. COHEN 207 Examples of 4D Minimal Paths for tubular shapes in 3D 3D in space , 1D in space , 1D in space , 1D in space , 1D in space , 1D in space , 1D in space , 1D in space Minimal paths, Eikonal Equation, Fast Marching and Front<br>
Division Propagation<br>
Propagation, Fast Marching and Front<br>
Propagation, Est Marching and Front<br>
D. Finsler Metric: A D. Finsler Metric: Stor Various Active Contour Final Barro Lewis Couns<br>
Them ISBN 0-Lewis Couns<br>
Contained Barro Lewis Couns<br>
Tropgagion<br>
Contained Party and Party and Pront<br>
Tropgagion<br>
D Finsler<br>
In Minimal paths, Eikonal Equation, Fast Marching<br>
D Trisler Metrics fo Examples of 4D Minimal Paths<br>
for tubular shapes in 3D<br>
Dingwee, 1D for milio of versi<br>
Dingwee, 1D for milio of versi<br>
207<br>
Cecdes ic Minimal Paths<br>
Finsler Metrics<br>
Finsler Metrics

### Geodesic Minimal Paths

- Propagation **Croodesic Minimal Paths**<br> **Examples**<br> **Examples**<br> **Examples**<br> **Examples**<br> **Examples**<br> **Examples**<br> **Examples**<br> **Examples**<br> **Examples**<br> **Examples**<br> **Examples**<br> **Examples Contour Secure Separate Contour Security Contour Secu**
- 3D Fast Marching, some examples
- Anisotropic Fast Marching
- 
- Closed Contour as a set of minimal paths. Key points method
- 
- Application to Virtual Endoscopy and Vessel Visualization

### Examples of 4D Minimal Paths for tubular shapes in 3D 3D in space , 1D for radius of vessel

![](_page_24_Picture_14.jpeg)

- 
- 
- Geodesic Voting and tree structure segmentation

07/04/2019 21:27 Tutorial ISBI'19, Laurent D. COHEN 210 210 07/04/2019 21:27 11:07

Tutorial ISBI'19, Laurent D. COHEN

![](_page_25_Figure_2.jpeg)

![](_page_25_Figure_4.jpeg)

![](_page_25_Picture_140.jpeg)

### 07/04/2019 21:27 Tutorial ISBI'19, Laurent D. COHEN 215 Energy Minimization: the tensor field  $M$  is proportional to the identity matrix.<br>
The geodesic  $C$ , joining x from the initial source point<br>  $V$  at and the dual metric  $F$ :<br>  $C'(t) = -\nabla F_{C(0)}^2 \nabla U(C(t)))$ .<br>  $C'(t) = -\nabla F_{C(0)}^2 \nabla U(C(t)))$ .<br>  $(7)$ Can be recovered by solving the following ODE involving<br>  $C(t) = -\nabla \mathcal{F}_{\text{CG}}^*(\nabla \mathcal{U}(\mathcal{C}(t)))$ .<br>  $C(t) = -\nabla \mathcal{F}_{\text{CG}}^*(\nabla \mathcal{U}(\mathcal{C}(t)))$ .<br>
Thereid ISBTP3 Lawan D.COHEN<br>
The Energy Minimization:<br>  $\int_{\Omega} w_1 ||C'(s)||^2 +$  $C(t) = -\nabla \mathcal{F}_{C(t)}\left(\nabla U(C(t))\right).$ <br>
Travela ISBTD Lawer D.COHEN<br>
Trapped ISBTD Lawer D.COHEN<br>
Dentergy Minimization:<br>  $\int_{\Omega} w_1 ||C'(s)||^2 + w_2 ||C''(s)||^2 + P(C(s))ds$ <br>
Dentergy Minimization:<br>  $\int_{\Omega} w_1 ||C'(s)||^2 + w_2 ||C''(s)||^2 + P(C(s))ds$ <br>
Dent Form a Barry Lemma D. COHEN<br>  $\text{Active Contours}$ <br>  $\text{Review Minimization: }$ <br>  $\int_{\Omega} w_1 ||\mathcal{C}'(s)||^2 + w_2 ||\mathcal{C}''(s)||^2 + P(\mathcal{C}(s)) ds$ <br>  $\text{C}(s) = (x(s), y(s))$  curve drawn on the image<br>  $\Box$  Smoothing terms : length and curvature penalization<br>  $\Box$  Trapped i Active Contours

## Express COHEN 69/04/2019<br>
Curvature Penalized Minimal Path<br>
Curvature Penalized Minimal Path<br>
Curvature Penalized Minimal Path N<br>
Curvature Penalized Minimal Path<br>
Method with A Finsler Metric<br>
with Da Chen and JM Mirebeau, 2015-2016<br>
Method with A<br>  $\mathcal{L}_E(f) = \int_{-\infty}^{\infty}$ Example 2011 and Method with A Finsler Metric<br>
Wethod with A Finsler Metric<br>
The metric may depend on the orientation<br>
The metric may depend on the orientation<br>
The metric may depend on the orientation Later Penalized Minimal Path<br>
Medicine and JM Mirebeau, 2015-2016<br>
Medicine and JM Mirebeau, 2015-2016<br>
Medicine and JM Mirebeau, 2015-2016<br>
Medicine and Chen and OM Mirebeau, 2015-2016<br>
The Curve length<br>
Strice may depend

 The metric may depend on the orientation Orientation-lifted metric: the curve length by this metric

Curvature Penalized Minimal Path Method with A Finsler Metric Netric Method with A Finsler Metric

![](_page_26_Figure_7.jpeg)

Curvature Penalized Minimal Path Method with A Finsler Metric

![](_page_26_Figure_9.jpeg)

### **Orientation Lifting**

$$
\mathcal{F}^{\infty}_{\gamma}(\dot{\gamma}) := \begin{cases} \|\dot{\Gamma}\| + \frac{\|\dot{\theta}\|^2}{\|\dot{\Gamma}\|}, & \text{if $\dot{\Gamma}$ is positively proportional with $\vec{v}_{\theta}$}, \\ \infty, & \text{otherwise.} \end{cases}
$$

Tutorial ISBI'19, Laurent D. COHEN

## Express Community Curvature Penalized Minimal Path<br>
Laurent Community Curvature Penalized Minimal Path<br>
Laurent Curvature Penalized Minimal Path Method with A Finsler Metric<br>Orientation Lifting N<br>
Curvature Penalized Minimal Path<br>
Method with A Finsler Metric<br>
Orientation Lifting<br>
• Let  $\gamma = (\Gamma, \theta) \in C^1([0,1], \Omega \times S^1)$ , where  $\theta \in S^1 = [0, 2\pi[$ Method with A Finsler Metric<br>
Method with A Finsler Metric<br>
Curvature Penalized N<br>
Method with A Finsler<br>
Let  $\gamma = (\Gamma, \theta) \in C^1([0,1], \Omega \times S^1)$ , where  $\theta \in S^1 = [0, 2\pi[$ <br>
Let  $\overline{\nu}_{\theta} = (\cos \theta, \sin \theta)$  be the unit direction vecto

- 
- 

07/04/2019 21:27 Tutorial ISBI'19, Laurent D. COHEN 220 Finsler Elastica curves

![](_page_27_Figure_7.jpeg)

![](_page_27_Figure_8.jpeg)

## Method with A Finsler Metric<br>Orientation Lifting O9/04/2019<br>
Curvature Penalized Minimal Path<br>
Method with A Finsler Metric<br>
Crientation Lifting<br>
• Let  $\gamma = (\Gamma, \theta) \in C^1([0, 1], \Omega \times S^1)$ , where  $\theta \in S^1 = [0, 2\pi[$ O9/04/2019<br>
Irvature Penalized Minimal Path<br>
Method with A Finsler Metric<br>
Orientation Lifting<br>
Let  $\gamma = (\Gamma, \theta) \in C^1([0, 1], \Omega \times S^1)$ , where  $\theta \in S^1 = [0, 2\pi[$ <br>
Let  $\vec{v}_\theta = (\cos \theta, \sin \theta)$  be the unit direction vector

07/04/2019 21:27 Tutorial ISBI'19, Laurent D. COHEN Curvature Penalized Minimal Path<br>
Method with A Finsler Metric<br>
Orientation Lifting<br>
• Let  $a_r = (r, \theta) \in C([0,1], \Omega \times S^1)$ , were  $\alpha \in S^2 = [0,2\pi]$ <br>
• Let  $\theta_r = (cos \theta, sin \theta)$  be the unit direction vector<br>  $F_c^{\infty}(\cdot) := \int_0^{\lfloor r \rfloor}$ 

### Curvature Penalized Minimal Path Method with A Finsler Metric

Tutorial ISBI'19, Laurent D. COHEN

![](_page_28_Picture_2.jpeg)

Curvature Penalized Minimal Path<br>Curvature Penalized Winimal Path<br>Curvature Penalized Minimal Path Method with A Finsler Metric

![](_page_28_Figure_4.jpeg)

Curvature Penalized Minimal Path Method with A Finsler Metric

![](_page_28_Picture_6.jpeg)

Tutorial ISBI'19, Laurent D. COHEN Curvature Penalized Minimal Path<br>Method with A Finsler Metric<br>Curvature Fundisch Minimal Path Method with A Finsler<br>New York (222)<br>Red all process of the big and the control of the control of the control of the control of

![](_page_29_Figure_2.jpeg)

![](_page_29_Figure_3.jpeg)

![](_page_29_Figure_4.jpeg)

![](_page_29_Figure_5.jpeg)

![](_page_29_Figure_6.jpeg)

![](_page_30_Figure_2.jpeg)

![](_page_30_Figure_4.jpeg)

![](_page_30_Figure_6.jpeg)

![](_page_30_Picture_7.jpeg)

![](_page_31_Figure_2.jpeg)

![](_page_31_Figure_4.jpeg)

![](_page_31_Figure_5.jpeg)

![](_page_31_Figure_6.jpeg)

Experient COHEN 09/04/2019<br>
Region Based Minimal Path: Problem Formulation<br>
Region Based Minimal Path: Reformulation Region Based Minimal Path: Problem Formulation<br> **Comparison** Region Based Minimal Path:<br> **Comparison**<br> **Comparison**<br> **Comparison**<br> **Comparison**<br> **Comparison**<br> **Comparison**<br> **Comparison**<br> **Comparison**<br> **Comparison**<br> **Compa** Find a shape B\* minimizing the region-<br>  $\Box$  Find a shape B\* minimizing the region-<br>
based functional F, with boundary included<br>
in U (tubular neighborhood of initial<br>
boundary).<br> **Example 19** Find the region-based energy **based Minimal Path: Problem Formulation**<br>
Find a shape B<sup>\*</sup> minimizing the region-<br>
based functional F, with boundary included<br>
in U (tubular neighborhood of initial<br>
boundary).<br>
Boundary formed by a set of minimal paths ion Based Minimal Path: Problem Formulation<br>
Find a shape B\* minimizing the region-<br>
based functional F, with boundary included<br>
in U (tubular neighborhood of initial<br>
boundary).<br>
Boundary formed by a set of minimal paths boundary). Boundary formed by a set of minimal paths.<br>
Weight a shape  $B^*$  minimal paths in the boundary included<br>
in U (tubular neighborhood of mitial<br>
boundary).<br> **Boundary formed by a set of minimal paths.**<br>
Boundary formed by a

![](_page_32_Figure_3.jpeg)

![](_page_32_Figure_5.jpeg)

07/04/2019 21:27 Tutorial ISBI'19, Laurent D. COHEN 242 22 07/04/2019 21:27 07/04/2019 21:27 O9/04/2019<br>
Region Based Minimal Path: Reformulation<br>
► Define  $v_{\perp}$  such that  $\nabla \cdot v_{\perp}(\mathbf{x}) = \alpha f(\mathbf{x}) \chi_{U}(\mathbf{x})$ <br>
► The region-based energy can be reformulated as: Find a shape B\* minimizing the region-<br>
based Innetichal IR, with boundary included the properties of minimal paths.<br>
Boundary formed by a set of minimal paths.<br>  $\varepsilon_{2}(B) = \alpha \int_{0}^{1} f(x)(x)(x)dx + t(z) + C$  constant<br>  $= \int_{0}^{\infty} \$ Region Based Minimal Path: Field Computation<br>
Region Based Minimal Path: Field Computation<br>
Path: *V*<sub>L</sub>(x) and *E* (*I*<sub>N</sub>/(x) *I*<sub>N</sub>, *M<sup>T</sup>N*<sub>L</sub>(x) *I*<sub>N</sub>/(f) *I*) *B*<br> *M*: counter-clockwise rotation matrix with angl Region Based Minimal Path: Problem Formulation<br>
a shape B \* minimal path Reformulation<br>
based Inctional F, with boundary included<br>
in U (tubular neighborhood of initial<br>
boundary).<br>
The region-based energy can be reformul

## Tutorial ISBI'19, Laurent D. COHEN

![](_page_33_Figure_2.jpeg)

![](_page_33_Figure_5.jpeg)

![](_page_33_Figure_6.jpeg)

![](_page_34_Picture_2.jpeg)

![](_page_34_Picture_3.jpeg)

![](_page_34_Picture_5.jpeg)

![](_page_34_Picture_6.jpeg)

![](_page_35_Picture_2.jpeg)

![](_page_35_Picture_4.jpeg)

![](_page_35_Figure_5.jpeg)

![](_page_35_Figure_6.jpeg)

![](_page_35_Picture_8.jpeg)

![](_page_36_Figure_2.jpeg)

### Geometric active contour models with alignment terms

07/04/2019 21:27 Tutorial ISBI'19, Laurent D. COHEN 260 Energy Minimization: Connectric active contour models<br>
We can be image Gradient v<br>
Connectric active contour models<br>
With alignment terms<br>  $\mathcal{L}_{\text{align}}(C) = \int_0^1 \langle \nabla I(C), N \rangle \, \|C'\| \, du$ <br>  $\mathcal{L}_{\text{align}}(C) = \int_0^1 \langle \nabla I(C), N \rangle \, \|C'\| \, du$ <br>  $\mathcal{L}_{\text{align$ The curve should state is the set of the curve of the curve should alignment terms<br>  $\mathbf{D} \text{ Energy Minimization:}$ <br>  $\mathbf{D} \text{Energy Minimization:}$ <br>  $\mathbf{D} \text{C} \text{C} \text{D} = f_{\text{C}}(\mathbf{y}, \mathbf{y}) = f_{\text{C}}(\mathbf{y}, \mathbf{y}) = f_{\text{C}}(\mathbf{y}, \mathbf{y}) = f_{\text{C}}(\mathbf{y}, \mathbf{y$ to the Image Gradient vector Connectric active contour models<br>
With alignment terms<br>
a Geometric active contour models<br>
with alignment terms<br>
a Energy Minimization:<br>  $\mathcal{L}_{\text{align}}(C) = \int_0^1 \langle \nabla I(C), N \rangle ||C'|| du$ <br>  $\Gamma(S) = \langle \chi(s), \gamma(s) \rangle$  curve drawn on the imag

### Geometric active contour models with alignment terms

Energy Minimization:

$$
\mathscr{L}_{\varrho}(\mathcal{C}) = \int_0^1 \varrho(\langle V_{\text{align}}(\mathcal{C}), \mathcal{N} \rangle) \|\mathcal{C}'\| du
$$

**Connective contour models**<br>
with alignment terms<br>  $\mathbb{E}_{g}(C) = \int_{0}^{1} e(\langle V_{\text{align}}(C), N \rangle) ||C'|| du$ <br>  $\mathbb{E}_{g}(C) = \langle x(s), y(s) \rangle$  eurve drawn on the image<br>  $\mathbb{E}_{g}$  The curve should align in order to be orthogonal<br>
to the Image Gr (99/04/2019)<br>
Geometric active contour models<br>
with alignment terms<br>  $\Box$  Energy Minimization:<br>  $\mathcal{L}_{\varrho}(C) = \int_0^1 \varrho(\langle V_{\text{align}}(C), \mathcal{N} \rangle) ||C'|| du$ <br>  $\Box$  C(s)=(x(s),y(s)) curve drawn on the image<br>  $\Box$  The curve should alig **Geometric active contour models**<br>with alignment terms<br> $\Box$  Energy Minimization:<br> $\mathcal{L}_\varrho(C) = \int_0^1 \varrho(\langle V_{\text{align}}(C), \mathcal{N} \rangle) ||C'|| du$ <br> $\Box C(s) = (x(s), y(s))$  curve drawn on the image<br> $\Box$  The curve should align in order to be orthogo to the Image Gradient vector

### Geometric active contour models with alignment terms

07/04/2019 21:27 Tutorial ISBI'19, Laurent D. COHEN 261 Energy Minimization: 260 261

![](_page_37_Figure_2.jpeg)

Geometric active contour models<br>with alignment terms<br> $\Box$  Energy Minimization:<br> $\mathcal{L}_{\text{align}}(\mathcal{C}) = \int_0^1 (1 - \beta \langle M \mathcal{N}, M \nabla I_{\sigma}(\mathcal{C}) \rangle) \, d\mathcal{U},$ <br> $= \int_0^1 (\|\mathcal{C}\| - \beta \langle \mathcal{C}', \xi(\mathcal{C}) \rangle) \, d\mathcal{U},$ <br> $= \int_0^1 \mathfrak{F}_{\text{align}}(\mathcal{$  Energy Minimization: Geometric active contour models with alignment terms

![](_page_37_Figure_5.jpeg)

### Geometric active contour models with alignment terms

![](_page_37_Picture_8.jpeg)

## Laurent COHEN 09/04/2019<br>
Creametric active contour models<br>
Creametric active contour models Geometric active contour models with alignment terms

![](_page_38_Picture_3.jpeg)

### Geometric active contour models with alignment terms

![](_page_38_Picture_8.jpeg)

### Geometric active contour models with alignment terms

![](_page_38_Figure_14.jpeg)

### Geometric active contour models with alignment terms

![](_page_38_Picture_17.jpeg)

### Geometric active contour models with alignment terms

![](_page_39_Picture_3.jpeg)

## Laurent COHEN 09/04/2019<br>
Creametric active contour models<br>
Creametric active contour models Geometric active contour models with alignment terms

![](_page_39_Picture_6.jpeg)

### Geometric active contour models with alignment terms

![](_page_39_Figure_12.jpeg)

### Geometric active contour models with alignment terms

![](_page_39_Picture_15.jpeg)

![](_page_39_Figure_16.jpeg)

## Laurent COHEN 09/04/2019<br>
Condesite Minimal Paths Condesite Minimal Paths Condesite Minimal Paths Condesite Minimal Paths Condesite Minimal Paths Condesite Minimal Paths Condesite Minimal Paths Condesite Minimal Paths Cond Geodesic Minimal Paths

- Minimal Paths<br>
Chinimal paths, Eikonal Equation, Fast Marching and Front<br>
The Minimal paths, Eikonal Equation, Fast Marching and Front<br>
The Minimal paths, Eikonal Equation, Fast Marching and Front<br>
The Marching and Trinide Propagation FIN<br>
Cicodesic Minimal Paths<br>
Contours and Front<br>
Tropagation<br>
Tropagation<br>
Tropagation<br>
Tropagation<br>
Tropagation<br>
Tropaga<br>
This<br>
Contours Fast Marching<br>
Tropaga<br>
This<br>
Contours Active Contours Energy terms<br>
Tropaga<br>
This<br>
- 3D Fast Marching, some examples
- Anisotropic Fast Marching
- 
- Closed Contour as a set of minimal paths. Key points
- Geodesic Voting and tree structure segmentation
- Application to Virtual Endoscopy and Vessel Visualization

Finding a closed contour by growing minimal paths and adding keypoints Geodesic Minimal Paths<br>
Compassion (September 1978)<br>
The Superior Compassion (September 1979)<br>
The Superior Compassion (September 1979)<br>
The Superior Compassion (September 1979)<br>
The Superior Minimal paths (September 1979)

![](_page_40_Figure_11.jpeg)

### Geodesic Minimal Paths

- (99/04/2019)<br>
Geodesic Minimal Paths<br>
α Minimal paths, Eikonal Equation, Fast Marching and Front<br>
προμπάτοι<br>
α 3D Fast Marching, some examples<br>
α Anisotropic Fast Marching<br>
α Finsler Metrics for Various Active Contours En Propagation  $69/04/2019$ <br> **Geodesic Minimal Paths**<br> **Example Active Contours Active Contours Active Contours Active Contours Active Contours Energy terms**<br> **Contours Active Contours Energy terms**<br> **Contours Active Contours Energy ter**
- 3D Fast Marching, some examples
- Anisotropic Fast Marching
- 
- Closed Contour as a set of minimal paths. Key points
- Geodesic Voting and tree structure segmentation
- Application to Virtual Endoscopy and Vessel Visualization

07/04/2019 21:27 Tutorial ISBI'19, Laurent D. COHEN 275 275 07/04/2019 21:27

Tutorial ISBI'19, Laurent D. COHEN

### One end point front propagation

![](_page_40_Picture_28.jpeg)

![](_page_40_Picture_29.jpeg)

![](_page_40_Picture_30.jpeg)

minimal path in a DSA image

Action map **Action** Euclidean path length **Euclidean** Control of the Control of the Control of the Control of the Control of the Control of the Control of the Control of the Control of the Control of the Control of the Con

**One end point front propagation**<br> **One end point front propagation**<br> **OPP**<br> **OPP**<br> **Sometimes difficult to give a second end point (3D, complex shape).**<br> **Simultaneously compute the Euclidean length of the minimal path a** •Sometimes difficult to give a second end point (3D, complex shape). •Simultaneously compute the Euclidean length of the minimal path at each point visited. Low cost: included in the fast marching with potential  $P = 1$ .

•Stopping point for propagation by maximum length condition. •It reduces user interaction to the definition of the starting point.

![](_page_41_Figure_2.jpeg)

Finding a closed contour by growing minimal paths and adding keypoints

![](_page_41_Figure_4.jpeg)

![](_page_41_Figure_5.jpeg)

### Finding a closed contour by growing minimal paths and adding keypoints

![](_page_41_Figure_7.jpeg)

### Finding a closed contour by growing minimal paths and adding keypoints

![](_page_41_Figure_9.jpeg)

![](_page_41_Figure_10.jpeg)

![](_page_42_Figure_2.jpeg)

Finding a closed contour by growing minimal paths and adding keypoints

![](_page_42_Figure_4.jpeg)

![](_page_42_Figure_5.jpeg)

### Finding a closed contour by growing minimal paths and adding keypoints

![](_page_42_Figure_7.jpeg)

### Finding a closed contour by growing<br>minimal paths and adding keypoints<br>and be supposed in the compact in the compact in the compact in the compact in<br>the state of the state of the state in the control of the state in the s Adding keypoints: Stopping criterion<br>
The propagation<br>
must be stopped as<br>
moon as the domain<br>
visited by the fronts<br>
ins the same<br>
topploy as a ring<br>
stopped as a ring<br>
stopped as a ring<br>
stopped as a ring<br>
movimized by t Visited by the fronts (Schopen and School and School and School and School and School and School and School and School and School and School and School and School and School and School and School and School and School and Adding keypoints: Stopping criterion These ISBN 9. Lewis D. COFEN<br>
The propagation<br>
The propagation<br>
The propagation<br>
must be stopped as<br>
soon as the domain<br>
has the forms.<br>
the same<br>
topology as a ring. Adding keypoints: Stopping criterion Finding a closed contour by growing<br>
minimal paths and adding keypoints: Stopping criterion<br>
The Recognistics: Stopping criterion<br>
The Recognistics: Stopping criterion<br>
The Recognistics: Stopping criterion<br>
The Recognise o

![](_page_43_Figure_2.jpeg)

### Finding a closed contour by growing minimal paths and adding keypoints

![](_page_43_Figure_4.jpeg)

![](_page_43_Figure_5.jpeg)

![](_page_43_Figure_6.jpeg)

### 07/04/2019 21:27 Tutorial ISBI'19, Laurent D. COHEN 344 Finding a closed contour by growing minimal paths Finding a closed contour by<br>
growing minimal paths<br>
<br>
343<br>
343<br>
City Grodesic Methods<br>
344<br>
City Grodesic Methods<br>
344<br>
City Grodesic Methods<br>
344<br>
City Grodesic Methods<br>
344<br>
City Grodesic Methods<br>
344<br>
City Grodesic Meth

Laurent COHEN 09/04/2019<br>
Finding a contour between two points<br>
Finding a contour between two points Finding a contour between two points by growing minimal paths

![](_page_44_Picture_3.jpeg)

Given a source point and a maximum length parameter  $\lambda$ 

![](_page_44_Figure_5.jpeg)

Finding a contour between two points by growing minimal paths

![](_page_44_Picture_8.jpeg)

### Growing minimal paths for tree structure

Stopping criterion: when the front reaches all Harris points

![](_page_44_Figure_11.jpeg)

![](_page_45_Picture_2.jpeg)

![](_page_45_Picture_3.jpeg)

![](_page_45_Picture_4.jpeg)

![](_page_45_Picture_6.jpeg)

![](_page_46_Figure_2.jpeg)

![](_page_46_Figure_3.jpeg)

![](_page_46_Figure_5.jpeg)

![](_page_46_Figure_7.jpeg)

![](_page_47_Figure_2.jpeg)

![](_page_47_Figure_3.jpeg)

![](_page_47_Figure_4.jpeg)

![](_page_47_Figure_5.jpeg)

![](_page_47_Figure_7.jpeg)

![](_page_47_Figure_8.jpeg)

![](_page_48_Figure_2.jpeg)

## 09/04/2019<br>Keypoints and 3D Minimal Paths<br>for tubular shapes in 2D<br>2D in space, 1D for radius of vessel 09/04/2019<br>
points and 3D Minimal Paths<br>
for tubular shapes in 2D<br>
2D in space, 1D for radius of vessel

2D in space , 1D for radius of vessel

![](_page_48_Picture_6.jpeg)

![](_page_48_Figure_9.jpeg)

![](_page_48_Picture_12.jpeg)

![](_page_48_Picture_13.jpeg)

Tutorial ISBI'19, Laurent D. COHEN

![](_page_49_Picture_2.jpeg)

09/04/2019<br>Automatic Keypoint Growing with Mask<br>(with Chen Da) 09/04/2019<br>
point Growing with Mask<br>
(with Chen Da) Tutorial ISBI'19, Laurent D. COHE (with Chen Da)<br>point Growing with Mask<br>and Chen Da) and Mask<br>and Automatic Keypoint Method<br>and Automatic Keypoint Method

![](_page_49_Figure_5.jpeg)

![](_page_49_Figure_6.jpeg)

![](_page_49_Figure_7.jpeg)

![](_page_49_Figure_8.jpeg)

### Laurent COHEN 09/04/2019<br>
Condesite Minimal Paths Condesite Minimal Paths Condesite Minimal Paths Condesite Minimal Paths Condesite Minimal Paths Condesite Minimal Paths Condesite Minimal Paths Condesite Minimal Paths Cond 07/04/2019 21:27 Tutorial ISBI'19, Laurent D. COHEN 369 Geodesic Minimal Paths **Geodesic Minimal Paths**<br> **COMING A Minimal paths, Eikonal Equation, Fast Marching and Front Propagation**<br> **COMING A Minimal paths, Income Supplement**<br> **COMING A Minimal paths, Income Propagation**<br> **COMING A Minimal paths,** Propagation 3D Fast Marching, some examples Anisotropic Fast Marching FIEN<br>
Circle Minimal Paths<br>
Contours and Front<br>
Tropagation<br>
Tropagation<br>
Tropagation<br>
Tropagation<br>
Tropagation<br>
Tropagation<br>
Tropagation<br>
Tropagation<br>
Tropagation<br>
Tropagation<br>
Tropagation<br>
Tropagation<br>
Tropagation<br>
Tropa Closed Contour as a set of minimal paths. Key points method Geodesic Voting and tree structure segmentation Application to Virtual Endoscopy and Vessel Visualization Eikonal Equation, Fast Marching and Front<br>
mg, some examples<br>
the Marching on a sumples<br>
the Various Active Contours Energy terms<br>
a Chosed Contour as a state of minimal paths. Key points<br>
and tree structure segmentation<br> Geodesic Minimal Paths<br>
Condesic Minimal pents, Eikonal Equation, Fast Murching and Front<br>
Propagation<br>
29 Iras Marching, some examples<br>
29 Iras Marching, some examples<br>
29 Iras Marching, some examples<br>
29 Iras Marching, s

### Geodesic Minimal Paths

- **OP/04/2019**<br> **OP/04/2019**<br> **OP** Minimal paths, Eikonal Equation , Fast Marching and<br>
Front Propagation<br> **OP** 3D Fast Marching, some examples<br> **OP** Fast Marching on a surface and adaptive Remeshing<br> **OP** Anisotropic Fast Front Propagation
- **J** 3D Fast Marching, some examples
- **D** Fast Marching on a surface and adaptive Remeshing
- Anisotropic Fast Marching
- **D** Closed Contour as a set of minimal paths. Perceptual Grouping. Key points method
- Geodesic Voting and tree structure segmentation
- □ Adding iteratively Key points for geodesic meshing
- **D** Surface between two curves as a network of paths
- Path Network and Transport Equation
- **Exercise Application to Virtual Endoscopy**
- **n** Segmentation by Fast Marching : Freezing, Dual fronts
- 07/04/2019 21:27 Tutorial ISBI'19, Laurent D. COHEN 370

07/04/2019 21:27 Tutorial ISBI'19, Laurent D. COHEN 371 Geodesic Density<br>
Scoolesic Density<br>
371<br>371<br>Griel Geodesic Methods<br>
372

![](_page_50_Picture_18.jpeg)

![](_page_51_Figure_2.jpeg)

![](_page_51_Figure_4.jpeg)

## 07/04/2019 21:27 Laurent D. COHEN, March 2019 377 377 07/04 Geodesic Density: Shading Zone Problem<br>
Scodesic Density: Shading Zone Problem<br>
Context of Density: Shading Zone Problem<br>
Scotlars of Density<br>
Denter solutions proposed:<br>
Scotlars of Density<br>
Scotlars of Density<br>
Scotlars

![](_page_51_Figure_8.jpeg)

Different solutions proposed:

- 
- 
- 
- 

![](_page_51_Picture_90.jpeg)

![](_page_52_Figure_2.jpeg)

![](_page_52_Figure_4.jpeg)

07/04/2019 21:27 **Laurent D. COHEN, March 2019** 385 **17/04/2019 21:27 185** Geodesic Density: Real Biological image<br>
and Crocolesic Density. Real example<br>
and Crocolesic Methods<br>
and Geodesic Methods<br>
and Geodesic Methods<br>
and Geodesic Methods<br>
and Geodesic Methods<br>
and Geodesic Methods<br>
and Geode

![](_page_52_Figure_9.jpeg)

![](_page_52_Figure_10.jpeg)

![](_page_53_Picture_2.jpeg)

![](_page_53_Picture_3.jpeg)

![](_page_53_Picture_4.jpeg)

![](_page_53_Figure_5.jpeg)

![](_page_54_Figure_2.jpeg)

![](_page_54_Figure_4.jpeg)

![](_page_54_Figure_5.jpeg)

![](_page_54_Figure_6.jpeg)

![](_page_54_Figure_9.jpeg)

![](_page_55_Picture_2.jpeg)

![](_page_55_Figure_4.jpeg)

![](_page_55_Figure_5.jpeg)

### Geodesic Voting and Deformable Tree

![](_page_55_Picture_7.jpeg)

![](_page_56_Picture_2.jpeg)

![](_page_56_Picture_4.jpeg)

### 07/04/2019 21:27 Laurent D. COHEN, March 2019 421 421 07/04/2019 21:27 Intermediate steps of tree evolution. Geodesic Voting and Deformable Tree 421 422

### Geodesic Voting and Deformable Tree

![](_page_56_Picture_9.jpeg)

![](_page_57_Picture_2.jpeg)

![](_page_57_Figure_4.jpeg)

![](_page_57_Figure_7.jpeg)

### Geodesic Minimal Paths

- Propagation
- 3D Fast Marching, some examples
- Anisotropic Fast Marching
- 
- Closed Contour as a set of minimal paths. Key points method
- Geodesic Voting and tree structure segmentation
- Application to Virtual Endoscopy and Vessel Visualization

## Laurent COHEN 09/04/2019<br> **Application to Virtual Endoscopy**<br>
3D minimal paths for virtual endoscopy Application to Virtual Endoscopy<br>
(with Philips Research France)<br>
(with Philips Research France)

Application to Virtual Endoscopy<br>
(with Philips Research France)<br>
Endoscopy : camera inside the body to explore<br>
Virtual Endoscopy : simulates endoscopy, by giving a trajectory in a volumic<br>
limage like 3D CT or MRI, and b

![](_page_58_Picture_4.jpeg)

ation to Virtual Endoscopy<br>
(with Philips Research France)<br>
imside the body to explore<br>
imulates endoscopy, by giving a trajectory in a volumic<br>
MR, and by image synthesias along the trajectory<br>
invest, and by image synthe FIEN<br>
Application to Virtual Endoscopy<br>
(with Philips Research France)<br>
Tadoscopy: simulates endoscopy. Son-invasive for virtual discorperation<br>
Nirtual Endoscopy: Simulates endoscopy, by giving a trajectory in a volumic<br> **is a control of the Superior Control of the Superior Control of the Superior (with Philips Research France)**<br>
Endoscopy : camera inside the body to explore<br>
Endoscopy simulates endoscopy, by giving a trajectory in a volum Application to Virtual Endoscopy<br>
(with Philips Research France)<br>
Endoscopy : camera inside the bedy to centre.<br>
Virtual Endoscopy : simulate endoscopy, by giving a rajectory in a volumic<br>
limage like 3D CT or NIRI, and by Application to Virtual Endoscopy<br>
(with Philips Research France)<br>
Tradascopy : camera inside the body to explore<br>
Virtual Endoscopy : simulates endoscopy, by giving a trajectory in a volumic<br>
Nom-invasive Technique : usefu Problem: Long and Street of Application to Virtual Endoscopy<br>
(with Pinlips Research France)<br>
Notice the complex volume like colon.<br>
Notice the contract of the colon.<br>
Notice the colon.<br>
Note that the colon.<br>
Note that the Solution : We proposed (with Philips Research France)<br>
Solution : We proposed the trajectory and the trajectory and the trajectory and the trajectory and the trajectory and the trajectory and the trajectory and the traject Tubu are considered to visit and Endoscopy<br>
Tubu are considered transit<br>
Tubu are considered to visit and Participate to visit and D. Comence<br>
Tutorial ISBI'19, Laurent D. Comence<br>
21:27 Tutorial ISBI'19, Laurent D. Comenc 09/04/2019<br>3D minimal paths for virtual endoscopy. Centering the Minimal path<br>
Tuked ISBP9, Lauren D. COREN<br>
Tuked ISBP9, Lauren D. COREN<br>
21:27<br>
Centering the Minimal path<br>
The potential is and most<br>
real path<br>
The potential is and most<br>
wrong path<br>
minimal path is the sh THE TAN THE REAL PROPERTY AND REAL PROPERTY.<br>
IT THE POTENTIAL IS AND REAL PROPERTY AND REAL PROPERTY.<br>
IT THE POTENTIAL IS AMERICAN CONSTRAINED AND REAL PROPERTY.<br>
THE POST OF THE POST OF THE PROPERTY AND REAL PROPERTY. Example 21:27<br>
SERVICOHEN<br>
SERVICOHEN<br>
Thinimal path<br>
If the potential is amlmost<br>
constant inside the structure:<br>
minimal path is the shortest<br>
path and close to walls. Application to Virtual Endoscopy<br>
(e.th Pitting Research France)<br>
Notation in the transfer description of the stress of the stress of the stress of the stress of the stress of the stress of the stress of the stress of the

![](_page_58_Figure_9.jpeg)

![](_page_58_Figure_10.jpeg)

![](_page_58_Figure_12.jpeg)

### ISBI'19 Tutorial, Geodesic Methods 59

21:27

![](_page_59_Picture_2.jpeg)

![](_page_59_Figure_4.jpeg)

![](_page_59_Figure_5.jpeg)

![](_page_59_Figure_7.jpeg)

![](_page_60_Picture_2.jpeg)

![](_page_60_Picture_4.jpeg)

![](_page_60_Figure_6.jpeg)

![](_page_60_Picture_8.jpeg)

![](_page_60_Figure_9.jpeg)

## Laurent COHEN 09/04/2019 3D Segmentation by Fast Marching Virtual Endoscopy for a vascular tree

![](_page_61_Picture_3.jpeg)

### Application for the radiologist : Visualization along a vessel

![](_page_61_Picture_6.jpeg)

![](_page_61_Picture_9.jpeg)

### Application for the radiologist : Visualization along a vessel

![](_page_61_Picture_11.jpeg)

## Laurent COHEN 09/04/2019<br>
Application for the radiologist :<br>
Application for the radiologist : Application for the radiologist : Visualization along a vessel

A few clicks on some slices

![](_page_62_Picture_4.jpeg)

![](_page_62_Picture_5.jpeg)

07/04/2019 21:27 Tutorial ISBI'19, Laurent D. COHEN 510 510 510 07/04/2019 21:27

### Application for the radiologist : Visualization along a vessel

![](_page_62_Picture_12.jpeg)

### Application for the radiologist : Visualization along a vessel

minimal path = central axis of the vessel

![](_page_62_Picture_16.jpeg)

Tutorial ISBI'19, Laurent D. COHEN

### Application for the radiologist : Visualization along a vessel

![](_page_62_Picture_23.jpeg)

![](_page_62_Picture_24.jpeg)

ial ISBI'19. Laurent D. COHEI

### Application for the radiologist : Visualization along a vessel

Flattening of the vessel for a precise visualization:

![](_page_63_Picture_4.jpeg)

![](_page_63_Picture_6.jpeg)

## Laurent COHEN 09/04/2019<br>
Application for the radiologist :<br>
Application for the radiologist : Application for the radiologist :

Visualization along a vessel<br>Flattening of the vessel for a precise visualization:<br>we can turn around the central axis

![](_page_63_Picture_10.jpeg)

### Conclusion

- **D** Minimally interactive tools for segmentation
- User provides only one initial point and sometimes second end point or stopping parameter
- **E** Fast and efficient propagation algorithm
- Models may include orientation, scale, curvature and region-based information
- **Can reproduce minimization of all Active Contours**
- $\Box$  Possible applications to segmentation of natural images as well using a set of geodesic paths

07/04/2019 21:27 **Laurent D. COHEN, March 2019** 

![](_page_64_Picture_2.jpeg)

563